# FIGURE Argus Specialist Publication Computing MEEKLY 35p

### INSIDE

Programs to type in for: ZX81, BBC, VIC-20, Oric-1

Pages of news

Software reviews for: BBC, Dragon, Spectrum

Articles on ZX81, Atari

Competition winners

# COMPUTER SEX STORM

#### **ANOTHER HOW EXCLUSIVE**

Police are looking into a contplaint by anti-porn campaigner. Mary Whitehouse about "adult" computer games due to go on sale soon.

And the director of the National Society for the Prevention of Cruelty to Otildren is demanuing action by Home Secretary Willie Whitelaw.

The games — with names like Burning Desire, Knight on the Town and Philly Flasher — are being imported from America by John Pickard, 34, managing director of Silverfox Communications in Clacton High Street.

Mrs Whitehouse, who lives just 20 miles from Clacton, informed the police immediately she heard of the plan.

Mr Pickard is importing six cartridges, costing £39.95, and each one contains two games to run on video machines like the Atari VCS and on the Atari 400 and 800 computers fitted with adaptor sockets.

#### New factory for new micro

Memotech, best known for its ZX81 add-ons, is launching its own home computer.

Launch date for the micro

the name has not yet been settled — will be in the second half
of July.

The idea came up because Memotech was working on a business micro, called the SMI, with Orchid Computers, of Oxford, which own Memotech.

Technical director Geoff Boyd said, "We decided we could tackle the consumer end by making a low-cost model. All the hard work had been done already, so it didn't take us very long at all."

It meant, he said, that the basic model for home use would have a wealth of peripherals available at the time of the launch.

Mr Boyd, 33, said: "Potentially you could put a Winchester disc on it. We are really doing the whole thing the other way round. After all, we've got to progress—the ZN81 won't go on forever."

Continued on page 5

Within six months he plans to have cassette and disc versions available for many popular home computers.

One of the games is a modification of Custer's Last

Stand which caused a storm when it was launched in America. It shows a soldier raping an Indian girl.

But Mr Pickard said, "Our Continued on page 3

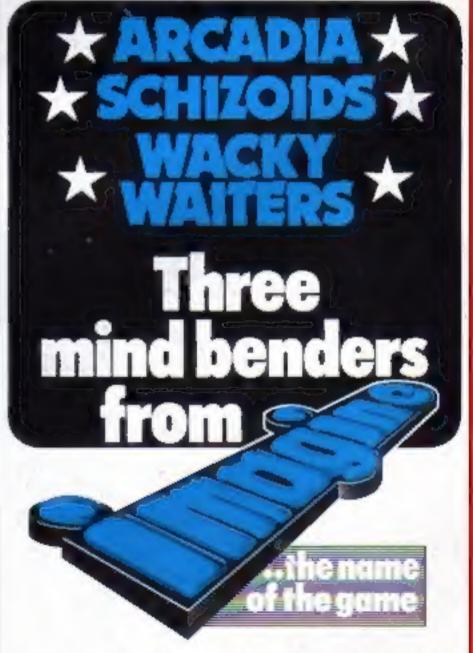

For details please ring 051-236 6849

# I.J.K.'s RANGE OF COURLITY SOFTWARE CONTINUES TO EXPAND...

#### MODEL A/B

Cassette 1: Star Trek/Candy Floss (very popular)

Cassette 2: Family Games (hours of fun) £4.50 Cassette 3: Mutant Invaders/Breakout £6.50 Cassette 8: Model A Invaders (M/C) £5.50

#### MM MODEL B (or A+32K)

Cassette 4: Beeb-Beep (Super Simon Game) £4.50 Cassette 5: Beebmunch (full colour Munchman)

Cassette 6: Super Hangman (animated, educational)

£4.50

Cassette 7: 3D Maze (fast and intricate) £4.50
Cassette 12: Flags (Countries and Capitals) £4.50

#### CASSETTE 9

Contains model B Invaders. A superb feature adaptation of the arcade 'Space Invaders' game in machine code and hi-resolution colour graphics for the BBC Micro model B (or A+32K). Play normal game or choose from the many options including Missile, Bomb and Invader speeds. Invisible Visible and Shields no Shields. Quite simply the best.

#### CASSETTE 10

WORDPRO. Cassette based word processor for either Epson or Seikosha printers. Features right hand justification, alter, insert, delete, pages to tape, printer mode changes from within text line etc., etc. Complete with manual.

Only £7.50 for MODEL B (or A+32K)

Only £10.50 inc.

for MODEL B (or A+32K)

#### CASSETTE 11

ATLANTIS. The superb fast action arcade game written in machine code to illustrate to the full the machines fantastic colour graphics and capabilities. This game includes all the usual ATLANTIS/SCRAMBLE features. Guide your submarine Nautilus along the undersea landscape and through the caverns avoiding mines, depth charges, rockets, jelly fish, serpants etc.

Only £7.50 inc.

For MODEL B (or A+32K)

#### WE'RE EXPANDING TOO... NOTE OUR NEW OFFICE ADDRESS AND CUSTOMER SERVICES

ORIC MICRO software ready soon. Write or 'phone for availability.

- All Programs will run on all operating systems
- All software in stock before we advertise
- Send SAE for Brochure

#### CASSETTE 13 - HYPERDRIVE

A new, very addictive machine code arcade game.
Guide your laser tanks around the network of
passages destroying the drone Aliens – but beware,
evil OTTO lies in wait!

Only £6.50 inc.

For MODEL B (or A+32K)

#### CASSETTE 14 - STRATOBOMBER

Another new highly colourful machine code arcade game. Can you keep the enemy fleet at bay long enought to destroy the nuclear reactor of the rogue Star Ship before it destroys your home planet? Superb graphics.

Only £7.50

For MODEL B (or A+32K)

#### NEW CASSETTE 15 - LEAP FROG

The fabulous 'frogger' arcade game reaches the BBC micro. Superbly written full colour machine code version for the Model B (or A+32K). Help the frog cross the road avoiding the vehicles travelling at different speeds, and cross the multi current river to reach the safety of the filly pads. The game gets progressively harder – perfect for arcade addicts.

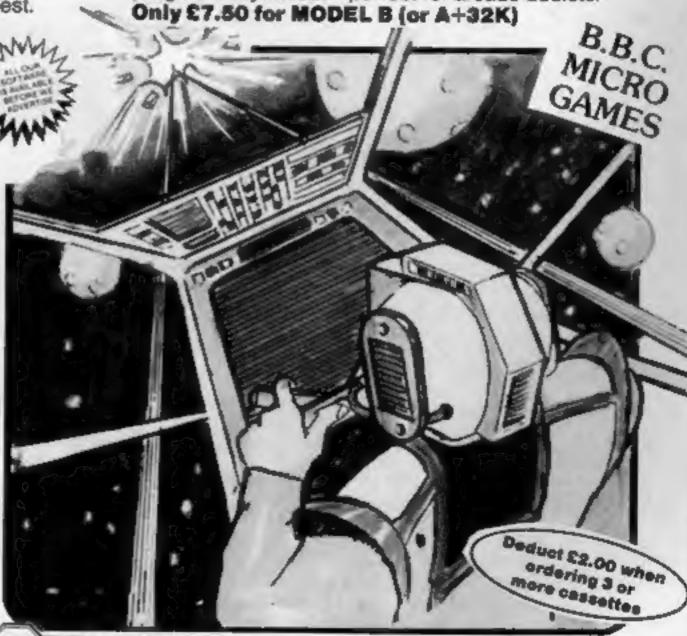

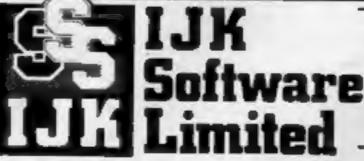

9 King Street, Blackpool, Lancashire

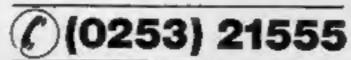

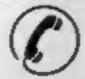

24 HOUR ANSAFONE

48 hour despatch

ALL PRICES FULLY INCLUSIVE OF VAT AND P&P - NO MORE TO PAY!

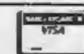

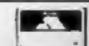

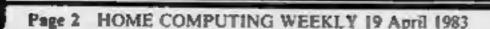

#### BUY THIS SPACE

To advertise your latest products! Ring Coleen or Barry on 01-437 1002 NOW!

Continued from front page

game, Westward Ho, has been modified. She does not get raped...she entices the soldier."

Among the range is Cathouse Blues, with prostitutes, muggers and graphic bedroom scenes; Philly Flasher and its female version; Burning Desire and Jungle Fever, in which a male or female victim "rewards" a rescuer after being saved from being burned alive; Bachelor Party and Bachelor-ette Party are versions of the arcade favourite Breakout where the wall and missiles are replaced with people.

Even Westward Ho has a version called General Retreat where the roles are reversed.

Mr Pickard said: "I came across them in the States and I thought: what a good idea. Now I've got an exclusive deal to market them here and in Europe. I knew I was going to run into problems, but I don't think they are insurmountable.

"Children are not in the market. We are dealing with an adult market. They are the sort of thing you would get out after a dinner party or after a night at the pub and have a good time.

"You would see a lot more on the adult video films.

Mr Pickard said he had taken legal advice before deciding to bring in the cartridges. He expects his first shipment to arrive before the end of the month and plans to show them at a trade exhibition next month.

He said: "Until they are on the market people like Mary Whitehouse can't sue us. They can't make a complaint unless they have purchased the goods.

"In no way do I find the games obscene.

"Yes, I can see them being sold in Smiths and Menzies. After all, they sell Knave and Fiesta and they are about the same level in content. But I would expect them to be out of the reach of children."

Mr Pickard said he was writing to Mrs Whitehouse to invite her to see the games -- "or I will take them to her."

A spokesman for Mrs Continued in column 4

| Hon |     |     |
|-----|-----|-----|
|     | WEE | KIN |

| U.S. Scene                                                  |      |
|-------------------------------------------------------------|------|
| Two People's View                                           | 8    |
| Dragon software reviews Our reviewers rate the latest games | 9    |
| ZX81 program                                                | . 12 |
| Software reviews                                            | . 14 |
| Spectrum program How long can you survive the race track?   | . 16 |
| Atari programming                                           | . 21 |
| Spectrum software reviews                                   | . 23 |
| Profile: Romik                                              | . 26 |
| BBC programming                                             | . 29 |
| Oric-1 program                                              | . 33 |
| VIC-20 program                                              | . 38 |
| ZX81 advice                                                 | . 41 |
| Letters                                                     | .43  |
| Classified ads start on                                     | -    |

Acting Editor: Paul Liptrot Assistant Editor: Candice Goodwin Managing Editor: Ron Harris

Advertisement Manager: Coleen Pimm Assistant Advertisement Manager: Barry Bingham Classified Advertising: Bridgette Sherliker Managing Director: Jim Connell

Argus Specialist Publications Ltd. 145 Charing Cross Road, London WC2H OEE. 01-437 1002

Home Computing Weekly is published on Tuesdays. Distribution by Argus Press Sales and Distribution Ltd, 12-14 Paul Street, London EC2A 4JS. Printed by Alabaster Passmore & Sons Ltd, of London and Maidstone, Kent. Design and origination by MM Design and Print,145 Charing Cross Rd., London WC2H OEE

# S HERE! PAGE. .

Continued from column 1

Whitehouse, at the National Viewers' and Listeners' Association, confirmed that she had asked Clacton police to investigate and to see if any Customs and Excise law was being infringed.

She said: "Our concern is with young children and the availability of pornography and this is another means of making this sort of thing available.

"We could not comment on these games because we have not seen them but if the police think they break the law they would forward the case to the Director of Public Prosecutions."

In a strongly-worded comment, the director of the NSPCC. Dr Alan Gilmour, said he was horrified to hear of the plan to market "pornographic" video games in this country.

He said: "No matter how careful parents are, there is the very real danger that children will gain access to these 'games' in the same way they are about to obtain the so-called video 'nasties' at pre-

"The view of sex portrayed by such ghastly offerings can twist a child's mind for life.

"In addition to protecting against physical cruelty, the NSPCC has a responsibility for children's morals. I will be encouraging that responsibility by making my views know to the Home Secretary.

"I hope that he will take rapid action to ban, or at least tightly control, the availability of such products.19

#### **ORIC PRICE RISE**

Tangerine raises price of delayed 16K Oric-1 by £30 to £129. Oric Products' price stays the same, but "discussions in progess" on final retail price.

Tangerine's discount for 48K Orics sent on loan to customers ordering 16K models set at 10 per cent. Oric's discount will be 25 per cent.

Deliveries of 16K machines likely to be ahead of schedule. says Oric Products.

#### NEWS

#### Our winners and answers

Congratulations, 115 times over, to the winners of the competition in the first three issues of Home Computing Weekly.

And, if you are not among them: watch out for more big prize competitions in HCW.

The senders of the first 15 correct entries out of our two large boxes will each receive a 48K Spectrum, a ZX printer and three software cassettes. The total value of each prize: about £250.

And the senders of the next t00 correct entries will each get a £25 voucher for programs from Quicksilva's wide range.

If you are a winner your prize should be delivered to your home within 28 days.

Many entrants answers all the questions correctly, but a number stumbled over two. Question five in issue two foxed some people, probably because Peter Tootill had two articles in that issue. The answer was in large type above his item about bulletin boards.

Question four in issue three was wrongly answered by some because, it seemed, they did not read to the end of the article. The last paragraph began: "Y starts the New Year routine..."

Even if you were not a winner this time, we hope you enjoyed the competition.

Here are the answers in full, followed by the names and addresses of all the winners.

#### Issue 1

- 1 PMG stands for Player Missile Graphics, p30
- 2 HMS Saracen, p34
- 3 A(505) is the array holding the maze pian in the VIC-20 program, p5
- 4 \*FX 11, 14 sets the auto repeat speed, p19
- 5 Mike Johnson runs the ZX Microfair, p8. Spellings with a twere also accepted
- 6 Ship of Doom was rated at four stars, p21
- 7 There were 10 questions in Junior Mathematician, p28
- 8 Buck's surname is Dogers, p41

#### Issue 2

- I Mastermind was given a four-star rating, p41
- 2 Alan Laird wrote Munchees, p18
- 3 Program 14 is called Clef., p27
- 4 The fruit machine program made a profit of about 1p per roll, p?
- 5 Peter Tootill runs the Mailbox-80 bulletin board, p22

6 Memory location 755, on the Atrai, is called CHACT, p36

7 Highest score by the writer of the Atomic waste program was 910, p30

#### Issue 3

- 1 Allen Webb was giving speedy advice, p12
- 2 Centipede was rated at four stars, p40
- 3 Subroutine 600 is called by line 420, p36
- 4 Y starts the New Year routine, p22
- 5 Dougie's surname is Bern, p26 6 Colditz, a program for the PET, runs in less than 8K, p18
- 7 Boss runs on the VIC-20, p28

#### Spectrum Winners

W. D. James, I Crowland Way, Formby, Liverpool L37 8BR; Tim Prince, Tiercel, 4 Winfred Road, Sedbergh, Cumbria LA10 5AZ; Harold J. Finney, 98 Quinton Park, Cheylesmore, Coventry CV3 5HY; F. P. Raffle, 62 Edward Road, West Bridgford, Nottingham NG 2 5GB; Miranda Ellis, 9 Hall Road, Norwich NR1 3HQ; L. M. Bassett, 4 The Avenue, Biggleswade, Beds SG18 0PS; James Heath, 289 Budshead Road, Whitleigh, Plymouth PLS 5JE;

Robert Jackson, 36 Sunnybank, Marlow, Bucks SL7 3BL; Martin White, 36 Woodside Avenue, Burley, Leeds LS4 2QT; Ingeborg Lindholm, Flat 3/1, 69 West End, Park Stret, Glasgow G3 6LJ; G. Brown, 11 Hendy Road, Mold, Clwyd, North Wales CH7 IQS; Mark Kent, Atkins, Tumby Woodside, Marcham-le-Fen, Boston, Lines PE22 7SL; Jeffrey Corbett, 15 Bryn Henllan, Brynna, Llanharan, Pontyclun, Mid Glamorgan CF7 9SG; D. J. Long, 42 Orchard Brow, Hollins Green, Warrington, Cheshire WA3 6JL; Trevor Castledine, 53 St Martins Road, Finham, Coventry, West Midlands CV3 6FD.

#### Software Winners

Oliver Rackham, Grey Lodge, Whitesmocks, Durham DH1 4LH; C. Griffiths, 29 Brunel Court, Coseley, West Midlands WV14 8JJ; Davide Taylor, 7 Dunsmuir Grove, Gateshead, Tyne and Wear NE8 4QJ; Chris Hughes 141 Haydn Road, Sherwood, Nottingham NG5 2LN; J. F. Cook, Severn View, Vinegar Hill, Undy, Newport NP6 3EJ;

H. S. Winetronbe, 13 Nelson Court, Wellington Street, Hull, Humberside HUI 1X0; T. R. Chapman, 32 Harman Road, Bush Hill Park, Enfield, Middlesex ENI 1LB; P. J. Pankin, 91 Pembury Road, Tottenham, London N17 8LY; Colin Trench, 6 Kinross Road, Ipswich, Suffolk 1P4 3PL; Chris Dencon, 21 Farneworth Road, Mickleover, Derby DE3 5EQ;

D. Horgan, 50 Garston, Great 1

Cheverell, Nr Devizes, Wilts SN10 5XU; S. J. Potter, 20 Palmar Road, Maidstone, Kent ME16 0DN; F. Ziebicki, 25 Harris Street, Halton View, Widnes, Cheshire WA8 OTP; L. A. Freeman, 36 Green Lane, Northgate, Crawley, West Sussex RH10 2JP; Paul E. Webb, 25 Grange Crescent, Riddlesden, Keighley, West Yorkshire BD20 5AH; A. C. Roper, 45 Galloway Clost, Barwell, Leics LE 9 8HL; Michael L. Haslam, Flat One, 53-59 Highfield Street, Highfields, Leicester LE2 1AD; M. E. Tortell, 155 Queen Anne Avenue, Bromley, Kent BR2 0SH;

E. Frangoulis, 54 Holland Road, London W14 8BB; P. E. Curson, 2 Southview, The Green, Godstone, Surrey RH9 8DZ; Tom Cox, 54 Cherry Way, Hatfield, Herts AL10, 8LE; Paul Murphy, 55 Fields Road, Lepton, Huddersfield, West Yorkshire HD8 0HQ; Howard J. Maiyon, 198 Prospect Road, Farnborough, Hants GU14 8JZ; F. K. M. Ho, 19 Cromwell Close, East Finchley, London N2 0LL; P. M. Bennie, 122 Mildmay Road, Romford, Essex RM7 9BU;

Mrs Z. Cinnchi, Lavendon Rectory, Lavendon, Nr Olney, Bucks MK46 4EX; Paul Douglas, 11/21 Maxwell Oval, Pollokshilds, Glasgow G41 5ST; R. Ormerod, 12 Dunsmore Drive, Salendine Nook, Huddersfield, West Yorkshire HD3 4GS; Euan Pearson, 17 Holmlea Drive, Kilmarnock, Ayrshire KA1 1UX; T. E. Scott, 4 Farmdale Road, Carshalton Beeches, Surrey SM5 3NG;

K. A. Beck, 37 Cartridge Crescent, Ryecroft, Walsall, West Midlands WS3 1QY; Keith Callanan, 27 Windsor Crescent, Russell Park, Ulverstone, Cumbria LA12 9NP; C. Benstead, 52 Plymonth Avenue, Lower Bevendean, Brighton, Sussex BN2 4JB; Peter Bowman, 53 Rutland Drive, Harrogate, North Yorkshire HG1 2NX;

D. Butchart, 459 Liverpool Road, Birkdale, Southport, Merseyside PR8 3BN; Devang Shah, 589 Parrswood Road, East Didsbury, Manchester M20 0QS; R. S. Ellison, 46 Mayfield Road, Whalley Range, Manchester M16 8EU; Wing Wah Fan, 65 Adswood Lane West, Cale Green, Stockport, Cheshire SK3 8HZ; A. P. Berry, Flat 5, 37 Brighton Grove, Rusholme, Manchester 14; Simon Gilham, Red Roofs, Capel, Dorking, Surrey RH5 5JF;

Mrs G. M. Redpath, 21 Chester Avenue, Whitehead, Co. Antrim, Northern Ireland BT38 9QQ; Oswyn Mowbrny, Glanrafon Stores, Tyn Lon, Holy Head, Gwynedd, North Wales LL65 3AX; R. J. Hart, 19 Wordsworth Close, Princes Park, Chatham, Kent ME5 7NU; Mark Wignall, 87 Tiverton Road, Tottenham, London N15 6RP; J. E. Etherington, 14 Bushey Close, Linden Village, Buckingham MK18 1HZ;

Paul Hale, Canonley Old Hall, Main Street, Cononley, Keighley, North Yorkshire BD20 8LJ; Agha Rahman, 98 Shakespeare Road, Acton, London W3 6SN; E. R. C. Holland, I Prospect Cottages, Boughton Aluph, Ashford, Kent TN25 HJA; Don Weerasinghe, 21 Wormholt Road, Shepherds Bush, London W12 OLU; Stuart Patton, 10 Lord Street, New Silksworth, Sunderland, Tyne and Wear SR3 2DX; Sheingh Duffy, 40 Pemerton Road, Weeke, Winchester S022 6EV; R. Woods; 8 Kimberley, Letchworth, Herts SG6 4RA;

Steven Moore, 31 Alexandra Road, Sheringham, Norfolk NR 26 8HU; Leonard McHoney, 59 Cedar Road, View Park, Ayr, Scotland KA7 3PG; Jispal Andeh, 106 Gadsby Street, Attleborough, Nuneaton Warickshire CV11 4NZ; Magnus Wadsack, The Three Lions Inn, Stuckton, Nr Fordingbrigde, Hants SP6 2HF; F. Goodyear, 39 Broxburn Road, Warminster, Wilts BA12 8EY; Simon Jeffery, Ledrah House, Ledrah Road, St Austell, Cornwall PL25 5HG;

Derek McLaughlin, 122 Strathern Road, West Ferry, Dundee DD5 IJW; A. J. Wallace, 41 Alexander Crescent, Oakham, Rutland, Leics LE15 6LA; P. Davies, Spring Hollow, Broad Oak Lane, Mobberley, Cheshire WA16 6JT; Ian Archbold, 3 Shirley Close, Stevenage, Herts; Robert Andrew Firth, 1 Old Guy Road, Queensbury, Bedford, West Yorkshire BD13 IJB; C. Robertshaw, 3 Chapel Street, Thornton, Bradford, West Yorkshire BD13 3JR; Garry Knight, 30A Stanton House, Thames Street, London SE10 9DJ; Graham Hooper, 31 Purcell Street, Longsight, Manchester M12 4NU; J. P. Kelly, 159 Powerscroft Road, Clapton, London E5:

K. Salmon, 369 Bramford Lane, Ipswich, Suffolk IP1 5BS; K. J. Craske, 154 Crescent, Failsworth, Manchester M35 0GR: H. R. Hoque, 53 Harlech Road, London N14 7BY; A. J. Cook, 50 Catlin Crescent, Shepperton, Middlesex TW17 8EU; Bill Longley, 388 Ipswich Road, Colchester, Essex C04 4EX; Philip S. Adkins Potter; Greystones, Brighton Road, Busbridge, Godalming, Surrey GU7 1PL; Graham Malam, 95 Kidbrooke Grove, Blackheath, London SE3 OLG; Alec F. Hemingway, 26 Wheelwright Avenue, Lower Wortley, Leeds, Yorks LS12 4UW;

M. D. Trow, 19 Weathercock Lane, Low Fell, Gateshead, Tyne and Wear NE9 5JD; Kevin Page, Montrose, Angus, Scotland DD10 9BH; John Chopin, 91 Queen Elizabeth Way, Kingfield, Woking, Surrey; D. C. Dunton, 75 Kingsman Road, Standford le

Continued on page 6

Continued from front page

Memotech's home micro is expected to appeal to users in the BBC and Commodore 64 bracket. Mr Boyd said: "It's not the cheap market."

Measuring 19in wide, 21/4 in high and 8in deep, the aluminium casing — coated in black plastic — will house 32K of RAM, 16K of video RAM, a 16K BASIC ROM with a Z80A processor running at 4MHz.

The Microsoft-compatible BASIC will have extra graphics commands — there will be 26 reserved graphics characters — and a Logo subset. There will also be a screen handling language called Noddy and an assembler/disassembler also in the ROM.

The keyboard has QWER-TY typewriter keys with, alongside, eight function keys and a numeric keypad, which accounts for the 19in width.

Centronics-type printer interface will be standard and there will be ports for hi-fi, monitor, two joysticks and others, and a slot for cartridges.

There will be six spare slots inside to take Memotech's boards, like extra money — at 32K, 64K and 128K per board — to a maximum of 512K, the industry standard CP/M operating system used by most business micros and a disc controller board which will run up to four drives, including Memotech's own.

Software has often been slow to follow the launch of new computers; would the same happen with Memotech's micro?

Mr Boyd said: "We are taking care of that. I thing people will spend a lot of time — up to 75 per cent — playing games on our computer. That, of course, will decrease as people start programming but at the launch we will have 25 cassettes available. Most of them will be games, but there will be two educational programs."

Four programmers were working on software and the companys' Memo-calc and Memo-text cartridges would be available for the new computer.

The two men leading the design team are Mr Boyd, who specialises in hardware, and his friend Robert Branton. They set themselves up as a partnership and now both are directors.

Memotech was formed 18 months ago and employs 65 staff in Witney and a smaller technical department 20 miles away in Oxford.

Many of the Witney employees are working in portable buildings while the company's new factory — due to be completed in August — is finished. It is here that the new micro will be made."

"Within a month of production we will be up to 10,000 a month," said Mr Boyd. "By the end of the year we will be well ahead of the market in terms of being able to provide peripherals — unlike some other companies."

No price has yet been decided. Mr Boyd explained: "This business is very strange. You don't know what's happening in the semi-conductor or memory scene. We've approached the whole thing very conservatively and this will be reflected in our pricing."

He expected the computer to be priced in the Commodore 64 and BBC micro range.

Mr Boyd added: "We don't want to be pushy and say we'll sell 200,000 in the first week. It's a good machine and it will be competitively priced."

Memotech, Station Lane, Witney, Oxon OX8 6BX

#### Spectrum 'success'

Sinclair Research believes it has now replaced nearly all the faulty power supplies sold earlier in the year with Spectrums. In most cases, said a spokesman, they were turned round within 48 hours of arriving at a specially-opened warehouse.

And production had been great enough to ensure sales of Spectrums were not hit through sending of replacement power supplies.

Recalled power supplies only: Sinclair Research, Unit F, Broad Lane, Cottenham, Cambs CB4 4SW

#### Ancient to modern

Parents and teachers, more accustomed to holding antiques and craft faires, are staging their first computer fair at Barnwell School, Stevenage, Herts, on Sunday.

Stephen Booth, 17 Park View, Stevenage

# Computer Whiz Kids to star on TV

It Had to Happen Dept. Hooray for Hollywood — one of the major three American television networks, NBC, has just approved plans to produce a pilot for a TV series called Whiz Kids.

The show will star young computer geniuses combatting the forces of evil by doing wonderful and amazing things with computers. The producers are negotiating with IBM, Apple, and Xerox for up-to-date and realistic equipment. A micro-computer expert is serving as a consultant to the show.

The producer has two computers of his own, so the series will be less fantastic, and attempt to show possibilities a little ahead of what is currently happening, but still within the realm of feasibility. I'll keep you posted. The pilot should be done by late April and, if picked up as a series, will start in September.

#### \*\* \* \* \*\*

And now for some new games. Creative Software, 230 East Caribbean, Sunnyvale CA 94086, is marketing a line of games for the VIC-20 and both Atari 400 and 800 machines. Their representative tells me that these items are available from Audiogenic, of PO Box 88, Reading, Berkshire.

Dropping a line to the folks in Sunnyvale a line will result in your receiving a nice catalog and further information. In addition to games with titles such as Astroblitz, Black Hole, Trashman, City Bomber and Minefield, and Apple Panic, Creative also offers more useful programs such as Car Costs, which helps you keep track of auto expenses and analyse its performance; Loan Analyzer, to help you decide what sort of loan you need, and what it will cost you; Home Inventory, which will help you catalog your posessions; and other home applications programs such as Decision Maker, Household Finance, and Home Office.

Additionally, they offer four educational programs: Hungman-Hangmath for maths drills; Math Hurdler-Monster Maze; Spills & Fills (teaches quantities); and Pipes (teaches basic economics).

Prices seem very reasonable. Most of the programs are available on cassette and tape with a few on cartridge only.

#### \* \* \* \* \*

Lest ZX81 owners feel left out, this item is for you. Available from Softsync Inc, of 14 East 34th Street, New York, New York 10016, (212): 685-2080, is a fine line of games, programs, and utilities on cassette, not to mention affording you the opportunity of owning your own Uncle Clive T-shirt. What a thrill, and only \$5.95 (cheap)!

Most of the programs in the catalogue, which they will furnish free if you enquire nicely, fall into the category of programmers' aids, educational, financial, personal, and games. Games are sub-divided into strategy, arcade, and adventure.

Of particular interest is the graphics kit (16K \$14.95) which makes available 23 assembly language routines which you can use to draw multi-character shapes, and/or to add other graphics dimensions to your programs such as borders. The program loads into the top 2K of memory and automatically repositions RAMTOP so that your programs will not overwrite it.

The educational programs cater to the four-12 age group, and use a combination of clever graphics and text display to enterain as well as drill on the use of the alphabet, numbers, vowels, and spelling. Most of the programs cost \$14.95 or less.

See you here next week...
Bud Izen
Fairfield, California

#### Continued from page 4

Hope, Essex SS17 OJN; Grahan Roy Hannington, Cara-Mia, 229 Rayleigh Road, Thundersley, Essex; Warwick Jones, 18 Beverley Hyrst, Addiscombe Road, Croydon, Surrey CR0 6SL; James Wright, 22 Colthill Crescent, Mill Timber, Aberdeen AB1 0EF;

M. Long, 28 Law Street, West Bromwich, West Midlands, B71 1DZ; D. E. Jobson, 41 Avoncroft House, Winchester Drive. Chelmsley Wood, Birmingham B37 5QH; A. Moulda, 99 Clapton Common, London E5; M. J. Hughes, 25 Icknield House, Sutton Estate, Cale Street, Chelsea, London SW3 3SQ; I. Tapping, 15 Lichfield Road, Great Yarmouth, Norfolk NR31 OEQ; Stephen Beck, 11 Coverdale, Heelands, Milton Keynes, Bucks MK13 '7LZ; W. R. Collins, 39 Brynheulog, Penygaer, Llanelli, Dyfed SA14 8AF; Alistair Smith, TF 3, 40 Marionville Road, Edinburgh, Scotland EH7 SUB; Peter Brown, 44 Woodland View, Stratton Strawless, Norwich, Norfolk NRIO 5LT:

Stewart Cunningham, 16 Ben Hope Avenue, Hawkhead Estate, Paisley, Scotland PA2 7ND; Steven Tinter, 63 Thirston Way, Kenton Bar Estate, Newcastle Upon Tyne, Tyne and Wear NE3 3ER; David Gerrish, 35 Winfields, Pitsea, Basildon, Essex SS13 1HA; Anne Barker, 26 Monigomery Avenue, Southport, Lancashire PR9 7SD; Colin Holland, 148A Charlton Lane, London SE7; T. R. Coleman, 169 Bocking, Church Street, Braintree, Essex CM7 5LH; Peter J. L. Gent, 13 Cintra House, 11 Beulah Hill, London SE19 3LY: lain MacDonald, 2 Berkeley Square, Hemel Hempstead, Herts.

Schizoids

#### Cut-price Spectrums?

Rumours have been spreading among computer retailers that Sinclair Research is about to slash the price of its top-selling Spectrums.

But a spokesman for the company said: "I can't really comment — there is no immediate plan for us to announce a price cut."

The talk has been fuelled by the planned launch of the Spectrum in America within the next four weeks, because Timex is pricing its version, called the TS2000, at \$149 for the model with 16K of RAM.

The UK price for the same model is £125 — roughly £25 dearer.

Most UK Spectrums are made by Timex in Dundee where workers at one plant were staging a sit-in last week.

However, the plant making Spectrums was unaffected. If the sit-in lasts beyond the workers' holiday period it may eventually affect the gearing up of a production line which will manufacturer flat-screen TV tubes for Sinclair.

 A spokesman said there was still no date fixed for the launch of Sinclair's new Microdrive mass storage devices.

Sinclair Research, Stanhope Road, Camberley, Surrey

Imagine (-)

## Bored? You shouldn't be

Computer users will get bored unless software companies start providing more than just games, says a market research expert.

Graham Tillotson, whose company has just made a survey of the market, said: "It's not only my view, it's the view of many other people we have spoken to.

"It's not going to die overnight. Games are becoming more sophisticated and are always going to be popular, but if that is all they are going to do we think the market will suffer.

"Eventually people will get bored.

"I believe software people will react and we will see some significant developments in the next couple of years.

"I see a number of areas — and they are purely speculation — which have potential, like education, which has hardly been tapped.

"Take one subject alone, like physics. You could build up a library of 40 to 50 tapes just to take that subject to 0-level.

"I think home accounting has a very limited future, it's going to be small fodder. For most people, with the rate at which a tape recorder can load data, an accounts book would be far quicker.

Mr Tillotson, who has a 16K ZX81 at home and a Sirius at work, is managing director of Marketing Direction which has just carried out a survey jointly with Gallup.

It showed that the average home computer user spent 11 hours a week using the machine and that nearly 700,000 households had home computers.

Other surveys have put the figure higher and Mr Tiliotson said the difference may be accounted for by some households owning more than one computer and by the differences in survey methods.

Marketing Direction, 6 High Street, Thames Ditton, Surrey

# on our pages

You could be

We welcome programs articles and tips from our readers.

PROGRAMS should, if possible, be computer printed to a width of 48 characters (use a new ribbon) and/or sent on cassette. Check carefully that they are bug-free. Include details of what your program does, how it works, variables you have used and hints on conversion.

ARTICLES on using home computers should be no longer than 2,000 words. Don't worry about your writing ability — just try to keep to the style in HCW. Articles most likely to be published will help our readers make better use of their micros by giving useful ideas, possbibly with programming examples. We will convert any sketched illustrations into finished artwork.

TIPS are short articles, and brief programming routines which we can put together with others. Your hints can aid other computer users.

Competitive — rates are paid.

Keep a copy of your submissions and include an SAE if you want them returned, Label everything clearly and give a daytime and home phone number if you can.

Paul Liptrot, Home Computing Weekly, 145 Charing Cross Road, London WC2H OEE

#### Top Twenty programs for the Spectrum

| 2   | Penetrator          | Melbourne House (5)  |
|-----|---------------------|----------------------|
| 3   | Escape              | New Generation ()    |
| 4   | Galaxians           | Artic (-)            |
| 5   | Arcadia             | Imagine (15)         |
| 6   | Planet of Death     | Artic (16)           |
| 7   | Avenger             | Abacus ()            |
| 7 8 | Nightflight         | Hewson (13)          |
| 9   | Planetoids          | Psion (-)            |
| 10  | Transylvanian Tower | Richard Shepherd (3) |
| 11  | Chess               | Psion (-)            |
| 12  | Ground Attack       | Silversoft (-)       |
| 13  | Orbiter             | Silversoft (-)       |
| 14  | Muncher             | Silversoft (-)       |
| 15  | Flight Simulation   | Psion (12)           |
| 16  | Hungry Horace       | Psion /M, House (10) |
| 17  | Space Raiders       | Psion (-)            |
| 18  | Gulpman             | Campbell ()          |
| 19  | Cruising            | Sunshine Books (-)   |
| 20  | The Hobbit          | Melbourne House (1)  |

Compiled by W. H. Smith. Figures in brackets show last week's position.

# OUEST SPECTRUM SIMPLY THE BEST THE SCENE:: Allen spacecraft are using

hyperspace drive to enter our universe through a black hole. Their intent is destruction.

deadlier form.

YOUR MISSION: To uphold the defence of your universe as long as possible while inflicting the maximum damage on alien forces. YOUR WEAPONS: Positive and Negative Ion Guns are deadly at any range but the ion stream is bent by the massive gravitational field of the black hole. The Neutron Blaster is equally deadly but has only limited range. YOUR BATTLE: You are under constant attack from the alien force which pits flendish offence craft against you in ever increasing intensity, in deadlier and

How long can your fleet of ships survive? How many enemy craft can you destroy? 100% super efficient machine code allows all this action to be packed into run on the 16K (or 48K) Spectrum. Superb animation, high resolution graphics, incredible explosive and full sound effects combine to make "Black Hole" set a new standard in Spectrum software. Embedded in the software is our unique score validifier which enables us to introduce a new dimension to computer games. The top ten scores in each calendar month from April through September will receive a "I'm a Black Hole addict" T-shirt and the chance to compete for prizes to the value of £500 in a championship to be held at the end of the year when we will be publishing a list of the top 1000 scorers so you can find out just how good you are.

HOW GOOD ARE YOU? Take up the "BLACK HOLE" challenge NOW and find out. Send £5.50 to QUEST, 119 THE PROMENADE, CHELTENHAM, GLOS GL50 INW to receive your copy of "BLACK HOLE" by return first class post together with a membership number entitling you to discount on our forthcoming blockbusting software.

A NEW DIMENSION IN SPECTRUM SOFTWARE

# More and more micros

A new survey shows that there are now 1.1m computers in homes throughout the country with Texas Instruments and Atari gaining sales through price cuts.

The facts were gathered for the trade Weekly Computing and The Observer from dealers, distributors and manufacturers.

Its figures show that in the three months to the end of February, the 100 largest manufactueres of home computers alone sold more almost 350,000 machines.

#### **Top 10**

Most popular home computers — sales figures for three months to February 28

| 1 Sinclair          | 198,000 |
|---------------------|---------|
| 2 Commodore         | 32,600  |
| 3 Acorn(BBC)        | 32,00   |
| 4 Dragon            | 30,000  |
| 5 Texas Inst        | 13,000  |
| 6 Atari             | 11,000  |
| 7 Sharp             | 9,100   |
| 8 Grundy (Newbrain) | 8,700   |
| 9 Tandy             | 7,300   |
| 10 Oric             | 7,000   |
|                     |         |

#### Eyeing up your micro

A video recorder can now be linked to a BBC model B micro and images transferred between the two — but at a price.

Digithurst's MicroEye interface costs £339.50

The company says that pictures can be digitised with a resolution of 256 by 256, although only 128 by 128 pixels are used. This is so that users are able to upgrade with a second processor.

MicroEye is supplied with cable and software, with which to analyse images, dump them onto disc or printer.

Digithurst, Leaden Hill, Orwell, Royston, Herts SG8 5QH

# Ti to spend

Texas Instruments is spending £½m on a TV advertising campaign starting next month to build sales of its computers.

The first part of the campaign, beginning mid-May, will be for the T1-99/4A and later its new £75 model, the 16-bit T1-99/2, will be included.

Texas says that the 99/2, due here after October, will be the first 16-bit computer at such a low price. It has rubber-like keys, 4K of user RAM — expandable to 36.2K — black and white display and a port at the back for TI addons.

Texas Instruments, Manton Lane, Bedford MK41 7PA

#### Ceefax-style for Spectrum

Spectrums can be made to simulate the Ceefax and Oracle Teletext services, says lain Stewart, who has produced a £4.95 program called ZXTEXT.

It uses the full 32 by 24 screen of either Spectrum model, plus colour, flashing and high-resolution graphics. He says it has a capacity of 900 pages, with enough memory.

lain Stewart, 17 Torry Drive, Alva, Scotland FK12 5NQ

#### Granada lands 'em young

In a bid to de-mystify computers, Granada TV is preparing a summber series starring young micro users and including reports on programs and buyers' guides.

Robin Kent, producer, Granada TV, Manchester M60 9EA

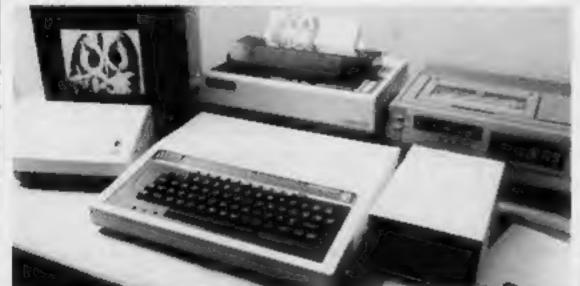

MicroEye - links micro to video recorder

# We have to stay friendly

Many programs seem to concentrate on the user's first few hours with menus, detailed help messages and a simple introductory guide. But what of the experienced user? The needs of the novice and the old hand often conflict, but few take this into account.

For several years we have been writing software to help decision making, emphasising friendly and convenient ways to interact — menus, extensive help facilities, tutorial guides. This, we thought, would enable people to concentrate on their problems, not on the software.

Gradually we realised we were getting just as many dissatisfied and reluctant users.

They faced two problems:

- They understood the program was easy to use, but could not use it themselves
- It was difficult for them to judge how close they were from the correct operation of the system. They were frustrated because there was no easy transition from simple to more complex tasks.

Menus are certainly convenient and straightforward for novices, but since they do not have to remember unything they have a rather passive role, not encouraged to think or explore. They are encouraged to place unreasonable faith in the software rather than themselves.

Inevitable, menus restrict the functions available, frustrating users whose needs to not quite match the designer's. With familiarity, menus can seem tedious. Errors increase because users rush through to get to what they want.

A menu's life, for a frequently used program, is about a week!

At this stage the facility to turn off menus, using commands instead, is essential so users go directly to the required operations and can also perform more complex tasks.

We have also added learning features. As users choose options they are also given the command to perform those choices directly. The menus can be restored on moving to a less well-known part.

Indicating the part of the input "in error" can be a good guide — at least the user knows that up to then he was correct. Suggesting possible alternatives helps and encourages exploration. Help messages with examples are useful and should be available on request. They need to be at different levels of detail and consider experienced users who will know some parts.

If someone is told a program is "easy to use" or "idiot proof" it is difficult for him to explain how he made a mistake. It implies he was at fault, he did something silly. Calling software easy to use may encourage sales, but it leaves users on a hiding to nothing."

So we encourage users to see software as a fairly complex tool which can be used with different levels of skill. Users need to develop a skill level appropriate to his needs. Such an approach can, however, only succeed if the program encourages exploration, moving gradually from one level to the next.

They must be thought of as long-term users rather than buyers. We should not assume they are idiots. We need to entice them into finding out more about what the program can do, through friendly interaction.

In this way, perhaps, we can not only win some friends but also keep-them.

Marilyn Foote and Tim Smithin

School of Management, University of Bath.

• What makes you pleased or annoyed about the micro scene? Contributions to this column, which are paid for, should be sent to Paul Liptrot. Home Computing Weekly, 145 Charing Cross Road, London WC2H OEE. Please include your occupation and your interst in computing.

# Which games should you feed to your Dragon?

#### If you're in the market for Dragon games, look no further. Our reviewers have tested a selection of software for you - here's how they rate it

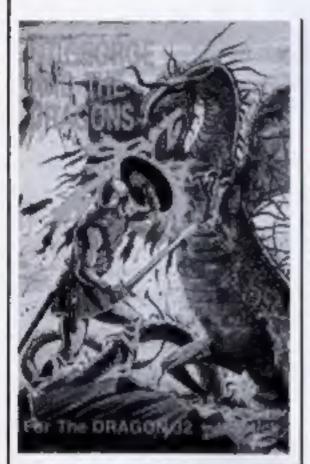

#### St George and the Dragons £6.95

Computer Rentals, 140 Whitechapel Road, London E1.

A graphic adventure game, written in BASIC and requiring one joystick.

Your quest is to strike the magic red stone which will release a bevy of damsels in distress from captivity. But not so fast - first you have to battle with a firesnorting dragon and cross a bridge. Take care to avoid falling in the water or your heavy armour will drag you under.

Four levels of difficulty control how often the dragon does his flame-throwing bit, and you start each game with five lives. There is a high-score and personal score facility at the end of each game, together with a more unusual feature — your rating as a saint!

Loading instructions are printed on the cassette itself,

which loaded first time every time, and playing instructions are on screen. Each time the program is loaded, though, you have to sit through instructions, complete with a little tune, and I for one would have liked the option of skipping them once I had got used to the game.

You also get musical accompaniment if you lose a life or accomplish your mission.

The levels of difficulty are well balanced, and I enjoyed playing the game. Good graphics.

J.M.

|                 | 441724 |
|-----------------|--------|
| instructions    | 65%    |
| playability     | 70%    |
| graphics        | 90%    |
| value for money | 80%    |
|                 |        |

#### **Monster Mine** £6.91

Gem Software, Unit D. The Maltings, Station Road, Sawbridgeworth, Herts.

An original game in which you attempt to reach the top of the screen, avoiding the monsters which guard the path you must take. At the same time, you have to eat as many pound signs (worth £100 each) as you can within the time limit.

Very easy to play, with some nice touches: for example, the program asks for your name

and then prints messages using it. For controls you use the arrow keys. The enter key can also be used just once in each game as a panic button: press it when you are just about to be eaten, and you will be whisked to the nearest doorway between the corridor you are in and the one below.

Since the highest resolution graphics are used, no colour is available, but I didn't find that this detracted from the game. Monster Mine is addictive and enjoyable, suitable for almost any age.

| instructions    | 90%  |
|-----------------|------|
| playability     | 95%  |
| graphics        | 90%  |
| value for money | 100% |

\*\*\*\*

D.W.

## **Games Pack**

# £6.91

Gem Software, Unit D. The Maltings, Station Road, Sawbridgeworth, Herts.

Two games on this tape, Reversi and Pontoon, although you wouldn't know it from the cassette insert.

The instructions supplied on screen are comprehensive but tend to be confusing. Excellent title | trying to shoot the enemy fleet.

screens, however.

Reversi (or Orthello) is in text mode and uses X and O to represent pieces. It is a board type game and involves capturing opponents' pieces by sandwiching them between two of yours. Play is between you and the computer.

Written in BASIC it is slow, even at the easiest of the five levels. and the use of a ? which appears to check out all possible moves, tends to make this game boring. It does play reasonably well, though.

Pontoon uses colour sound and graphics and is an excellent computer version of the card game. The computer acts as banker, and one or two people can play. Again written in BASIC, but fast enough to be enjoyable.

With this type of game you really need a full set of rules and instructions to be printed on the cassette insert for reference.

They are complex enough to tax even the best of memories!

Both games loaded first time and I did not discover any bugs well error-trapped, too.

| instructions    | 46% |
|-----------------|-----|
| playability     | 60% |
| graphics        | 72% |
| value for money | 65% |

R.E.

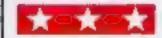

#### Space Mission £6.91

Gem Software, Unit D, The Maltings, Station Road, Sawbridgeworth, Herts.

A variant of Asteroids, in which you fend off the asteroids while

#### **DRAGON SOFTWARE REVIEWS**

An asteroid is worth 100 points, a hit on the outer wing of an enemy ship gets you 100 points, but you score 500 for a direct hit.

As in the arcade version, you rotate your ship, and you are armed with eight lasers - one for each direction. But objects hitting your ship gradually whittle down your lasers: active lasers are shown at the bottom of the screen.

The game is for one player, and control is via the keyboard. Seven skill levels are accompanied by a funny remark. Selection of skill level is immediately followed by automatic launching and display of instructions.

No colour, since the highest

resolution is used, and no sound either - but that might prove too much of a distraction anyway.

For if anything, the game is rather too fast, and it's practically impossible to avoid damage to your ship. The best tactic is just to rotate constantly in one direction, firing all the while. This makes for rather a mindless, but nonetheless enjoyable game.

|                 | D.W. |
|-----------------|------|
| instructions    | 60%  |
| playability     | 65%  |
| graphics        | 70%  |
| value for money | 55%  |

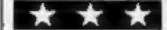

#### Planet Invasion £7.95

Microdeal, 41 Truro Road, St Austell, Cornwall PL25 5JE

This fast machine code version of Defender requires a joystick to control the elevation and forward/reverse speed of the space ship.

There are two versions of this game on the cassette: one in the highest resolution and therefore in black and buff and the other which allows for a display in more varied colour. There was little loss of quality in the coloured version, which I preferred as it made identification of the different forms of invader easier.

Your mission is to protect the Caloxin crystals from the Praetorian Invaders. Other hazards hit you from all directions as you fly around by the seat of your pants dodging, diving and dealing out death.

This was a very fast game that required split-second timing very close to the arcade version. The sound effects, explosions and splintering fragments added greatly to the overall quality of presentaton.

My eight-year-old son retained the highest score, standing at 12,000 points, and my 7,000 looked pretty meagre by comparison. Very entertaining and highly motivating: if you like areade games, buy it.

|                 | M.P. |
|-----------------|------|
| instructions    | 90%  |
| playability     | 90%  |
| graphics        | 100% |
| value for money | 90%  |

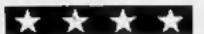

# Donkey King

Microdeal, 41 Truro Road, St Austell, Cornwall

This proved to be an excellent arcade action game for the Dragon plus joysticks, written in machine code and well presented. Loading posed no problems, and as a hint of the good things to come, a colourful banner appeared on the screen while loading was in progress.

Your task is to shin up ramps and ladders in a gallant attempt to rescue a maiden in distress who shades of King Kong - has been captured by a gorilla.

On the way you must ward off flames and other obstacles hurled by the marauding ape. There are four different screens with barrels, pins, jacks and conveyors which you have to struggle through before you finally reach and rescue the damsel.

One or two people can play. To help out learners you have the choice of playing at normal or slower speed. Another thoughtful touch is an option to play practice games which offer you twelve lives instead of the normal four.

I found myself agreeing wholeheartedly with the cassette inlay card, which described the game as "barrels of fun", I was immensely impressed with its excellent use of the Dragon's colour hi-res graphics and sound facilities.

|                 | C.D. |
|-----------------|------|
| instructions    | 90%  |
| playability     | 95%  |
| graphics        | 100% |
| value for money | 95%  |
|                 |      |

#### Dragon Golf £6.91

Gem Software, Unit D, The Maltings, Station Road, Sawbridgeworth, Herts.

I don't play a lot of golf, only an occasional Crazy round at the seaside. I was looking forward to an instructive time, therefore, to help me along.

You start by giving your handicap, so I typed in 5. Mistake number one! That makes you a 'pro'. Next time I typed 50, to be told that the rules only permit up to 30. No allowance made for crazy golf players! I was beginning to think this was an adventure game where the riddles' answers were shrouded in some mystique.

On to the tee. A static graphic display shows you the top view from tee to hole with surrounding terrain. You are a yellow block which moves after each stroke.

Now for the next riddle. Choose between Wood (1-4), Iron (2-9) or Wedge (Percentage of full swing)! Beware, because some

disparaging remarks are made if, like me, you fail to choose the right one. The ball is struck and the screen clears to update your position. This is genuinely puzzling because the block representing you does not always correspond to the text which describes your position relative to the hole. Follow the text.

When putting on the green I thought I could at least hold my own. Years of crazy golf must have done me some good! Feeding in the Percentage of Full Stroke to get to the hole I thought I could calculate the distance travelled. Wrong again!

Well, I've completed a few rounds of eighteen holes and I'm not much wiser. Playing the real thing I'd at least be fitter.

It could appeal to golfing enthusiasts, but not a game that had lasting appeal for me.

|                 | M.P. |
|-----------------|------|
| instructions    | 60%  |
| playability     | 50%  |
| graphics        | 55%  |
| value for money | 60%  |

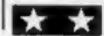

# ROMIK SOFTWARE FOR THE DRAGON COMPUTER

Strategic Commend is a game for two players, and a game of strategy (so the name implies) and skill, the object of which is to overrun the opponents capital.

#### Strategic Command 29.99

Romik Software, 24 Church Street, Slough, Berks, SLI 1PT

A game of skill and strategy written in BASIC for two players using joysticks.

The object is to overrun your opponent's capital.

There are two programs on the tape. The first enables you to test the sensitivity of your joysticks and the second is the game itself. Both programs must be loaded.

At the start of each game the map is drawn with the capital,

army and navy bases for each force, players control either the red or yellow bases. Land and Sea units may be deployed and moved using the joysticks. When the opposing forces are near to each other battle will commence - the outcome depending on the strength of each force and the skill of the players. Each unit is displayed by one figure only regardless of the number of elements.

Other features include mine laying units which can lay two minefields. These do not affect your force but play havoc with your opponent and air reconnaissance. At which time you are able to discover the makeup of a rival unit.

The instruction sheet included contains detailed information on how to play and what to expect during the game. It takes a while to appreciate just what can be done.

My opponent and I thoroughly enjoyed this absorbing game. The graphics are of a high standard.

I loaded both programs first time on several occasions.

|                 | J.M. |
|-----------------|------|
| instructions    | 85%  |
| playability     | 95%  |
| graphics        | 90%  |
| value for money | 90%  |

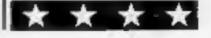

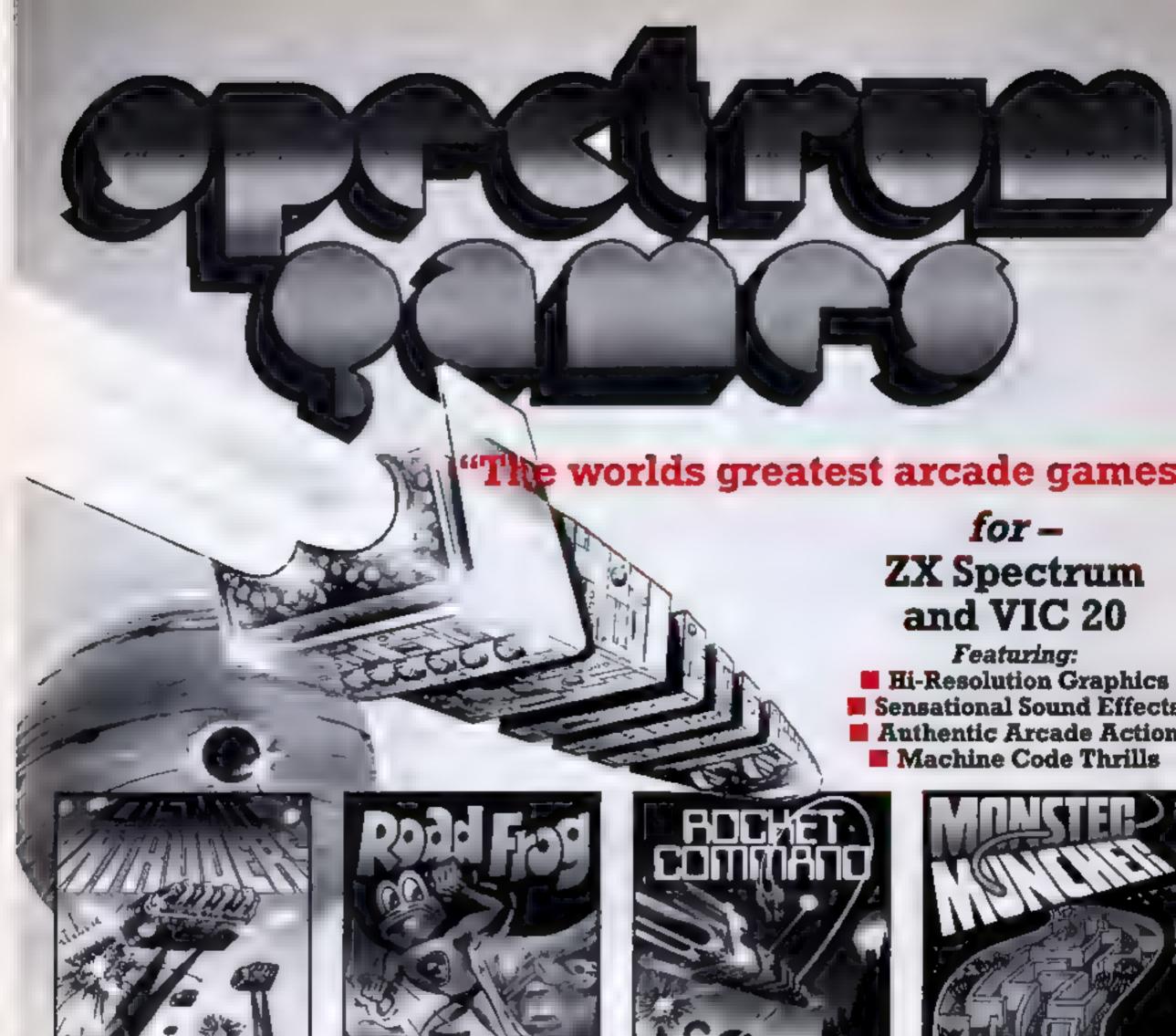

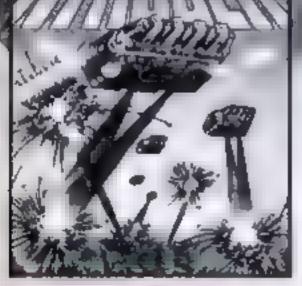

#### COSMIC INTRUDERS The original and best intruders game with some new twists - how long can

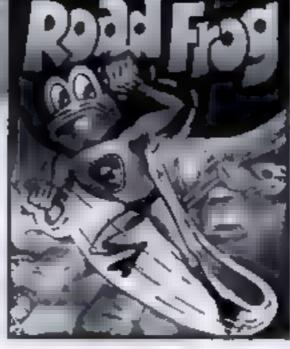

ROAD FROG

Guide Froggy across the road, then the river and finally home - but beware the Evil Monster!

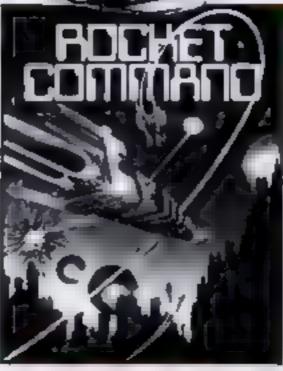

#### ■ ROCKET COMMAND

Speed across the planet surface to defeat the aliens and save the Human race smart bombs and hyperdrive to aid you.

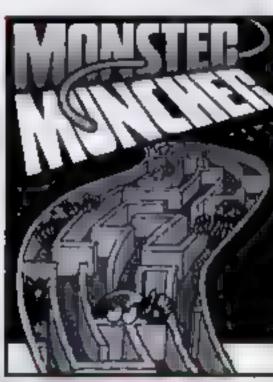

MONSTER MUNCHER

Chomp the apples in the maze before the monsters eat you - if you can swallow the boosters you might even eat them!

**HCW** 

ANY GAME JUST

you last?

£5.50

Including, VAT, post & pack and OUR NO QUIBBLE REPLACEMENT GUARANTEE

## SPECTRUM GAMES

FREEPOST MANCHESTER M3 8BB

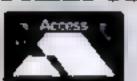

**INSTANT CREDIT CARD SALES** LINE (24 HOURS)

**L-832 9143** 

Dealer enquiries invited

|                                                                                      | ON NOW TO: —    |             |
|--------------------------------------------------------------------------------------|-----------------|-------------|
| SPECTRUM GAMES, FREEP                                                                | ost manchest    | ER M3 8B    |
|                                                                                      | Any ZX Spectrum | Any VIC 2   |
| Please Monster Muncher rush me Rocket Command a copy Road Frog of - Cosmic Intruders |                 | not systiab |
| SPECIAL OFFER - SAVE ON T                                                            |                 | CERNII      |
| I enclose cheque/P.O. for £<br>or please debit my Access Card                        | No.             |             |
|                                                                                      |                 |             |
| NAMEADDRESS                                                                          |                 |             |
|                                                                                      |                 |             |

FREEPOST NO STAMP NECESSARY

# Into battle against the enemy fleet

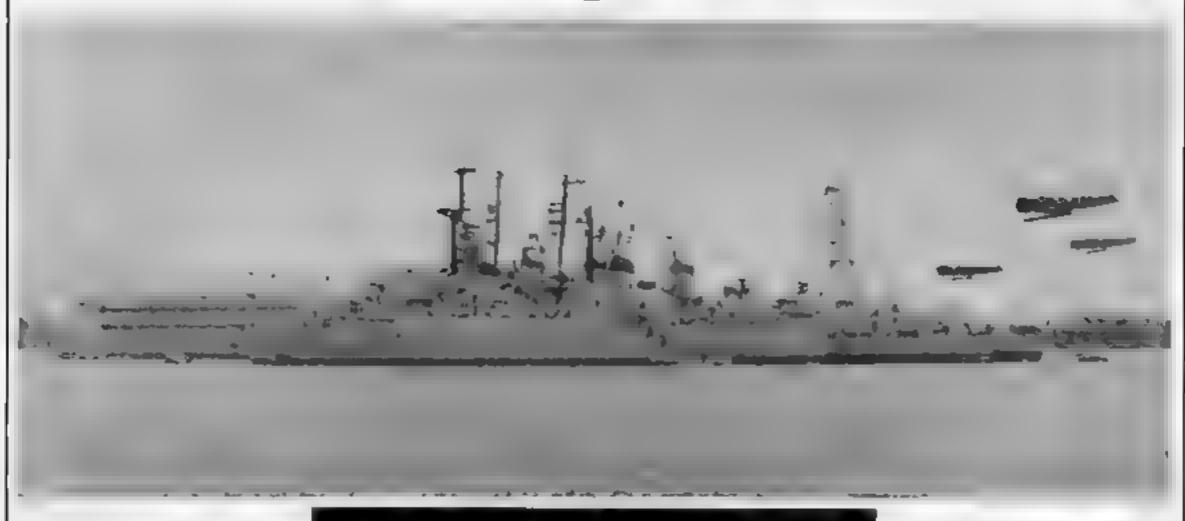

You're under orders, find the enemy fleet and destroy it.

My Battle 16 game, which runs on a ZX81 with 16K, sets up a 10 by 10 grid on the screen and you have to find the enemy craft (see Figure 1)

They are, one battleship (five squares) which is coded B, one cruiser (four squares) code C. one destroyer (three squares)

#### Sink the enemy ships, armed only with your ZX81. Dave Carlos' program sends you into battle

squares) and eight submarines (one square) code S

When all are sunk the code D, four anxillaries (two | number of moves taken is | mathematical use of co-

displayed and another game offered as shown in Figure 2.

In order to emphasise the

ordinates numbers are used on both axes. The prompts for input flash on the screen and are taken in the normal order of X axis. Y axis.

No return key needs to be pressed as input is taken from INKEY \$ statements.

As the game grid (G\$) and the screen grid (SS) are separate, it is easy to restart the game - just type GOTO 480.

```
SAVE "BATTLE1""
PRINT "UAIT A UHILE AND
    SET UP", "THE GAME
     PAUSE 300
     REM D CARLOS
  30
  40 REM 28 MARCH 82
  50 FAST
  60 GOTO 0280
  70 LET X=INT (RND#10+Z)
80 LET Y=INT (RND#10+Z)
  90 IF X>10-(C+Z) OR Y((C+Z) TH
EN GOTO 0070
 100 FOR A≖0 TO C
110 IF G$ (Y, X+A) <>" " OR G$ (Y-A
 120 NEXT A
     IF F=Z THEN GOTO 0270
 130
 140 LET C=C-2
     IF RND>.5 THEN GOTO 0220
 150
     LET G$(Y,X) ="""
 160
 170
     FOR A=Z TO C
     LET G$(Y,X+R) =CHR$ (170-C)
 180
     NEXT
 198
 500
     LET G$ (Y, X+C+Z) ="
 210
     GOTO 0270
     FEL CaTANY =.
 550
     FOR A=Z TO C
 230
     LET G$ (Y-A, X) = CHR$ (170-C)
 240
     NEXT A
 250
     LET G$(Y~(C+Z),X)="鹽"
 260
 270 RETURN
     DIM 5$ (10,10)
 586
 550
     DIM
          G$ (10,10)
          Z=PI/PI
 300
     LET
```

```
F=NOT
                                             M=5 TO 3 STEP -Z
                        LET C=2
     398
                        G05UB 0070
     400
     410 NEXT H
     420 LET
     430 FOR H=Z
                                                                TO 8
    440 LET C=Z
     450 GOSUB 0070
    460 LET G$(Y,X)="6"
    470 NEXT H
   400 PRINT RT 7,24; "FIFE"; AT 11,
3; "MISSES"; AT 2,9, "ASATTEBETES
"; AT 11, Z; " AT 12, Z, " AT 12, Z, " AT 12, 
 23; "MISSES"
     490 PRINT AT
    500 FOR H=10 TO 1 STEP -Z
    510 PRINT TRB 9;H-1;TAB 10;" "";
5 ± (H) : " " "
    520 NEXT H
    530 PRINT TAB 9;"Y 💳
    540 PRINT TAB 10; "TOPE TERM
     550 SLOW
     560 PRINT AT 7,Z;"X=";AT 17,10;
     570 PRINT AT 7,2;" ==";AT 17,10;
     580 IF INKEY = "" THEN GOTO 0560
     590 LET X=CODE (INKEY$)-27
     600 IF X<1 OR X>10 THEN GOTS 56
9
     610 PRINT AT 7,3;X~1;CHR$ 0;
```

310 LET I=NOT Z

620 PRINT AT 9,1;" =";AT 16,9;" PRINT AT 9,1;"Y=";AT 16,9;" 411 IF INKEY = "" THEN GOTO 0520 650 LET Y=CODE (INKEY\$) -27 IF Y<1 OR Y>10 THEN GOTO 62 660 670 PRINT AT 9,3;Y-1;CHR\$ 0; 680 IF S\$(Y,X) <>" " THEN GOTO Ø 910 IF G\$(Y,X) <>" " THEN GOTO 0 690 808 700 FOR H=1 TO 10 PRINT AT 12,2;" 710 PRINT AT 12,2; "MISS" NEXT H PRINT AT 12,2;" 730 750 LET M=M+Z PRINT AT 12,25; M; CHR\$ 0 LET 5\$(Y,X) ="X" PRINT AT 15-Y,X+10; "X" 760 760 GOTO 0560 798 LET 5\$ (Y,X) =G\$ (Y,X) FOR H=1 TO 18 800 810 PRINT AT 12,2; " HIT" 820 PRINT AT 12,2;" 830 NEXT H 840 PRINT AT 12,2;" 850 I=I+Z 250 PRINT AT 8,25; 1; CHR\$ 6 PRINT AT 16-Y, X+10; 5\$ (Y, X) 870 888 IF I=28 THEN GOTO 0960 890 900 GOTO 0560 PRINT AT 12,2; "TUIT" FOR H=1 TO 20 910 920 NEXT H PRINT AT 12,2; " 930 940 950 GOTO 0560 960 PRINT AT 19,1; "WELL DONE YOU GOT THEM ALL IN", " ONLY ", H+I, TRIES"; TAB 1; "FR YOU FAR

IF INKEYS="" THEN GOTO 0970 IF INKEYSO"Y" THEN STOP 980 990 CLS 1000 GOTG 10 Figure 1. Start of game 上数字字字包 医医医子宫畸织 8 X =HITE 6 54 MISSES 3 1 0 XGT与日本宣告公司日 Figure 2. End of game, with scores -SATTLESHIRSH **13**27 XXXXXXXX 6 Y =8 5 D 1 00 23 1 **MISSES** 32 53 XXXXXXX ·0123455759 DONE YOU GOT THEH ALL IN ONLY 81 TRIES

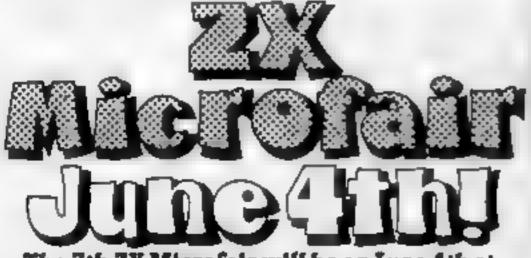

The 7th ZX Microfair will be on June 4th at Alexandra Palace Exhibition Pavilion London.

It's twice as big as the last show
Easy to get to from any part of the country!
Come along and see everything for ZX computers!

#### \*ZX Spectrum \*ZX81

\*Software \*Hardware \*Books \*Users Clubs Practically every manufacturer of ZX products A good day out — Pienty of parking space!

Send now for advance tickets and instructions of how to get there!

Available from Mike Johnston, 71 Park Lane, Tottenham, London N17 OHG

Adults £1.00. Kids (under 14) 50p. Please make cheques payable to ZX MICROFAIR and enclose S.A.E.

**EXHIBITORS** 

SPACE NOW AVAILABLE WITH PLENTY OF ROOM TO MOVE! PHONE MIKE JOHNSTON

ON 01-801 9172 — leave a message on the ansaphone!

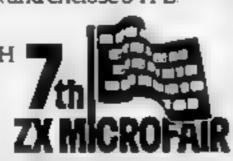

# COMPUTER AND VIDEO GAME SOFTWARE AND HARDWARE NOW BY MAIL ORDER

1、09 ( 44) - 40(77年88 - 60)

|                | 1      |
|----------------|--------|
| Atari 400      | 159.95 |
| Atan 800 (48K) |        |
| (inc BASIC)    | 388 00 |
| Texas 99 4A    | 149 95 |
| VTC 64         | 399.00 |
| Spectrum (16K) | 125 00 |
| Spectrum (48k) | 175 00 |
| ZX8I           | 49 95  |
| SORD M5        | 189 00 |
|                |        |

Credit avialable Details on request

WESTOCK.

Bug Byte, Quicksilva, Romik, Micropower, Microdeal, Mapsoft Including programmes for BBC, Atari ZX81 Spectrum, T199/4A, VIC, Dragon, Sord MS

Phis large range of USA software

#### - VIDEO GAME SOFTWARE

(Price examples only — full range stocked)

ATARI Pacman, Defender, ET, Phoenix, Vanguard £27 95 each ACTIVISION Pirfall, Megamania, River Raid £27 95 each COLECO Gorf, Donkey Kong £27 95 each £27 95 each £23 95 each £23 95 each PARKER Frogger Amidar, Reactor £27 95 each

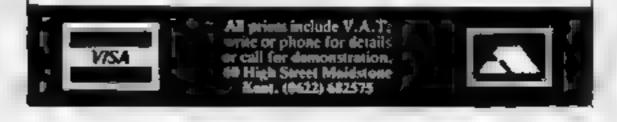

#### **SOFTWARE REVIEWS**

# Programs to teach you a thing or two

You micro can take the sting out of learning a whole range of subjects. Our reviewers cast a critical eye over a selection of educational programs, some for children and some for adults.

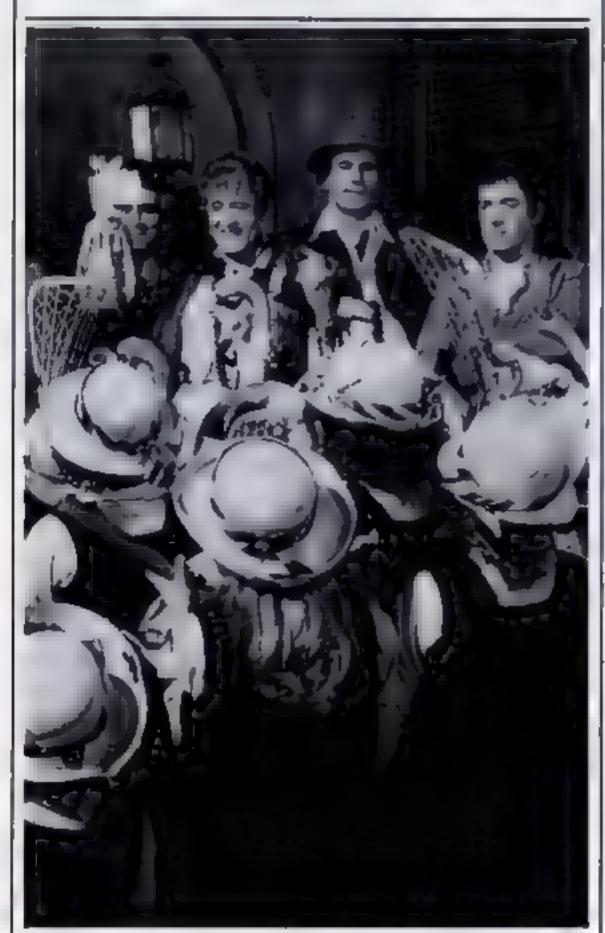

# Educational — 1B BBC B £8.55

Golem, 77 Qualitas, Bracknell, Berks RG12 4OG.

Seven different games, designed

to help children aged five to nine with maths, memory, spelling and telling the time

Math I deals with addition and subtraction, Math2 with multiplication and division in both, the players must race to answer the questions and reach the finishing flag before a time limit runs out. A good idea, but both games fail to show the right answer if the player answers incorrectly — a serious omission in an educational program.

Cubecount asks the players to count the number of cubes displayed, and Shapes asks them to name various shapes. Both have good graphics and are fun to play.

Memory tests ability to recall colours and shapes displayed in a limited time period, and Spell and Clock, as you might expect, help with spelling and telling the time

An excellent mixture of games, offering various levels of difficulty and speed of response. Entertaining enough to keep young children's attention and, on the whole, well-designed enough to help them learn while enjoying themselves. Good value for money.

P.C.

| instructions    | 85% |
|-----------------|-----|
| ease of use     | 80% |
| graphics        | 85% |
| value for money | 90% |

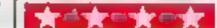

#### Educational — 2B BBC B £8.55

Golem, 77 Qualitas, Bracknell, Berks RG12 4OG.

Aimed at slightly older children

## GOLEM SOFTWARE

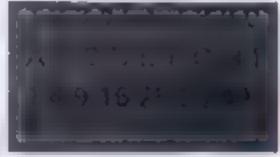

aged seven to twelve, Educational — 2B simply contains harder versions of most of the games in Educational — 1B.

Math 1, Math 2, Memory, Cubecount and Spell reappear in upgraded form, but Shapes and Clock are replaced by Area, a game in which the player has to work out the area of a rectangle or square. Area is well designed, but a little too slow in supplying the answers to problems.

The package contains one less game than Educational — 1B, so not quite such good value.

P.C.

| instructions    | 85% |
|-----------------|-----|
| ease of use     | 80% |
| graphics        | 85% |
| value for money | 85% |

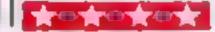

#### Eduquiz 1 Dragon E8.65

Gem Software, Unit D, The Maltings, Station Road, Saw-bridgeworth, Herts.

Presented in the style of the TV programme Winner Takes All, this program contains three quizzes, Geography, Inventors and Inventions, and Kings and Queens.

You are presented with the question and a choice of answers, each of which is given an odds value. Type in the number of your guess and how much you wish to bet, the correct answer is given and the money is adjusted appropriately.

I do not usually like quiz programs, but because of the presentation and the clever way in which questions are asked by juggling the phrases, I found this game quite addictive. You learn by your mistakes. There are a lot of combinations of facts and it would take a long time before all the possibilities were exhausted.

Text only, but with an excellent title page and good instructions presented on screen. Eduquiz I is easy to use, fun and educational. Written in BASIC, it loaded first time and seems adequately idiot-proofed.

If this program had included a "high score hall of fame" feature it would have been perfect — and how did they get it to print black text on orange?

| instructions    | 85% |
|-----------------|-----|
| playability     | 80% |
| graphics        | 68% |
| value for money | 80% |

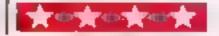

#### SOFTWARE REVIEWS

#### simple Arithmetic 48K Spectrum E4.95

Camel Micros, 33a Commercial Road, Weymouth, Dorset.

Two programs aimed at helping children improve their anthmetic.

Numbers is a mathematical Space Invaders game which gives practice in whole, decimal and fractional number rules.

Software

REGRESSION

SINCLAIR

2X 5PECTRUM-(16K-48K)

Integration

MISTIN

Operations

ES.95

Unear

Programming,

Regression,

E6.95

Spectrum

University Software, 45c Sloane

Street, London SW1X 9LU.

You answer the sum by shooting an invader from the column which contains the correct answer before they land — a wrong answer loses a life. An interesting way of motivating children to do drill exercises.

Kipper is a Battleships-type game in which you enter coordinates in an attempt to locate the kipper. Not so graphically interesting and of less obvious educational value as Numbers; it soon became boring even though the difficulty level increased.

sions from a range originally written for the ZX81. Some colour is used, but from cassette insert to screen display this is essentially functional, academic software

Having said that, the screen displays are clear, simple and easily read.

My maths teacher friend Jim was impressed with the programs, and thought they would be useful problem-solving tools for his O- and A-level classes -- now all he has to do is persuade his school to buy a Spectrum.

Packaged with books to teach the subjects they cover, these programs could potentially be used for teaching

But they would need better screen prompts — the prompts are clear enough, but not very userfriendly. Though the programs do not crash if incorrect input is entered, neither do they give any help in telling users where they are going wrong.

These five programs are designed as aids for A-level and university maths students, researchers and scientists — for whom their titles will be self-explanatory.

They are not intended as teaching programs, and some knowledge of the mathematical computations they deal with will be needed in order to use them

As well as knowing their subject, users will also need to know something about computing - a working knowledge of the computer keyboard is assumed.

Written in Basic, the programs are mainly direct converand began with promot for name. levels etc. These are a bit vague and you get no help from the insert instructions. For instance, Numbers asks for an input for speed from 1 to 25 - no information as to which is which (25 is the slowest). But on both games colour and graphics are put to good use,

Both programs loaded easily

with sound used on Numbers

A useful maths aid, but could do with better instructions, and it takes a few trial runs to become familiar with the operating procedure.

R.E.

| instructions    | 60% |
|-----------------|-----|
| playability     | 70% |
| graphics        | 65% |
| value for money | 80% |

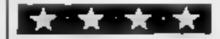

#### Chemai 48K Spectrum £8.50

Camel Micros, 33a Commercial Road, Weymouth, Dorset

I have only a very basic idea of chemistry but I was able to follow and use this program with no difficulty. It presents and teaches the techniques of inorganic chemical analysis in a very entertaining and informative way. A teacher friend of mine said, and I quote, "Hallelujahl superb 8 TEACHING program at last!"

A comprehensive instruction booklet is supplied with the cassette, which loaded easily and displayed clear, precise prompts and options. Excellent use of colour and graphics to demonstrate various processes, sound is not used, but then again it is not really needed

I could not find any bugs, and the program seems to be well error-trapped.

Fully recommended to O- or A-level students and schools. If I was allowed loose in a laboratory the program warned me of my almost certain demise, and this added an extra dimension of interest.

I would have liked to have seen some explanation of invalid entries and advice on the correct entry expected; but this is a minor quibble on an otherwise excellent program.

|  | К | d | Е, |
|--|---|---|----|
|  |   |   |    |
|  |   |   |    |

| instructions    | 95%  |
|-----------------|------|
| playability     | 90%  |
| graphics        | 95%  |
| value for money | 100% |

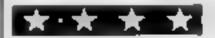

### Elem Add/ Elem Sub Multiply/ Divide

Cottage Software, Heather Cottage, Selly Hill, Whitby, N. Yorks.

Of the four programs in this elementary Maths package from Cottage Software, three resolutely refused to load. Even my local BBC agent couldn't do it. His conclusion was the same as mine - poor recording quality.

The one that did load was Elem Sub. Designed for an average six-year-old, it gives practice in subtraction with numbers up to nine.

No preliminaries — the program gets straight down to business. A random number of brightly coloured objects |

appear on the screen to the accompaniment of a series of sounds, and the child has to count them. Some are then crossed out and the child has to count these.

The subtraction is then carried out twice, once horizontally displayed and once vertically. The correct answer is finally rewarded with a big, red noisy tick. After all the questions have been answered a bug appears on the screen displaying the number of errors made.

Although quite pleasing the program has a number of drawbacks. It will accept any number of wrong answers without offering a correct one, no on-screen instructions are given and there's no 'errortrapping' on the Escape key.

K.O'S.

| instructions    | 25% |
|-----------------|-----|
| ease of use     | 60% |
| graphics        | 60% |
| value for money | 20% |

|                 | Phillip |
|-----------------|---------|
| instructions    | 65%     |
| playability     | 65%     |
| graphics        | 70%     |
| value for money | 70%     |
| * * *           |         |

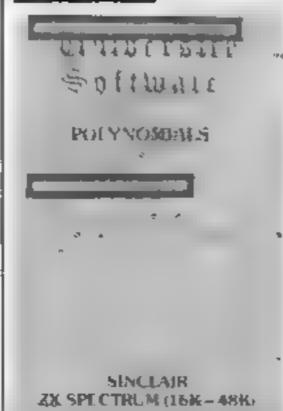

#### SPECTRUM PROGRAM

You and the Spectrum Speed King are each driving around a four-lane race-course

But it isn't a race — the cars are going in opposite directions, and your opponent is trying to crash head-on into you

How many laps can you last before the mevitable end? Does it remind you of the North Circular at closing time?

When you start, the program will ask you for a "skill"; which is a number between I and 9. The higher the number entered, the more suicidal your adversary.

Once you are moving, the only control you have is the ability to change lanes at the openings in the dividers. Press I to move to an inner lane and letter O to get to an outer one.

In this listing, a large full stop means one space.

#### How it works

track, set up user defined characters, and starting values

200-430 main program loop; moves both cars on a bit 200-230 work out next position of

240 looks at keys I and O

your car

# How long can you survive a suicidal spectrum?

The only way to avoid a headon crash is to change lanes... and fast. A game for the Spectrum, presented by Mike Lord

when at appropriate points on the track and set movement flag yf accordingly

250 Move half way from one track to next if yf zero

260 quit if you have hit the enemy 300-330 work out the next posi-

tion of the Spectrum's

car

340

set movement flag of if the Spectrum decides to change lanes

350 move the Spectrum's car half way from one track to the next if of zero

400-410 delete old image of both cars and update coordinates 420 update lap count as appropriate

436 back to 200 if the Spectrum's car hasn't hit you

500-540 end routine; update hi score if you have improved on it, then invite the victim to another ride

9000- main race set-up sub-

9200- sub-routine calling point to set the starting positions for another race.

#### Variables

yx.yy x and y co-ordinates for your car

your track number; track

1 is on the outside, and
the five tracks are
numbered 1,3,5, and 7

ex,ey,et co-ordinates and track number for the computer's car

nyx,nyy next yx and yy values
nex,ney next ex and cy values
yf,cf flags, set to +2 or -2
when car is about to
change lane

 From Exploring Spectrum BASIC, by Mike Lord, published at £4.95 by Timedata, 16 Hemmell High Road, Laindon, Basildon, Essex SS15 6ED.

100 GO SUB 9000: REM set up for first race

200 IF yy=21-yt THEN LET nyx=yx+1: IF yx=30-yt THEN LET nyy=yy
-1: LET y\$=CHR\$ 145

210 IF yy=yt THEN LET nyx=nyx-1: IF yx=yt+1 THEN LET nyy=yy+1: LET y\$=CHR\$ 145

220 IF yx=yt THEN LET nyy=yy+1: IF yy=20-yt THEN LET nyx=yx+1: LET y\$=CHR\$ 144

230 IF yx=31-yt THEN LET nyy=yy-1: IF yy=yt+1 THEN LET nyx=yx -1: LET y\$=CHR\$ 144

240 IF nyx=15+(yy>12) OR nyy=11 THEN LET yf=2\*((yt<7 AND INKEY\$ ="i")-(yt>1 AND INKEY\$ ="o"))

250 IF yf<>0 THEN LET myx=nyx+({myx=yt})-(myx=31-yt))\*SGN yf: LET myy=nyy+((myy=yt)-(myy=21-yt))\*SGN yf: LET yt=yt+SGN yf: LET yf=yf-SGN yf

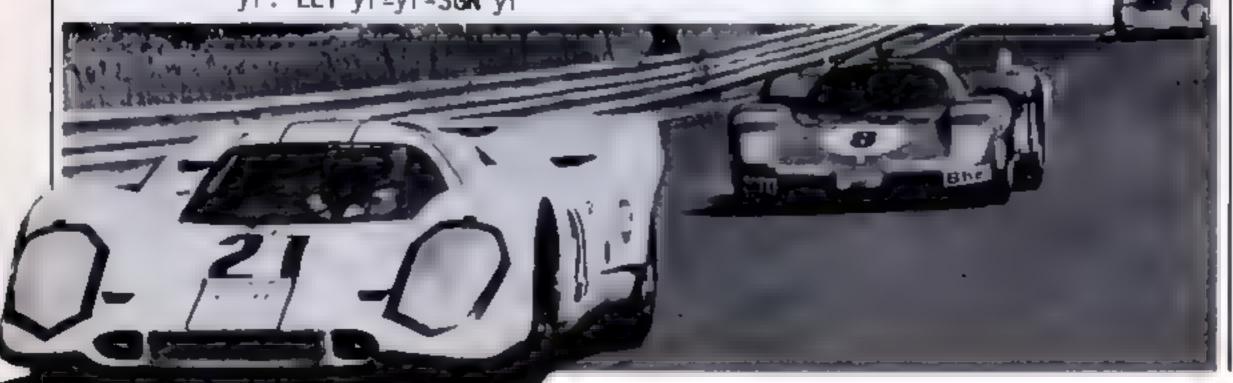

Page 16 HOME COMPUTING WEEKLY 19 April 1983

#### **SPECTRUM PROGRAM**

```
260 IF nyy=cy AND nyx=cx THEN GO TO 400
300 IF cy = 21-ct THEN LET ncx = cx - 1: IF cx = ct + 1 THEN LET ncy = ncy
    -1: LET c$=CHR$ 145
310 IF cy=ct THEN LET ncx=cx+1: IF cx=30-ct THEN LET ncy=cy+1:
    LET c$=CHR$ 145
320 IF cx=ct THEN LET ncy=cy-1: IF cy=ct+1 THEN LET ncx=cx+1:
    LET c$=CHR$ 144
330 IF cx=31-ct THEN LET ncy=cy+1: IF cy=20-ct THEN LET ncx=cx
    -1: LET c$=CHR$ 144
340 IF (nex=15+(ney>8)) OR ney=11 THEN IF RND <s/10 THEN LET
    cf=2*SGN (yt-ct)
35Ø IF cf <>Ø THEN LET ncx=ncx+((ncx=ct)-(ncx=31-ct))*SGN cf:
    LET ncy=ncy+((ncy=ct)-(ncy=21-ct))*SGN cf: LET ct=ct+SGN
    cf: LET cf=cf-SGN cf
400 PRINT AT yy,yx;".";AT cy,cx;".";AT nyy,nyx; INK 1;y$;AT
    ncy,ncx; INK 2:c$
410 LET yx=nyx: LET yy=nyy: LET cx=ncx: LET cy=ncy
420 IF yx=16 AND yy<8 THEN LET lap=lap+1: PRINT AT 9,12; lap;
    " LAP";("s" AND lap>1)
430 IF yx > cx OR yy > cy THEN GO TO 200
500 FOR a=1 TO 6 FOR b=144 TO 145: BEEP .03,-40: PRINT INK a;
    AT yy, yx; CHR$ b: NEXT b: NEXT a
510 PRINT AT yy, yx; CHR$ 146
520 IF lap>h: THEN LET hi=lap: PRINT AT 11,12; "HI SCORE"; AT 12
    ,15;hi
530 INPUT "Press ENTER for another run"; LINE is
54@ PRINT AT yy,yx; "+": GO SUB 9200: GO TO 200
9000 REM draw track
9010 INK 0: PAPER 7 FLASH 0 BRIGHT 0: OVER 0: INVERSE 0:
     BORDER 7: CLS
9020 FOR a=32 TO 160 STEP 32: PLOT a/2,a/2-13
9030 DRAW 256-a,0: DRAW 12,12,PI/2
9040 DRAW 0,176-a: DRAW -12,12,PI/2
9050 DRAW a-256,0: DRAW -12,-12,PI/2
9060 DRAW 0,a-176: DRAW 12,-12,PI/2
9070 NEXT a
9080 FOR a=2 TO 6: PRINT AT a,15; " • • "; AT a+13,15; " • • ": NEXT a
9090 FOR a=10 TO 12: PRINT AT a,2; "**** AT a,25; "*****;
     NEXT a
9100 REM cars
9119 DATA 231,66,255,255,255,255,66,231
9120 DATA 189,255,189,60,60,189,255,189
913@ DATA 36,9@,189,126,126,189,9@,36
914@ RESTORE 91@@
9150 FOR a=0 TO 23: READ b: POKE USR "a"+a,b: NEXT a
9160 LET hi=0
9200 REM starting values
9210 LET yx=15: LET yy=1: LET yt=1: LET nyx=yx: LET nyy=yy:
     LET y$=CHR$ 144: LET yf=0
9220 LET cx=16: LET cy=7: LET ct=7: LET ncx=cx: LET ncy=cy:
     LET c$=CHR$ 144: LET cf=0
9230 LET lap=0: PRINT AT 9,12; "*******
9240 INPUT "Skill (1-9) ? ":s
9999 RETURN
```

## PERSOFT PERIPHERALS AND SOFTWARE

#### HEALE AGGREGATION IS

An accounts program specifically designed for the home user. It contains many features which make it the best accounts package. currently available for the B8C Microcomputer.

Home Accounts is a comprehensive program allowing total control of all data. Full documentation is supplied making it easy. to learn and simple to use. Available for the Model 'B' Micro

only.

PRICE: £12.50

The object of this game is to destroy as many obstacles as possible. You are an control of a land speeder in an alien city 'Running over' various objects such as dogs, fire hydrants and people. Your speeder has no brakes and you must dodge antimatter blocks. Fast reactions and skill are required as your vehicle gets faster and faster For Model 'A' or 'B' Micro.

PRICE: £5.75

#### POTENTIOMETER JOYSTICKS

Single or twin joystick units for direct connection to Model 'B'. Allows: true analogue movement via one or two high quality dual aros potentiometer driven joysticks. The unit is encased in an elegant injection moulded case with two push buttons for use with Adval (O)

It comes complete with full instructions and demonstration programs.

ONE STICK UNIT £27 90

TWO STICK UNIT £36 20

ALL PRICES ARE FULLY INCLUSIVE

SEND CHEQUE OR POSTAL ORDER PAYABLE TO: HCW? PERSOFT, FREEPOST, SHIPLEY, WEST YORKSHIRE BD17 4BR

SPECIAL OFFER! Deduct £1 per cassatte or disc when ordering 2 or more.

## FOR THE SOFTWARE BEG

ROAD RUNNER (32K) 26.50 Cassette/£9.90 Disc

The only full feature machine-code version of the arcade game available for the B.B.C. micro. Features include: acrolling ecreen, radar display, checkpoint flags, fuel gauge, smoke acreens, 6 skill levels, rankings, increasing difficulty and sound effects.

GALAXIANS (32K) £5.50 Cassette/£9.90 Disc

Fast action version of the popular arcade game. 4 types of Galaxian (in 3 initial ecreen. formations) swoop down individually or in groups of two or three. 6 stoll levels, hi-score, rankings bonus laser bases, increasing difficulty superb graphics and sound.

CENTIPEDE (32K) 08-50 Casautts/09.90 Disc

Incredible arcade type game featuring mushrooms, flies, snells, spiders, and the centipedes of course. Excellent graphics and sound 6 skill levels hi-score rankings, bonuses, and increasing difficulty as the spiciers become more active and the musiyooms |

FRUIT MACHINE (32K) £8.50 Casaetta/29.90 Disc

Probably the best fruit machine implementation on the markets. This program has it HOLD. NUDGE GAMBLE moving reels, restistic fruits and sound effects, multiple winning lines. This is THE trut machine program to buy

ALIEN DROPOUT (32K) £6.50 Caseette/£9.90 Disc

Based upon the arcade game of ZYGON, but our version improves upon the original arcade game itself. You have to shoot the aliens out of their "boxes" before the "boxes" 58 up. Once full, the aliens By down relendessly, exploding as they hit the ground. Suitable for use with keyboard or joyetick.

INVADERS (32K) 25.50 Cassetts/£9.90 Disc

Superior version of the old classic ercade game including a law extrast 48 merching. Privaders drop homos that erode your defences, and 2 types of spaceship fly over releasing large borriss that penetrate through your defences. Hi-score, increasing deficulty: superb sound effects and graphics

SPACE FIGHTER (3210) \$8.50 Cassette/E9.90 Disc

Arcade-style game based upon features from DEFENDER and SCRAMBLE 5 types of menacing alien fire at you and may attempt to ram you. Separate attack phases, luel dumps, assertids, repeating least dannon, amort bombs, hi-acore, rankings, 6 skill.

WE PAY 25% ROYALTIES FOR HIGH QUALITY PROGRAMS . Please add 50p per order for p. & p. + V.A.T. at 15%

\* \* \* Dealer angumes welcome

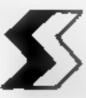

SUPERIOR SOFTWARE

Dept, news 69 Leeds Road, Bramhope, Leeds. Tel: 0532 842714

COLOUR GENIE

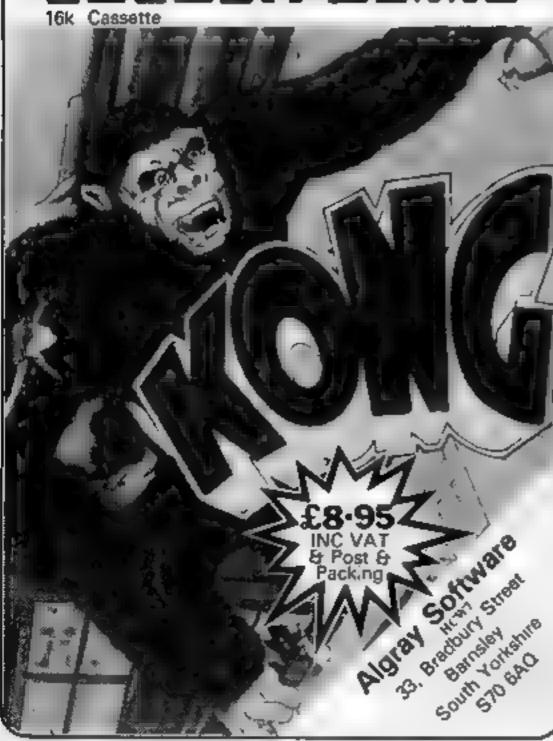

#### ASTROLOGY

#### truly AVAILABLE AT YOUR FINGERTIPS

USER PROMPTING PROGRAMS: merely key in birth information as requested by the computer — READ OUT (and/or PRINT OUT) what is normally the result of many hours of painstakingly tedious and complex mathematical calculations using tables, aphemera,

THE SIDEREAL TIME OF BIRTH

THE ASCENDANT AND MIDHEAVEN in Sign, Degrees, Minutes, and Seconds for EQUAL HOUSE SYSTEM

THE SIGNS AND POSITIONS OF THE HOUSE CUSPS in Sign. Degrees, and Minutes for the PLACIDEAN SYSTEM THE SUN AND MOON POSITIONS in Sign, Degrees, Minutes

and Seconds. ALL THE PLANETS POSITIONS in Sign, Degrees and Minutes THE LUNAR NODE — THE PART OF FURTURE — THE VERTEX. AND A HOST OF OTHER BIRTHCHART INFORMATION AT THE TOUCH OF A KEY

ZX81 18K

ZODIAC I

ONLY £10 00

ZODIAC N

ONLY £8 00 **GIVES YOU THE ASPECTS AND MIDPOINTS** 

**FOR 48K SPECTRUM** 

AND

**DRAGON 32** 

ZODIAC F

Full combined program on one cassette

FOR ONLY £15 00

Other programs in course of preparation include: PROGRESSING THE HOROSCOPE, RECTIFICATION OF THE BIRTH TIME, etc.

Send orders with cheque payable to

#### STELLAR SERVICES

8 FIR TREE VALE, LEEDS LS17 7EY Tel: (0532) 692770

### CASSETTE SOFTWARE

FOR TRS 80 MODEL 1 LEVEL 2/VIDEO GENIE 3003

MACH 4 — 2000 Baud write, verify, load, read, speeds up your cassette operations by a factor of 4. Basic & System format can be handled, autosync & program search, can be relocated, for TRS 80 only ......£14.00

AID -

MDOC —

DISPLUS — 12 function disassembler with full mnemonics & hexadecimal presentation with ASCII string display, single step &

page step disassembly, string search, arithmetic, printer support, relocates £10.00 diagnostic for primary system. Does your latest program screw up because of an obscure machine fault or is it your programming? MDOC can save your

Just 4 items from our Product Range, all prices fully inclusive and all cassettes guaranteed. Just send cheque/po for fast delivery, or 20p for more details and quantity discounts, SAE not required. Dealer enquires welcome.

#### J K GOSDEN SOFTWARE

Tineslip, 13 Ashtead Common, Ashtead, Surrey KT21 2ED

# to complain about advertisements.

The Advertising

If an advertisement is wrong, we're here to put it right.

ASA Ltd. Brook Hrvse Tomogran Place Landon WCIE 7HM.

### DRAGONWARE

#### DRAGON GOODIES

Now that we've shifted the rack out of the torture chamber, we've been able to double our storage space and now stock the widest range of Dragon software available from a single U.K. source

Don't let them kid you that the Dragon 21 lacks softwars — send for our 30-page catalogue and find out what's really available!

Latest books: Advanced Basic for the Dragon 32 (starts where the manual finishes) £6.95, 'Making the most of your Dragon' £5.95, 'The Dragon Companion' (printed edition) £4.95.

Latest Games: 'Talking Android Attack' £8.00, 'Galactic Ambush' £8.00, 'Cosmic Zap' £8.,00, 'Adventure 200' £5.95, 'Colorpede', £8.00

Latest Utilities: Sex 24 screen cartridge (includes 'sprites') £25 30, Assembler cartridge £18 95, 'Telewriter' WP system and tutonals £49 94, 'Doodles & Demos' £5.00.

# DRAGON \*\* OWNERS CLUB

The Dragon Owners Club at the Dungeon is now the largest in the UK for since our members range to the Arabian Gulf and Africa, should we say the world?!. Members receive copies of the monthly club magazine 'Dragon's Teeth', which includes news, reviews and advice, apart from monthly offers and competitions. The May edition of 'Dragon Teeth' includes programming advice, a free game listing and a chance to win a year's free software. Free advice service and advertising column for members and badges and bomber jackets for extrovert Dragon owners!

Annual membership (including 'Dragon's Teeth') £6 (£6 overseas) or six-month trial sub £3 25 (£4 25 overseas)

#### THE DRAGON DUNGEON

PO BOX 4, ASHBOURNE, DERBYSHIRE DE6 1AQ

#### RABBIT SOFTWARE

#### SPECIAL OFFER

#### For the unexpanded VIC 20

ANNIHILATOR Patrol the rocky terrain of a distant planetoid defending the humanoids.

NIGHT-CRAWLER Dare you venture into The Green Forest?
HOPPER (Frogger) Bring this famous pub game home.

SCRAMBLE Guide your craft through many perals to get to your Home Base.

SPACE PHREEKS Voyage across the Universe and face many alien creatures known only as Space Phreeks.

Other titles available

Recommended Price £9 99 each.
Our Price £7 99 each, buy two or more at £7 50 each

Full Documentation with the above tapes.

Free Brochure Available.

CHEQUES/P.O.s. TO MR. CHIP, Dept HCW, 1 Neville Place, Llandudno, Gwynedd LL30 3BL Tel. 0492 49747.

## Personal Software Services

Presents

# Two Arcade Style Games for ZX81 16K

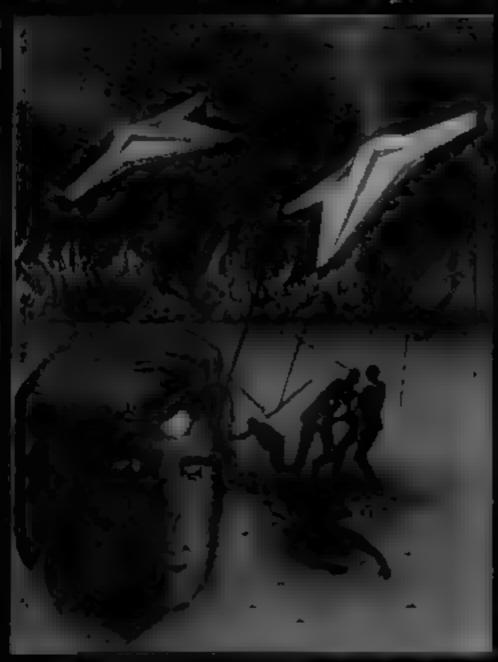

#### Tai

£4.95

In any other time or galaxy, the dust ball of a world called Tai would have been quite unimportant.

TIMES CHANGE... Now it is the last remaining out post between the advancing limperial Fleet and the main planets of the Dartian system. Unless the Imperial Forces can be held off until the Republican battle fleet arrives, an entire civilization will be betrayed.....

You have been chosen to

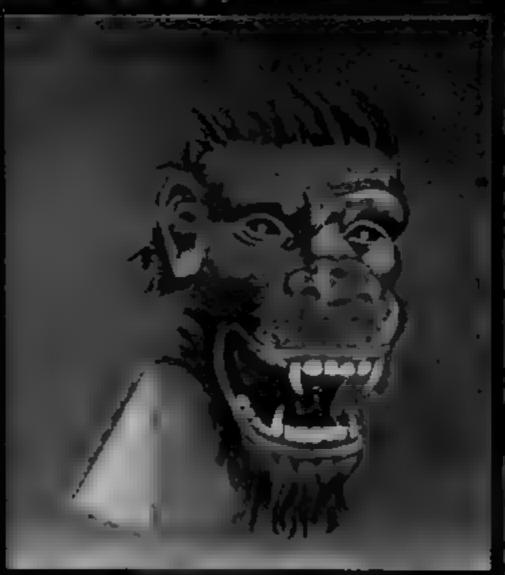

# Krazy Kong £3.95

All machine code version of the popular arcade game. This program has all the features of the original and is every bit as fast.

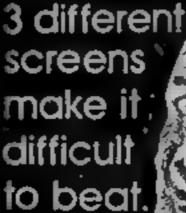

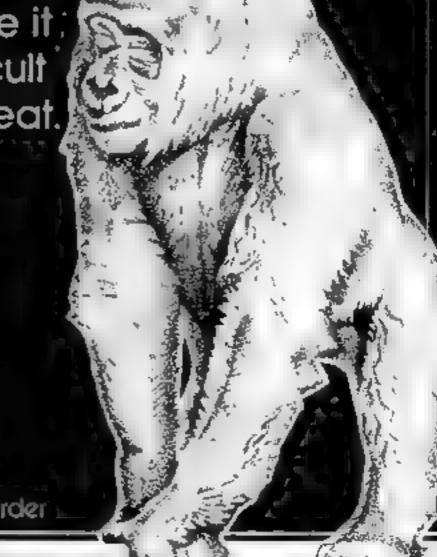

Available from all good Computer Stores or by Mail Order

defend fal, the Galactic

future depends on you....

#### **ATARI PROGRAMMING**

Make the most of your Atari's screen

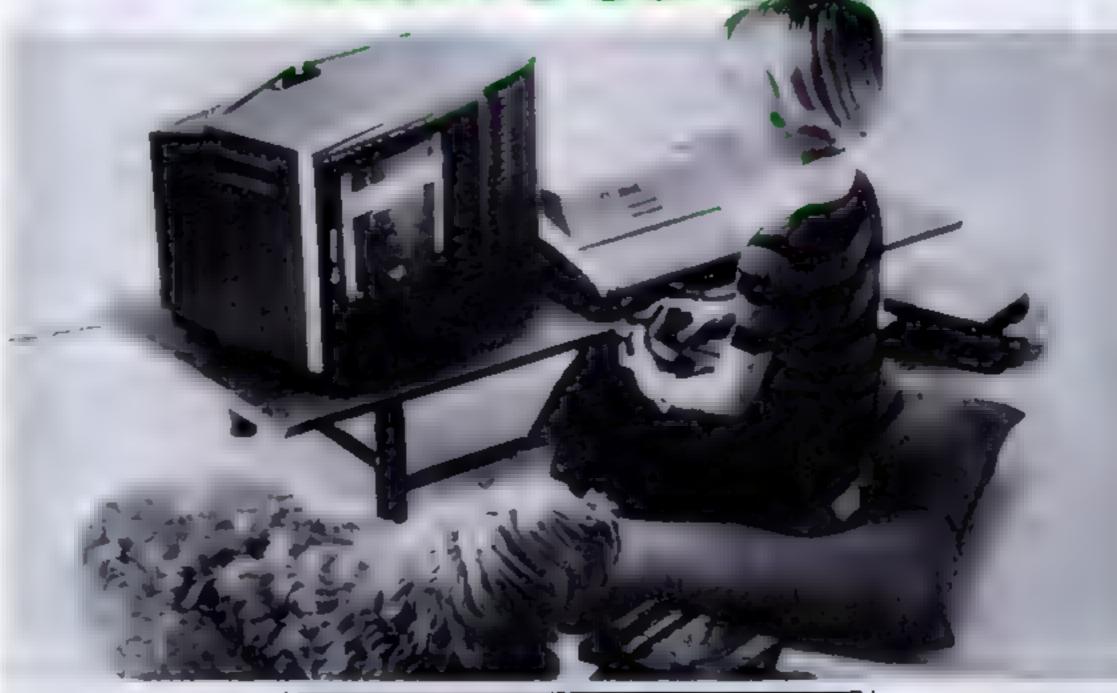

Whenever you use a GRAPHICS command on the Atari, you are also creating a display list. This may not be obvious, but it happens nonetheless.

The "usable" screen — the piece you can see — consists of 192 horizontal lines. Each graphics mode uses a set number of these lines to create each of its own lines:

| Basic  | Number of  |
|--------|------------|
| mode.  | lines used |
| 0(2)   | 8          |
| 1 (6)  | 8          |
| 2(7)   | 16         |
| 3 (8)  | 8          |
| 4 (9)  | 4          |
| 5 (10) | 4          |
| 6(11)  | 2          |
| 7 (13) | 2          |
| 8 (15) | ı          |

This shows that BASIC mode zero takes eight scan lines per line — 24 lines multiplied by eight scan lines gives 192, maximum usage.

The display list always precedes the screen memory, and can be found by:

10 DL = PEEK(560) + PEEK(561)\*256

# After delving inside his Atari, Marc Freebury emerges with a report on how to use its display list to create good looking games

The first three locations of the display list contain 112. These just bring the screen to its normal central position.

The next location is the mode being used for the top line, plus 64. The problem is that the computer does not call the modes the same numbers as in BASIC—use the figures in brackets instead.

The next two locations point to the memory to be used in the screen display, high byte second, low byte first.

Then comes a series of locations describing what modes will be used to use all 192 scan lines. You can use less, but using more has spectacularly disastrous results.

These modes are also given in computer mode numbers.

Finally, there are three locations which tell the computer to go back to the start and display it all over again. The first is always 65, the second and third are the low and the high bytes of the address of the start of the display list.

Now you know how to build a display list, try this:

10 GRAPHICS 0:SETCOLOR 2.0.0

20 DL = PEEK(560) +

30 POKE DL + 3,71:

40 POSITION 2,0:? "HELLO"

This modifies the display list so that the top line of the screen is in mode 2, while the rest remains in mode 0.

It appears that the second line is also in mode 2, but in fact at is a continuation of the top line. The modes 1 and 2 only use 20 characters per line, and two are required to fill the 40 character line we removed.

This technique allows for smart opening titles, or putting "score" in large characters.

Mixing large numbers of modes will require forethought, since the graphics modes will also have the same problems as the text modes with regard to line length.

If you do attempt this, place your new display list in a safe place, such as 1536. Then POKE 559 with 0, POKE 560 with the low byte of the display list address (in this case 0) and POKE 561 with the high byte (in this case 6). Lastly, POKE 559 with 34 again.

Do not forget that the address of the screen memory must also be poked into the fifth and sixth locations of the display list, before the POKE 559.0.

Used at its simplest level, the display list can provide interesting effects. At higher levels of complexity it could lead to some very interesting games.

# **APPLE FAMILY from Namal**

#### INTERFACE 24 (PIA CARD)

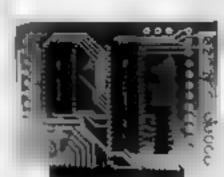

#### Features:

- Output source 1mA @ 1.5v.
- 24 programmable input/ Output pins.
- Direct bit set/re-set capability.
- \* TTL/C Mos compatibility .

  \* Automatic current limit of 2mA
- for direct LED driving.

  \* Various mode of operation allow for "Hand-shaking" or direct bit or byte control.

Price £29 50 + VAT

## PARALLEL COMS 1 (CENTRONICS INTERFACE CARD)

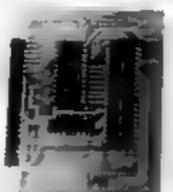

#### Features:

- Full 6 bit Centronics Communications.
- Contains 512 bytes of on Card Rom.
- \* 64 bytes of on Card Ram.
- Busy, strobe and error handshaking support.
- Four users selectable driving options.

Price £49.50 +VAT.

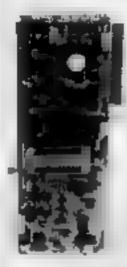

#### **ROMBLO 1258**

**EPROM PROGRAMME CARD** 

- 62
- \* Slot independent. \* Software selectable programming supply 25v or 21v \* Read Egrom. \* Verify Eprom.
- \* Stank Check. \* Verify programming.
- \* Verify status prior to programming.
- \* Partial programming. \* Stop-list feature to examine errors.
- \* Programmes 1.2.4 and 8K Eproms.
- 25 and 27 Series Emproms.

Price 295 00 + VAT

#### **RS 232 INTERFACE**

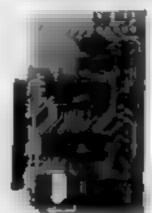

#### Basilions.

- Full or half duplex operation with buffered receiver and transmitter
- \* 15 programmable baud rates (50 to 19200).
- Data set/modern control functions.
- Software selectable word lengths, stop bits and Parity bits.
   Price £49.95 + VAT

★ DISCOUNTS FOR DEALERS ★ NOW-ALL EX-STOCK DELIVERY ★ YOU CAN PAY BY ACCESS CARD ★ Name! Associates Limited, 25 Gwydir Street, Cambridge CB1 2LG Telephone. (0223) 355404 Telex. 817445

HAMAL ASSOCIATES LIMITED

# CONTROL SONTH

## INC. P&P AND V.A.T.

FORTH FOR THE DRAGON 32

'DRAGONFORTH' is an implementation of Fig-FORTH for the 'DRAGON 32' increcomputer but with a difference

As well as the enormous power of the FORTH language, 'DRAGONFORTH' can also execute BASIC statements. This combines the superb DRAGON sound graphics and Floating-Point commands with the tramendous speed of FORTH to produce an unparalleled hybrid. You can write a whole program in BASIC or a whole program in FORTH or any mixture of both.

If not already convinced send £2 50 for the 60-page manual (redeemable against first order)

\*DRAGONFORTH is professionally packaged, sensibly priced, guaranteed for life and will be despatched by return complete with free demonstration graphics program

AUTHORS: Oasis Software will market high quality programs you write in 'DRAGONFORTH We pay a lump sum on acceptance and a generous royalty. Let's hear from you'l OASIS SOFTWARE, LOWER NORTH STREET, CHEDDAR, SOMERSET, Telephone 0934-515265.

DEALER ENQUIRIES WELCOME

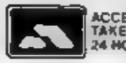

ACCESS DROERS
FAKEN BY PHONE
MALEN BY PHONE
MALEN BY PHONE
MALEN BY PHONE
MALEN BY PHONE
MALEN BY PHONE
MALEN BY PHONE
MALEN BY PHONE
MALEN BY PHONE
MALEN BY PHONE
MALEN BY PHONE
MALEN BY PHONE
MALEN BY PHONE
MALEN BY PHONE
MALEN BY PHONE
MALEN BY PHONE
MALEN BY PHONE
MALEN BY PHONE
MALEN BY PHONE
MALEN BY PHONE
MALEN BY PHONE
MALEN BY PHONE
MALEN BY PHONE
MALEN BY PHONE
MALEN BY PHONE
MALEN BY PHONE
MALEN BY PHONE
MALEN BY PHONE
MALEN BY PHONE
MALEN BY PHONE
MALEN BY PHONE
MALEN BY PHONE
MALEN BY PHONE
MALEN BY PHONE
MALEN BY PHONE
MALEN BY PHONE
MALEN BY PHONE
MALEN BY PHONE
MALEN BY PHONE
MALEN BY PHONE
MALEN BY PHONE
MALEN BY PHONE
MALEN BY PHONE
MALEN BY PHONE
MALEN BY PHONE
MALEN BY PHONE
MALEN BY PHONE
MALEN BY PHONE
MALEN BY PHONE
MALEN BY PHONE
MALEN BY PHONE
MALEN BY PHONE
MALEN BY PHONE
MALEN BY PHONE
MALEN BY PHONE
MALEN BY PHONE
MALEN BY PHONE
MALEN BY PHONE
MALEN BY PHONE
MALEN BY PHONE
MALEN BY PHONE
MALEN BY PHONE
MALEN BY PHONE
MALEN BY PHONE
MALEN BY PHONE
MALEN BY PHONE
MALEN BY PHONE
MALEN BY PHONE
MALEN BY PHONE
MALEN BY PHONE
MALEN BY PHONE
MALEN BY PHONE
MALEN BY PHONE
MALEN BY PHONE
MALEN BY PHONE
MALEN BY PHONE
MALEN BY PHONE
MALEN BY PHONE
MALEN BY PHONE
MALEN BY PHONE
MALEN BY PHONE
MALEN BY PHONE
MALEN BY PHONE
MALEN BY PHONE
MALEN BY PHONE
MALEN BY PHONE
MALEN BY PHONE
MALEN BY PHONE
MALEN BY PHONE
MALEN BY PHONE
MALEN BY PHONE
MALEN BY PHONE
MALEN BY PHONE
MALEN BY PHONE
MALEN BY PHONE
MALEN BY PHONE
MALEN BY PHONE
MALEN BY PHONE
MALEN BY PHONE
MALEN BY PHONE
MALEN BY PHONE
MALEN BY PHONE
MALEN BY PHONE
MALEN BY PHONE
MALEN BY PHONE
MALEN BY PHONE
MALEN BY PHONE
MALEN BY PHONE
MALEN BY PHONE
MALEN BY PHONE
MALEN BY PHONE
MALEN BY PHONE
MALEN BY PHONE
MALEN BY PHONE
MALEN BY PHONE
MALEN BY PHONE
MALEN BY PHONE
MALEN BY PHONE
MALEN BY PHONE
MALEN BY PHONE
MALEN BY PHONE
MALEN BY PHONE
MALEN BY PHONE
MALEN BY PHONE
MALEN BY PHONE
MALEN BY PHONE
MALEN BY PHONE
MALEN BY PHONE
MALEN BY PHONE
MALEN BY PHONE
MALEN BY PHONE
MALEN BY PHONE
MALEN BY PHONE
MALEN BY PHONE
MALEN BY PHONE
MALEN B

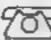

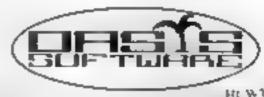

# Where the arcade action is - for your Spectrum

Tober AliX £6.95

Eifin Software, Hudson House, salters thesal, i must a armouth: **NR30 3NN** 

Why didn't they say it was a version of Pac-man in the first place? I can't play Pac-man! After the 3-D opening sequence of robots moving through what looked like city blocks and clever little bowling routines, I thought this was going to be great fun!

Instead, I'm presented with a two-dimensional maze, a man who won't move as he is told and a gang of itinerant robots who proceed to beat my man to death before I've had tune to get to the movement keys! Most frustrating.

Tobor is not at all bad, if you like Pac-man style pursuit games. It does have a different slant or two, but the graphics are way behind, for example, Psion's Hungry Horace — the best Spectrum Pac-man I've seen to date.

In Tobor you get killed as soon as the robots line up on you -- none of this close quarter stuff. You can only fire in the direction you're moving and you will die often. I cannot advise on factics -I never stayed alive after collecting my lewels in the city to devise any.

Good fun then - but not what the presentation promises.

R.H.

| instructions    | 60% |
|-----------------|-----|
| playability     | 60% |
| graphics        | 50% |
| value for money | 60% |

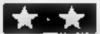

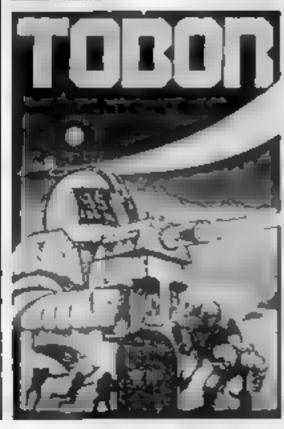

There's a bewildering range of arcade-type games on the market. Our panel tells you what they thought of some of the new releases

#### Space Zombles Spectrum 25.95

Mikro-Gen, 24 Agar Crescent, Bracknell, Berks

They've got to be joking! Space Zombies? A line of little coloured blobs that weave across the screen to be shot up absolutely at leisure An opening, easy, round maybe?

Not a bit of it! The next round is every bit as enthralling and challenging as the first. After a few minutes of this you will be looking forward to cleaning your teeth at night for a bit of excitement.

About the only use I can conceive for Space Zombies is as an introduction to space games for young (i.e. under-eight) would be space conquerors. The colours are quite nice and you do get killed, sometimes.

Otherwise, I'm afraid it's all too easy and unimaginative.

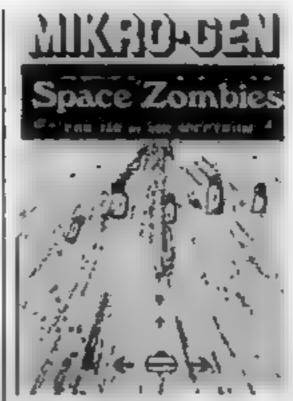

Strictly for those who consider stepping on small furry animals a balanced and exciting pastime.

R.H.

| Instructions    | 50% |
|-----------------|-----|
| playability     | 20% |
| graphics        | 20% |
| value for money | 20% |

Mikro-Gen, 24 Agar Crescent, Brackneil, Berks.

Defender by any other name... is just as difficult! Cosmic Raiders runs slowly and not particularly smoothly. The spaceship looks like it's running on half cylinders. Firing the craft's laser freezes the entire screen for a brief period Despite all this, the game is good fun to play and will bring you back to the keyboard for another try.

As with all derivatives of the arcade massacre, the aim is to preserve stupid humans from the hovering alien kidnappers. They are not making it easy for you, however, as they have all climbed to the top of high buildings and are waving about frantically. Even the most short-sighted alien couldn't muss this lot.

Still, save them you must against landers, mutants, mother ships and the rest. If things get too frustrating, shooting humans is easier than shooting aliens, and often more satisfying!

Bad for public relations, though.

|                 | R.H. |
|-----------------|------|
| instructions    | 60%  |
| playability     | 70%  |
| graphics        | 50%  |
| value for money | 70%  |

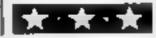

#### Meteor Storm E4.95

Ouicksilva, 92 Northam Road, Southampton SO2 0PB

Cyan outlines of meteors skim across a plain black screen in classic Asteroid style, Occasionally a pink spaceship, firing yellow bullets, bounces randomly into

Meteor Storm proved to be playable, enthralling and sufficiently fast to provide a challenge. The meteors increase in number and speed as the score mounts. and an audible warning greets the new reinforcement every 10,000 points. But this indistinct croak of "meteor alert" is hardly enough to justify the advertising boast of speech.

The program includes a sophisticated attract mode with a high score tale. Sound is used to good effect, and the meteors travel smoothly and quickly. The explosion displays could be better, though.

You can orientate the attack craft in eight ways using the top row number keys, and a keyboard overlay is provided. But control of the ship takes time to master, and the keys could have been better selected.

|                 | C.L. |
|-----------------|------|
| instructions    | 80%  |
| playability     | 70%  |
| graphics        | 70%  |
| value for money | 75%  |

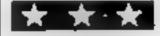

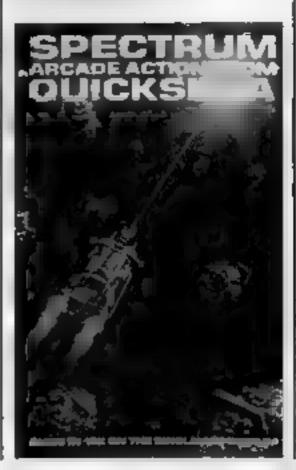

#### SPECTRUM SOFTWARE REVIEWS

# Leapfrog

CDS Micro Systems, 10 Westfield Close, Tickhill, Doncaster, South Yorks DN11 9LA

A standard version of the arcade game Frogger, where a frog has to be guided through four lanes of traffic, across a river by leaping across logs and turtles and finally into one of five homes. If the home is already occupied by a crocodde you are eaten, but if there is a dragonfly there you score a 50 point bonus.

Other hazards are the risk of the long-suffering turtles sinking beneath the waves, hence drowning you, and a hungry snake lurking on the riverbank (though I never encountered this).

You move your frog using the cursor keys and the S key to start. Attractive graphics and sound, though the tune at the beginning and end of each game gets a bit tedious after a while, especially as it delays the next game.

A good solid implementation of the game, but with no innovations. It is quite compulsive but has one important fault — the

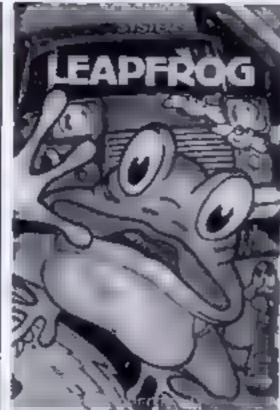

keyboard seems to be read unpredictably. Sometimes I was certain I pressed the correct key but had no response; at other times the briefest touch sent the ambling amphibian too far forward and into disaster.

| instructions | 80% |
|--------------|-----|
| playability  | 70% |
| graphics     | 92% |

N.W.

85%

#### 黄8黄8黄6黄

value for money

mystery ship appears.

#### Planetoids E4.95

Psion, Stanhope Road, Camberley, Surrey GU15 3PS

Meteors, Asteroids, Planetoids... software companies are fast running out of synonyms for drifting space debris. In this version, twinking stars form a backdrop to yellow planetoids, which pass by smoothly and quickly while you try to destroy them with softly clicking bullets. Sometimes a

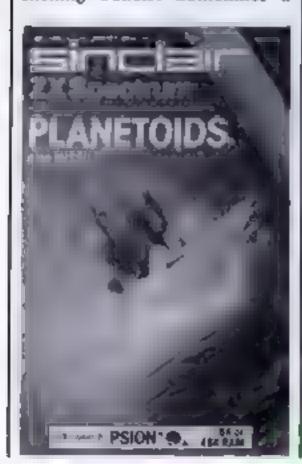

Z and X control your rotation, SPACE is for firing, and ENTER is for thrusting. You access hyperspace by pressing H, necessitating a sudden swipe at the centre of the keyboard in an emergency.

Your ship moves responsively in all directions, and the graphics are generally good and colourful, despite à disappointing explosion effect. The sound could be improved, though - and why is there no high score facility?

As for bugs — try hyperspacing while thrusting, or accelerating over the mystery ship's bullets (it's safe!). And a position of total safety can be found at the screen's edge.

There's a tedious and incomprehensible game called Missile on the other side of the tape.

Planetoids is an average adaptation of the arcade game, but Psion has not fully debugged it or presented it at its best.

|                 | C.L. |
|-----------------|------|
| instructions    | 80%  |
| playability     | 70%  |
| graphics        | 65%  |
| value for money | 70%  |
|                 |      |

#### Attack 55.95

Silversoft, 20 Orange Street, London WC2H 7ED

Be warned: this program is addictive. With each run that ends in disaster, and most of them do, you feel that the reasons for failure are obvious and avoidable. With a slight change of tactics you should be able to do much better. So you try again - and again - and again

Known to arcade devotees as Scramble, among other aliases, Ground Atlack provides you with three ships armed with bombs and lasers. Your task is to destroy enemy fuel bases while dodging ground-to-air missiles and airborne attackers.

The scenery, which moves from right to left, begins in the open air, but then goes into underground caverns which get narrower and narrower. There are nine alternative running speeds, ranging from fairly comfortable to impossible, and six control keys.

The instructions are brief but adequate. You have to work out the scoring basis for yourself, and the optimum

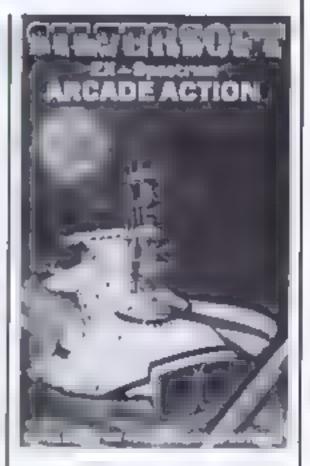

factics dawn on you as you gain experience. Destruction of one of your ships is shown in a spectacular and effective way, with appropriate sound.

No bugs or glitches were detected, and the program loaded without difficulty.

Excuse me. I must practice that ground-skimming laser attack. If I can get that right...

| Ð | .7 | Γ. |  |
|---|----|----|--|
|   |    |    |  |

| instructions    | 90% |
|-----------------|-----|
| playability     | 90% |
| graphics        | 70% |
| value for money | 85% |

## CONTRACTOR OF SAME

CDS Micro Systems, 10 Westfield Close, Tickhill, Doncaster, South Yorks, DN11 9LA

No prizes for guessing what this program should really be called. Four ghostlike object pursue you around a maze and gobble you up

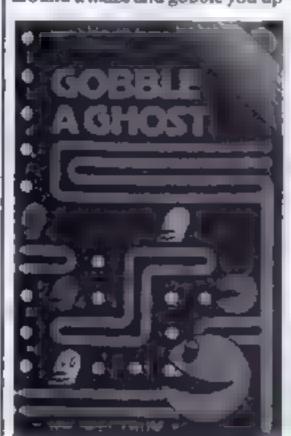

if they catch you. You have the opportunity of eating up to four power pulls, each of which give you a temporary chance of revenge.

The controls used are 1 and Q for Up and Down, 9 and 0 for Left and Right. A sensible approach, because using cursor keys is difficult using two hands, but one 1 still found confusing as I tend to forget which axis is controlled by which pair of keys.

The graphics are fine and the sound unusually clear for the Spectrum, but neither is particularly remarkable. Being a machine code program there is no perkiness in the movement and so the game is perfectly playable from a keyboard, though not terribly exciting. A more than competent version of an overworked

N.W.

| instructions    | 80% |
|-----------------|-----|
| płayability     | 80% |
| graphics        | 90% |
| value for money | 90% |

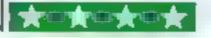

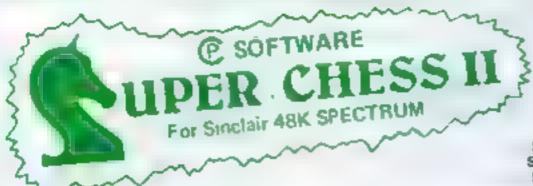

# THE BEST AT £7:95 Guaranteed able to consistently beat Sargon II and all other Spectrum chess programs!!

Six levels of play Plays a variety of openings e.g. French Defense Sicilian Defense, Ruy Lupez Queen's Gambri etc.
Self Play Mode . Analyse Mode : Enhanced end-game play Recommended move option.

#### ORIGINAL SUPERCHESS The Cheapest

10 levers of play ecommended move option substant all opening book eig French Delense Queen's Gambit Ruy Lopez etc Soll play feature analyse mode.

49k Spectrum £4.95

16k ZX81 £4.25

#### BACKGAMMON

Play this ascinating game of sit and chance High resolution colour display with dice off Can be used by expert players and also has documentation to enable beginners to learn the game.

48k Spectrum £5.95

#### O ZX DRAUGHTS OO

With its 10 levels of play ZX Draughts is the ideal game for the beginner or expert player 48k Spectrum £6.95

#### ● ■ SPECTRUM FORTH ● ● NEW!!

FORTH 10 times faster than Basic much easier than machine code of you want to discover the advantages of Forth or are already converted Spectrum FORTH is the ideal package. The package is cassette based and includes Spectrum Forth a sample Forth program and comprehensive user documen afters it has all Forth structures and allows full use of the Spectrum's colour heres, graphics.

Specify 16k or 48k when ordering 15k version about 115 new words can be defined.

48k version about 1200 new words can be detailed.

164 Spectrum £9.95

48k Spectrum £9.95

#### ●● SPECTRUM SPEECH ●●

Yes its possible Software driven speech from the Spectrum Simple to use in your own programs. Each cassette comes with user documentation and demonstration program. No exit a hardware is required. Uses Spectrum speaker and top 32k Ram.

SOFTALK I: 'Multiwords 70 plus words numbers zero to million plus go front right great etc. 48k Spectrum 25.95

SOFTALK II Spacegames 80 plus words numbers red alert torpedoes phasors, bearing south

48k Bpectrum £8 95

#### SPECTRUM BRIDGE TUTOR ●● NEW\*

Improve your Bridge with the Spectrum Bridge Tulor Uses the Acol bidding system including Blackwood and Stagman conventions. Each of the 40 hands illust ares a particular point(s) in the bidding and play After blaying a hand you are given an explanation of the main points of the bidding and play. The correct bid and play must be made to progress but if you need assistance there is a help feature.

For 16k and 48k Spectrum

Beginners (40 hands) C5.95 Advanced (40 hands) C5.95

Also available from Buffer Microshop - Strentham, London Philip Capley - Ossett, West Yorks Georges Bristol Screen Scene - Chellenham

WH Smith - Computer Branches ZEDXTRA - Kinsen, Bournemouth Computers - Wigmore Street, London, Capital Cameras - Crawley

UK Prices include post & packing. Despatch within 45 hours. (For orders outside UK add 60p for postage). Send chaque or postal order to

CP SOFTWARE, Dept. Hcw,17 Orchard Lane, Prestwood, Bucks. HP16 ONN

TENT OUR MAXIMUM DESCRIPTION OF STATE OF STATE O

# ZX81 SPECTRUM DRAGON TANDY BBC

#### PIAWA

- ★ The ancient African game of logic. It takes 2 minutes to learn the rules but far longer to master the taches.
- ★ Select the 'Goat-herd' level of play and it's an addictive game for children (8+) that exercises their minds—not their laser fingers.
- ★ Select the 'Witch-doctor' level and it's a threat to your sanity. We haven't beaten it and we wrote it!

#### ADVENTURE

- ★ Over 200 places to explore in this machine code game using advanced data compression techniques.
- ★ No random elements you will need skill, cunning and a sense of humour as you explore caves, forest and castles.
- \* Evade ruthless pursuers and overcome a host of obstacles.
- ★ Multiple word commands and single letter abbreviations!

# £1000 IN PRIZES

# (ZX81 16K ONLY)

This real-time graphics simulation set inside the human body was written by a lecturer in anatomy. You are injected into the blood stream in your miniature submarine. Navigate the arteries, veins and heart to the brain, where a blood clot must be destroyed. Features a real vascular map. You will be attacked by lymphocytes which must be destroyed using arcade game type graphics. Everything you do uses up precious energy. Three display formats—a lateral and frontal body scan plus blood vessel name, a close-up scan and a laser-sight for fighting lymphocytes.

★★ Buy both Awari and Adventure and enter the 'Foilkade Challenge' competition. Details with cassette or send SAE.

ALL GAMES £5.95 EACH, 2 FOR £9.95, 3 FOR £13.95 (ANY MIX) INCLUSIVE

#### FOILKADE LTD

HCW7 66 LITTLEDEAN, YATE BRISTOL BS17 4UQ

#### PROFILE

After seven months in business, Romik has already outgrown its small office at 24 Church Street, Slough. There is just about enough room for the two partners, Mike Barton and Gerry' Rose, and their two assistants — but since a large box of cassette cases was taking up the rest of the floor space, it was pretty hard to get through the door.

The inlays had just arrived for Power Blaster, one of Romik's new programs for the VIC-20, and Lorraine Brind, the company's "girl Friday", was busy putting inlays into cassette boxes and packing the boxes into cardboard cases

Anyone who has played a Romik game would instantly recognise the Power Blaster inlay as one of Romik's. Rather than a glossy artist's impression of what the game is about, it simply carries a copy of the screen display at some point in the game, painstakingly copied by Mike Barton himself.

it's all part of what Mike calls "the honest approach." He said: "I don't believe in false promises. What you see on the front shows part of the actual program."

The only indulgence the company allows itself is in the descriptive blurb: "The year is 2201... you are the commander of a Venusian defence force patrol..."

Mike Barton got the idea of setting up Romik while he was working as sales manager for Rabbit Software. He said: "I've always been into electronics. I built myself a stereo record player before there were any stereo records in this country—I had to import them from the States. And I served an apprenticeship in electromechanics."

The first stage was to sit down and think up a plan of campaign — which, Mike claims took him just two hours.

Honest packaging and honest advertising was one part of the plan. Rehability and value for money was another. And Mike aimed to offer a good service to dealers, getting orders out the same day they came in

The chance to put the plan into action came when Mike bumped into Gerry Rose in Harrow one day. The two had known each other since the days when Gerry was regional manager on Mike's first sales job. Gerry said:

# Why Romik says that honesty is the best policy

There's too much deception in the software market, according to Mike Barton, of Romik. Candice Goodwin finds out what made this company decide to put its cards on the table

"He asked me if I knew anyone who was prepared to put £5,000 into a business, and I said I might be interested."

Gerry, who has an accounting background, went through the figures. "I said it would cost more like £30,000." They decided to put £10,000 in each and borrow £20,000 from the bank to give

them some working capital, and on September 9 1982 Romik — Ro from Rose and mik from Mike — was faunched.

Six days later, a cheque for £16,000 arrived from a major US software company. Gerry said: "I never had to put my money in in the end. We took Mike's money out three months later, and we

never had to ask the bank for credit."

Mike and Gerry are a strange combination, one confident and extrovert, the other quiet and cautious. But Gerry reckons "we find we complement each other.

"Mike's the ideas man, the market assessment man — he deals with the programmers. I do everthing else — orders, despatch, packaging, accounts.

"We're both salesmen, but we don't have to sell. The original idea was that Mike would be out on the road all day, selling, while I would be stuck in the office answering the phone. I even went out and bought a TV aerial — I thought I'd be watching a lot of television to pass the time.

"But in the end, Make didn't have time to go out on the road — and I didn't have time to watch a single television programme."

Apart from that, "the plan I drew up I haven't deviated from by one iota", says Mike. The software range, which started with eight programs for the VIC and now includes 14 titles, currently sells for a fixed price of £9 99 per cassette.

All the programs are written in machine code, and are duplicated on both sides of the tape. On each side the recordings are at slightly different levels, to allow for differences between individual recorders. But Mike

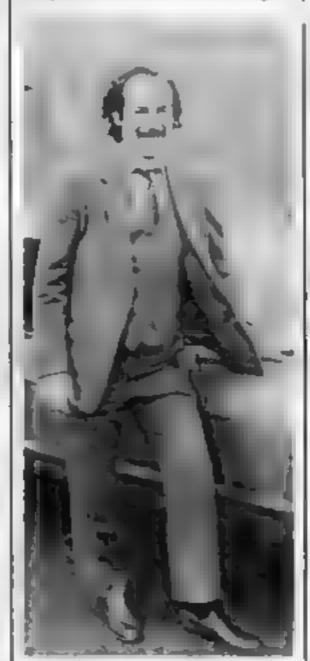

Honest Mike Barton — no false promises

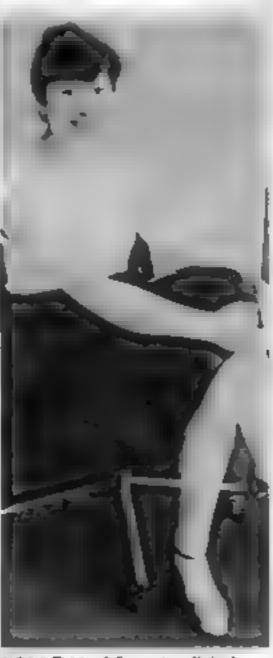

"Girl Friday' Lorraine Brind

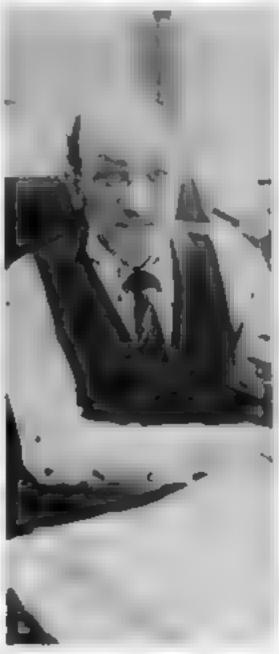

Gerry Rose, "the company pessimust"

#### PROFILE

reckons that, because of the care taken while the tapes are being copied, their customers report very few problems with loading.

"We've had 40 to 50 sent back since the company started trading. Of those, most have been perfect — people just haven't followed the loading instructions."

Romik insists on no more than a 0.01 per cent failure rate from the tape duplicating company it uses: "with the state of the country at the moment, if you demand something, you'll get it". The key to good quality reproduction, Mike says, as to produce a good master tape in the first place; the master for their programs is made at the tape manufacturers', under strictly controlled conditions.

Romik's "honest approach" has apparently paid off, "The response from retailers is that our stuff sells itself".

At the moment, Romik employs four full-time programmers and 20 part-timers, all working from home. Most of the part-timers are still at school or college "the older the guy, the harder it is

for him to grasp action games. Older programmers don't see the difference between one action game and another". Gerry added: "Like all modern music sounds the same to me."

The company is currently negotiating with one programmer who is just twelve years old. But Mike is quick to point out: "We do insist that programming mustn't interfere with their studies in any way

"Our programmers have no time stipulation. We don't say, you've got to turn out 10 programs a year. It's more important to turn out perfect games. One of our programmers is still working on his first game."

To keep good programmers, Mike reckons Romik pays very good money indeed. "They get 20 per cent of the gross take; they earn more per program than we do. But the programmers are the most important part of the company."

When Romik moves into new premises soon, the plan is to take on more staff generally, and more programmers in particular, "We want four or five people working full-time in-house, sorting out problems and building up a library of software routines."

It will take a lot of programmers to meet Romik's avowed goal of having 25 quality programs for every popular home computer. So far all but two of its games are for the VIC. Of those two, one is for the ZX81 and one

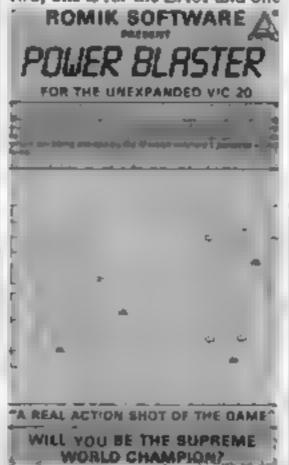

The ininy for Power Blaster: what you see is what you get for the Dragon.

BBC, Spectrum, Atari and Commodore 64 programs are in the pipeline, though, and Romik is, Mike says, one of two companies chosen by Lynx to write software for its new micro: "We got a fantastic deal from Lynx. They appreciate the fact that software sells computers".

Romak's software is sold enturely through retailers — Mike considered mail order to be a dying market from the first. They are in Lasky's and Currys, as well as a network of independent retailers, and seil a lot of cassettes in America and Australia too.

What of the future of the software market? Gerry: "I don't think anybody knows. But I admit I'm the company pessimist — it must be my accounting background".

Mike: "I don't care if we don't take a penny, because I feel our games bring a lot of enjoyment to a lot of people. But I intend our company to be number one in software across the board in six months time. And I intend us to be the leading software company in the world in 18 months".

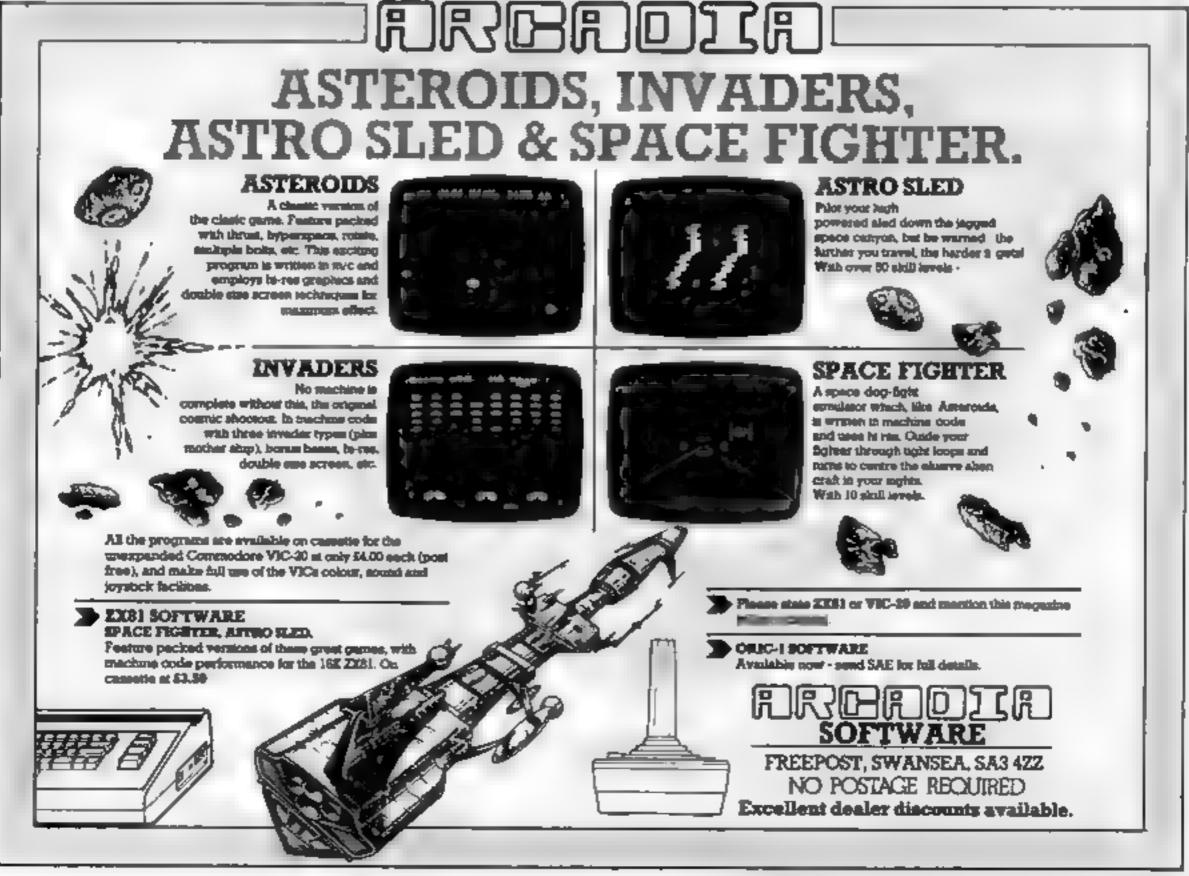

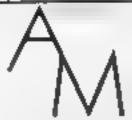

Professionally written and tested software for 16K and 48K Spectrum

#### HOME ACCOUNTS PROGRAMME £6.50

1800 current transactions, 180 standing orders (48K) Automatic monthly repeat of orders Automatic inserts of orders on specified dates Review of balance to any day of the current month Simple bank statement check off Double save and verify onto tape with archive number Simple menu operation with formatted display

Cheque to AM Electronics, 55 Welford Rd, Blaby Leicester LES 3FT or send SAE for full operating leaflet

#### SPECTRUM/ORIC SOUND BOOSTER

Telesound 84 outputs the computer sound direct through your unmodified TV set. Sound effects then can be controlled from a whisper to a roar. Three easy snap-on connections eliminate soldering

Telesound 84 measures 2 // x2x1 // cm and requires no separate power supply This unique device (patent pending) uses some of the very latest ukra miniature components and costs only £9.95 inclusive of post, packing, etc.

Full instructions with connection diagrams are supplied so that the unit can be fitted in minutes without any previous experience.

Cheques/PO to

COMPUSOUND 32 Langley Close Redditch, Wores, B98 0ET

Please state your computer when ordering

#### BAUST COMPUTING CONSULTANTS

31 Peak Lane \* Fareham \* Hants \* PO14 1RX Tet: Fareham (0329) 281480

#### PROGRAMS FOR TRS-80

(Please state model (I or III) and memory size. Level 2 only):

MONOPOLIST: Let an extra player timorous or daring, join in playing the famous family game. MONOPOLY. Note that the MONOPOLY game is not included with the program instructions include: cassaffe £7.65 stad 'dd mini-drift £19.66 inclusive of packing, post & VAT

WPLAT MEXT/ROOTHS/NEW WORLD: Three games to excite, tentalise or amuse you and your

WHAT MEXT! Helps you predict your opponent's held move. Think about the opportunities that

MOTHS We a fitting moth est your blanket threadbare before it builds up its home? NEW WORLD: Populates a hemisphera with new continents and islands. Each new world is

Three in one price instructions are used cassiette (3.16) assid (3.16) asid (3.7.45) Prices include paranta park & VAT reside rate 00 Sp.

EDUCATION

ARCTHMETIC: newhausticle supply of larg problems, program adapts to your week points. Set your own officulty hand. Scores displayed every remitests. Instructions included caseable \$7.50. sset min aisk \$18.96 inclusive of pecking post & VAT

SPELL-IT! Let your children team spelling at their own pace. Build-up your own question pages, have what subjects you wish add more whenever you was instructions included cassage \$7.00 assist oid mini-ords \$10.00 inclusive of packing, post & VAT.

BUSINESS

QUICK-CHANGE Price has editor prices of engile entires or whose hirs changed by user chapper factors. Minimum system required 18% level I/I please state memory sure for dishetter system lost yourges excluded casseds £3.00 sand/do men due £12.06 exclutive of packing. post VAT exits.

COMMISSION AI: Calculates commission pay for those in small businesses. No statutory disductions instructions included casseds \$3.96 said, dd min-oast \$12.96 inclutive of packing.

**BEQUOTE-61**: Business quotations, improve them, extend with consistency yet have for this adjustment factors. Climes with a 30 line library page with built in cashs create officers as you need Recall, eluse sist any pages. Burl WritAT IP, analyses optimize quotal una maximise. prices Requires 48K have disk systems. Program and operating instructions. Mini-diskette STRING DAIS VAT

HEWS-RE Purpose within NEWSAGENTS" retail accounting package. All practical leafures for 280 to 2800 accounts. Brill, NuiS CHANGES, ROUNDS, HDLOS, STOPS, BAD DEBTORS, etc. ally little in the office or at the nounter. System requirements, 48K, tenh stad, do dahlates and printer Model or Pringram and operating instructions for version 2 (other versions evaluable) Mary disable £500.00 prus VAT

OPERATING SYSTEM

animpos, Authorised subset of Appendix NEWDOS+. This can be supplied if required to runabove 40 bark dish packages, model I only Abridges trassuctions included asad minerals £15.00 price includes packing poel and VAT

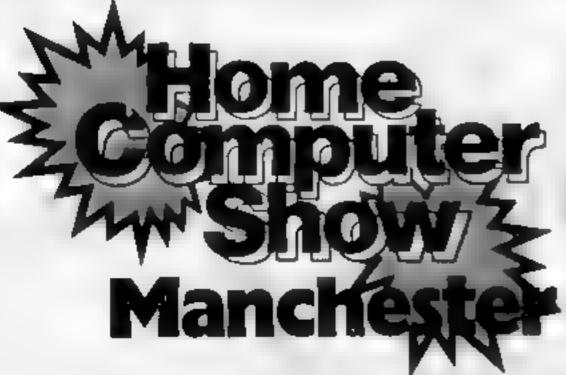

THURSDAY 21 (12am - 7pm)

(10am — 6pm)

VISIT THE COMPLETE SHOW FOR THE HOME USER AND SEE:

A COMPLETE cross section of all hardware and software available to the home user. A FULL RANGE of home computers priced from £50 upwards.

HOMO COMPLIANT DISCORD ON PROPERTY. A COMPUTER ADVICE CENTRE run by independent experts for the answers to all your questions.

WIN WIN WIN TWO COMPUTERS — one for you, one for a school of your choice - to be won at each show: FREE entry form with advance tickets

UNDER 8s & OAPs. FREE 25% DISCOUNT for parties of 20 or more ADULTS: £2.00

**COMING SOON** BIRMINGHAM JUNE

Sponsored jointly by:

Personal Software Computing Today Personal Computing Today

ZX Computing

Send E1.00 Save E1.00

AST LONGON WC2H OFE

Pieses enclose SAE

#### **BBC PROGRAMMING**

As well as displaying the standard ASCII character set, the BBC nucro allows user definition of a further 32 characters.

These characters are defined using the VDU 23 command, as described on page 384 of the user manual

Each individual character is plotted on an eight by eight grid. Figure 1 shows how one of the characters is produced, in this case, the letter A.

Using the VDU 23 command, any combination of pixels can be plotted to create a user defined character. Figure 2 demonstrates how a typical space monster could be produced. The command to achieve this would be: VDU 23,224,195,66,255. 153,255,231,255,102

The figure can be considered as eight rows of eight pixels. The numbers along the top, are the numerical values of each pixel in the row, whilst the number at the end of each row is the total value of the plotted pixels in the row.

The nine numbers following the VDU 23 command represent the character number, i.e. 224, and the numerical values of the eight rows of the character. First row 195, second row 66 etc. etc.

With a little practice, the VDU 23 command is very easy to use, when defining individual characters.

It can, however, become a little tedious if you want to define a full set of characters for use in a particular program. My character generator program was designed to enable a set of characters to be produced with ease.

Characters are plotted on a large eight by eight grid using a moving cursor.

Pixels can be plotted or erased as required, and the program takes care of all the calculations. Numerical values of the character are continuously updated and displayed alongside the grid

A normal size version of the character is also displayed so you can see how it will appear when used in a program

A set of defined characters may be saved on tape, and recalled later for use in another program. It is therefore possible to define any number of character sets for particular applications, and store them on tape.

The program is very easy to use. All necessary instructions and prompts are included in the listing. Please note that whilst character numbers 224 to 255 are normally available for user definition, the

# Tune in to lots more BBC characters

Create more characters the easy way on your BBC micro. Geoff Turner explains how and presents a character generator to type in

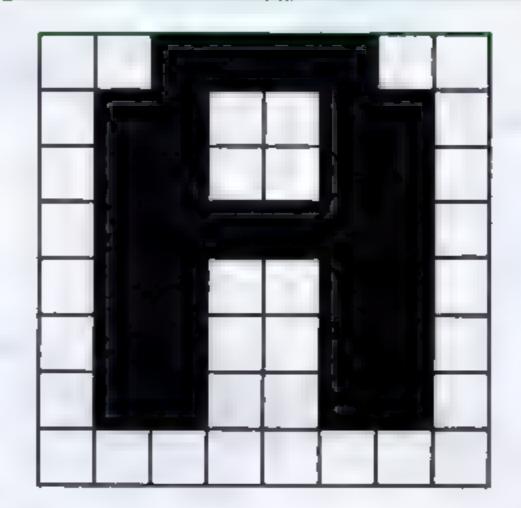

Figure 1

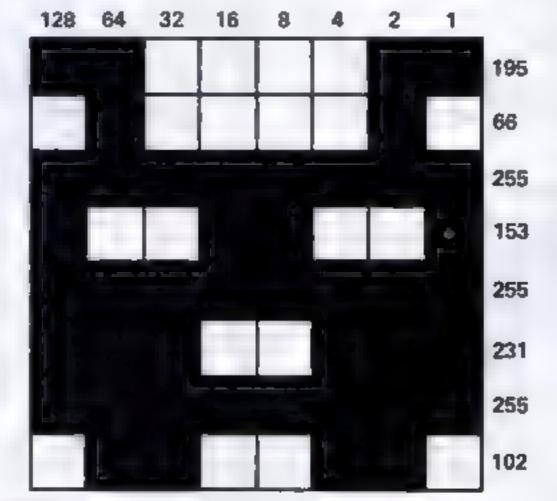

Figure 2

program itself uses characters 224 and 225, and the program will mform you that the next available character is in fact 226.

The program uses approximately 4K of memory. It runs on a model B in Mode 1, but model A users may use two-colour mode 4. gram uses fairly standard Basic.

It will be necessary to delete all references to colour 2 and colour 3 in the listing.

The variables are: CH% character number currently being defined, LC% last character defined, CHOICE% the value entered by the user when prompted by the menu, X% Y% X and Y coordinates of the 8 by 8 grid, C% counter variable in for next loops, G, G\$ used to GET inputs from keyboard, B(array) numerical values of each column of the grid, S(array) numerical value of each of the 8 rows

#### How it works

The program makes good use of BBC Basic PROCedures.

| 10-220     | form the main loop and direct the program to the various procedures as selected by the user from the |
|------------|----------------------------------------------------------------------------------------------------|
|            | menu.                                                                                                |
| 230-390    | menu of five                                                                                         |
|            | options.                                                                                             |
| 400-970    | define character                                                                                     |
| 980-1150   | display all                                                                                          |
|            | defined                                                                                              |
|            | characters                                                                                           |
| 1160-1240  | save character                                                                                       |
| 2100 1010  | set on tape                                                                                          |
| 1250-1340  | load character                                                                                       |
| 1250-15-42 | set from tape                                                                                        |
| 1350-1500  | initialise                                                                                           |
| 1330-1300  | vanables                                                                                             |
| 1510-1630  |                                                                                                    |
|            | exit program                                                                                         |
| 1640-1820  | instructions                                                                                         |

#### Hints on conversion

Because this method of character definition is specific to the BBC micro, it is not easily converted to other machines.

The basic outline of the program could be used, but considerable changes would need to be made within the procedure for defining characters. However, 1 have included some guidelines for those people who are unfamiliar with BBC basic.

PROCEDURES may be substituted with GOSUBS GET and GET\$ may be replaced with INPUT or INKEY functions COLOUR changes text colour \*FX 15,1 FLUSHES keyboard buffer prior to input VDU 19 changes actual colours used in any mode.

VDU 23 command used to store user defined characters

VDU7 makes a short BEEP The majority of the pro-

#### **BBC PROGRAMMING**

```
10REM 未来中央中央中央中央市场中央中央中央中央中央中
  20REM CHARACTER GENERATOR
  BOREM by GEOFF TURNER 1983
  40REM *************
  SOREM **************
  60MODE 7
  70PROCinstructions
  BOMODE !
  90PROCEDITE ALTER
 100PROCMENU
 1100N CHOICE BOTO 120, 140, 160, 180, 200
 L20PROCL and
 13060TO 100
 LAOPROCdefine
 150B0T0 100
 LOOPROCEAVE
 170GOTO 100
 LOOPROCHISPLAY
 190GOTO 100
 200MODE 7
 210PROCend
 220END
 230REM ++++++++++++++++++++++++++++
 240REM ******** MENU *********
 250REM *****************
 250DEFPROCmenu
 270CLS
 280PRINTTAB(16.3); "MENU"
 290PRINTTAB([6:4);"####"
 300PRINTTAB(5.7): "1. LOAD CHARACTERS FROM TAPE"
 310PRINTTAB(5.9)("2. DEFINE NEW CHARACTERS"
 320PRINTTAB(5.11)1"3. SAVE CHARACTERS ON TAPE"
 330PRINTTAB(5.13):"4. DISPLAY DEFINED CHARACTERS"
 340PRINTTAB(5,15): "5. EXIT PROGRAM"
 350PRINT*
 360+FX 15,1
                  SELECT OPTION 1-5 *
 370[NPUT *
                                           "CHOICE
 3801F CHOICE < | OR CHOICE >5 THEN VOU 7:00TO 370
 390ENDPROC
 400REM *******************
 410REM **** DEFINE CHARACTERS ****
 420REM ******************
 430DEFPROC4efine
 440CLS
  4508(1)=018(2)=018(3)=018(4)=0
  4605(5) m() 18(6) m() 18(7) m() 8(8) m()
                                               226 10 255"
  470PRINTTAB(0,3) "Characters available
                                               FILCX
  480PRINTTAB(0,5) "Last character defined
  490PRINT
  500+FX15+1
                                     " CHI
  510INPUT"Enter next che number
  5201F VAL (CH4) < 226 OR VAL (CH4) > 255 VDU 7(PRINTTAB(2
         *11 GOTO 470
7.7)|"
 530CHX=VAL (CH#):
  540FOR YX=11 TO 18
 550FOR XX=12 TO 19
  540COLOUR 2
 570PRINTTAB(XX, YX) ) CHR# (224) 1
  580COLOUR J:PRINTTAB(22,Y%)1"0"
 SPONEXT I NEXT
  600XX=121YX=11
 610COLQUE 31PRINTTAB(XX, YX)1CHR#(62);
  620PRINTTAB(1,24) "C. Plot call"
 630PRINTTAB(24,24) "L. P.of line"
640PRINTTAB(1,26)"). Advance curser"
 650PR[NTTAB(24,26)"C. Backseace"
 660#FX 15,1
  670G$=GET$
  680COLOUR 3
  6901F Gs="C" PRINTTAB(XX.YX):CHR$(225):S(YX-10)=S(YX-10)
)+B(XX-11)+GOTO 920
  7001F @$="L" THEN 710 ELSE 720
  710FOR XX=12 TO 19 # PRINTTAB(XX,YX)+CHR#(225)+ NEXT +S
(YX-10)=255:GOTO 820
  7201F Gs="," THEN COLDUR 2:PRINTTAB(XX, YX):CHR#(224):60
TO 820
  7301F G$<>"," THEN 660
  740COLDUR 2
  750IF XX=12 THEN PRINTTAB(XX,YX)|CHR4(224)|YX=YX-1
  760IF YX=10 THEN YX=11
  770FOR XX=19 TO 12 STEP -1
  780PRINTTAB(XX, YX) + CHR0 (224)
  790NEXT
  800COLOUR 3:PRINTTAB(12,Y%)(CHR0(62)
  810S(Y% 10.=0
  82000L0UR3: PRINTTAB (22 (YX)): "
  030PRINTTAB(22.YX) (5 (YX-10)
  840VDU 23.CH2,S(1).S(2).S(3).S(4).S 5).S 6).S(7).S(8)
  950PRINTTAB(30,15) (CHR#(CH%)
  960XX=XX+11 IF XX>19 THEN XX=121YX=YX+1
  9701F Y%>19 THEN 60TO 900
  BBOPRINTTAB(XX,YX)(CHR#(62)
  890G0T0 660
  900C0L0UR 31
  910VDU 7
  920#FX 15.1
  930PRINTTAB (1.30) I "DO YOU NISH TO STORE THIS CH'R Y/N "
```

```
940]F Ys="N" VDU 23, CH2, 0, 0, 0, 0, 0, 0, 0 0 8070 970
 950[F Y$<>"Y" PRINTTAB(37,30)" "116010 910
 980LEX#CHX
 970ENDPROC
 9806EM ******************
 990REM **** DISPLAY DEFINED CHRS ***
1000REM *******************
1010DEFPROUDISPLAY
1020CLS
1030PRINTIPRINT
1040PRINTTAB(0.3) ******* DEFINED CHARACTERS *******
1050PRINT
106002=226
1070REPEAT
1080PRINTCX: " "(CHR#(C%): "
                              ":CX+1:" ":EHR# (CX+L)!"
"1GX+21" "1CHR${CX+2}
1090PRINT
1100CX#C2+3
1110UNTIL 0% 255
(120PRINTTAB(3.30) "PRESS SPACE BAR TO RETURN TO MENU"
1130G#GET
11401F 6<>32 THEN 1120
1160REP assessessessessessessessesses
1170REM +++ SAVE CHARACTERS ++++++
1180REM annausananananananananananan
1190DEFPROC save
1200CLS
1210PRINTTAB(0-10)1"SET DATA CASSETTE IN POSITION"
1220PRINT
1230*SAVE "CHARACTERS" 0000+0100
1240ENDPROC
1250REM *********************
1260REM **** LOAD CHARACTERS *******
1270REM *******************
1280DEFPROCLOAD
1290CL 5
1300PRINTTAB(0.10) "SET DATA TAPE IN POSITION"
L310PRINTIPRINT"THEN PRESS RETURN KEY"
1320G=GET: IF 6 <> 13 THEN 1320
1330+LOAD*CHARACTERS*
1340ENDPROC
1350REM ****************
1360REN ** INITIALISE VARIABLES **
1370REM ******************
1380DEFPROCINITIALISM
1390CHX=0
1400LCX=0
1410VDU 19-2-2-0-0-0
1420DIM $(10).8(10)
1430B(1)=1281B(2)=64:8(3)=3218(4)=16
1440B(5)=8(B(6)=4:B(7)=2:B(8)=1
1450VDU 23,224,255,129,129,129,129,129,129,255
1460VDU 23,225,255,255,255,255,255,255,255,255
1470FOR CX=226 TO 255
1480VDU23, CX, 0.0.0.0.0.0.0.0.0
1490NEXT
1500ENDPROC
1510REM *******************
1520REM ***** EXIT ROUTINE ******
1530REM encentantemental encents
1340DEFPROCANA
1550PRINTTAB(1.3): "THE CHARACTER GENERATOR PROGRAM "
1560PRINTTAB(1,5): "MAY NOW BE ERASED."
1570PRINTTAB(1,9); "THE DEFINED CHARACTERS"
(580PRINTTAB(1.11)) "WILL REMAIN IN MEMORY "
1590PRINTTAB(1.13) | "AND MAY BE RECALLED"
#400PRINTTAB(1.15): "USING YOU (CHR MUMBER)"
1610PRINTTAB(0,19)ICHR#(136)"PRESS BREAK KEY"
1620G=GET
1.630ENDPROC
1640REM ******************
1650REM months INSTRUCTIONS emmande
1660RER *****************
1870DEFPROCingtructions
1680PRINTTAB (5.2) I CHR$ (130) I CHR$ (141) I "CHARACTER GENERAY
1690PRINTTAB(5,3); CHR$(130); CHR$(141); "CHARACTER GENERAT
1700PRINTTAB(8.5) | CHR#(131) | by Geoff Turner. "
1710PRINTTAB(0.8) "This Program assists the user in"
1720PRINTTAB(0.9) "defining a set of characters using"
1730PRINTTAB(0,10)"the VDU 23 command."
1740PRINTTAB(0,13) "Characters are elotted on 4 large"
1750PRINTTAB(0.14) "8 by 8 orld. and the normal size"
1740PRINTTABIO-15) "character is displayed aloneside."
1770PRINTYAB(0,18) "Provision is made for saving a sel"
1780PRINTTAB(0.19) of characters on cassette, and Loaden
1790PRINTTAB(0,20)"them back for use in other programs."
1800PRINTTAB(5,24) | CHR$(136) | CHR$(134) | "PRESS SPACE BAR
1810G-BETHIF 6<>32 THEN 1810
```

L820ENDPROC

#### FOR THE FIRST TIME ANYWHERE IN THE WORLD!

#### ACCURATE ASTROLOGY ON YOUR 16K SINCLAIR ZX81 AND 48K SPECTRUM

All the natal chart calculations with aspects for £15 or better still, the natal chart, aspects, progressions and transits on just 1 cassette.

There is no question of planets being several degrees out or in the wrong sign! ASTROCALC programs give you an average error of less than 1/2 min of longitude for all planets (20th century).

FOR ONLY £25 we offer

Natal longitudes, declinations, aspects with actual orbs. Placidus cusps progressions for any year with mutual aspects, progressed to natal, and lunar aspects by month, and transits for from 1 to 12 months (outer planets, major aspects only, Mars just conjunction and opposition), or from 1 to 7 days all planets, major aspects

With the 48K Spectrum you can also add any of the following modules.

£5 Harmonics with aspects, etc.

£5 150 Town Gdzetteer

£8 Synastry (Direct chart comparison)

£5 Composite chart

£3 Relationship chart

£5 British Summertime correction routine

£10 Midpoints, including Solar Arc Directions, Transits to Midpoints. Lists of Midpoints. Orb and Dial changes

And we display the planetary signs and symbols on the screen instead of showing the 2 letters which have to be used on most machines.

A still wider range of programs is available for the Commodore PET series, and Genie/Tandy TRS80 computers.

Please send cash with order, or sae for further details for Spectrum and Commodore machines to:

Terry Dwyer, 53 Loughborough Road, Quorn, Loughborough LE12. 8DU. Tel: 0509 412076 or for Genie/Yandy/ZXB1 and general en-

Colin Miles, 67 Peascroft Road, Hemel Hempstead, Herts HP3 BER. Tel: 0442 51809

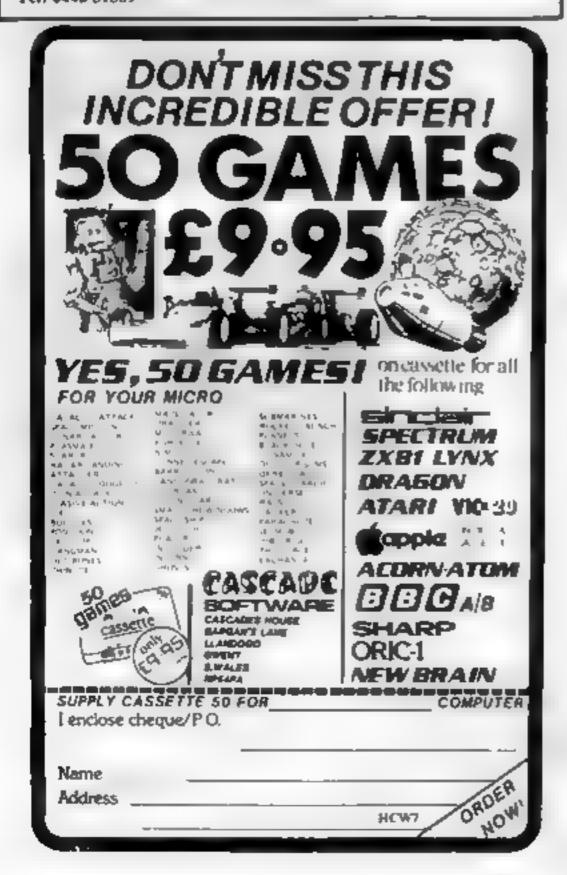

# SOFTWARE & MICROS NOW IN STOCK

Unit 19, Daniel Owen Pricinct, Mold, CH7 1AP Telephone: Mold 56842

SPECTRUM 16K & 48K Commodore 64 RI VIC20& ORIC1

Software by:

Quicksilver

IMAGINE

Over 200 Software in Stock

#### DRAGON and TANDY software

1. DEMON Machine Code Monitor COLOUR/DRAGON cartridge £18.95 A complete system for entering machine code programs, as reviewed in Popular Computing Weekly Vol 2 No 4 - "easy to use... a useful tool reasonably priced

Now for Tandy Color owners as well!

2. DECODE Machine Code COLOUR/DRAGON This cartridge could save you a small fortune! DECODE converts TANDY COLOR BASIC programs to DRAGON BASIC and vice versa. Just load a TANDY tape on your DRAGON, or a DRAGON tape on your TANDY COLOR, and run DECODE to convert the program into the other BASIC! (Prove at works - convert it back again!) Now all you COLOR computer owners can take advantage of all that lovely DRAGON software? Introductory prace

3. DASM Muchine Code DRAGON cartridge £18.95 A true 6809 assembler for the DRAGON Computer. Assembly statements are entered in BASIC mode and can be intermixed with BASIC statements. Use BASIC for load and save and for editing source — simple and no time wasted learning new commands. A sophisticated product for a demanding task

4. SPACE RACE Machine Code

7 POKER BASIC

COLOR/DRAGON

cartridge £18 95 cumette \$ 7.95

Action packed areade game. Chase around the track destroying hordes of aliens - watch our for the mines! Uses keyboard or Joysticks. 15 skill tevels, high resolution graphics, sound, Addictive!

5 C-TREKBASIC COLOR BRAGON conseile /7 95 Super space adventure game, graphics and sound, destroy the Klingons before they get you. Real time operation (no time for leaf).

cassette £7 95 6. DESERT GOLF BASIC COLOR/DRAGON High resolution display and good sound effects.

COLOR/DRAGON camette £7 95 Fast action, excellent graphics and sound, machine code assisted for speed?

8. PIRATES AHOY BASIC COLOR/DRAGON cussette £7.95 An adventure game. Solve the puzzles to find all the treasure — absorbing

Leventhal -- 6809 Assembly Programming

£12.10 (p&p 50p)

Authorised Distributors for Spectral Inc. USA, TSC Inc. USA, CSC Inc. USA Introductory offer - any three BASIC games for £19.95

Order by ACCESS/VISA or cheque by selephone or post 24 hour answerphone service

> COMPUSENSE LTD Telephone: 01-882-0681/6936

P.O. Box 169, 286d Green Lanes, Palmers Green, London N13 5XA

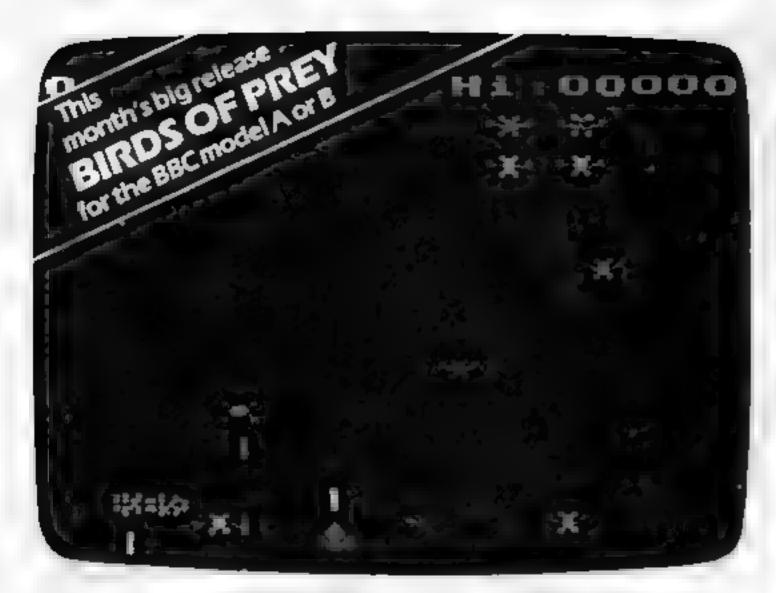

# GAMES THAT ARE HARD TO BEAT

Why? Because every single Romik game is professionally written in machine code to give you all the thrills and action of a fast-moving arcade game. Every one recorded on top quality tape, most of them playable either from the keyboard or with joysticks.

A lot of thought and development goes into every game – and we guarantee no bugs to drive you mad, no infuriating gaps to interrupt your fun.

Whether pitted against invaders from alien worlds, tracking hungry sharks or frantically stailing the meit-down of a nuclear reactor you can be sure that if it's a Romik game you'll have a battle on your hands. The kind of battle that leaves no room for mistakes or hesitation.

#### **COMING SOON**

Romik promise at least one new game every month, and soon there'll be Romik games for the Atari, Spectrum and Lynx computers.

#### **FREE COMPETITIONS**

Every game purchased brings a free entry into the national competition to find the Supreme Champion, and free entry into the annual Romak Grand Master competition with its fantastic prizes.

#### **TOP PRICES PAID!**

We're always on the lookout for new, top quality machine code arcade games for any machine. If you have what you consider a marketable game, let us know. Nobody pays higher royalties than we do

#### GAMES AVAILABLE NOW Unexpanded VIC 20

Martian Raider
Sea Invasion
Power Blaster
Space Fortress
Shark Attack
Atom Smasher
Space Attack
Mind Twisters
Multisound Synthesiser

Expanded VIC 20 (3K, 8K or 16K) Time Destroyers

Moons of Jupiter

BBC [Model A or B]

Birds of Prey

Dragon

Strategic Command

ZX81

Super Nine 9 1K games on one tape

we do

For further details of all our games and a list of stocklsts complete the

coupon and send It to: Romik Software, 272 Argyll Avenue, Slough
ALL GAMES COST £9.99

ROMIK SOFTLURRE

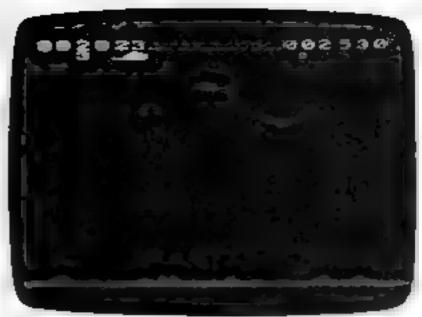

TIME DESTROYERS for the expanded Vic 20 (any RAM)

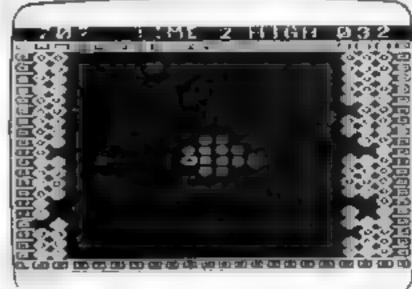

ATOM SMASHER for the unexpanded Vic 20

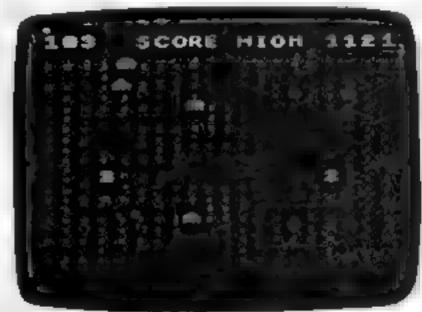

POWER BLASTER for the unexpanded Vic 20

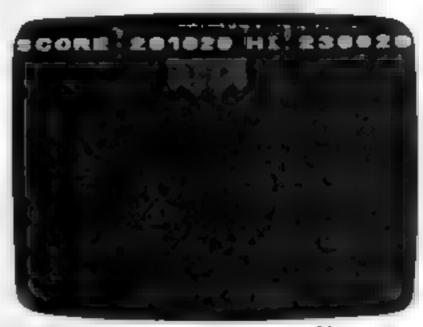

SPACE FORTRESS for the unexpanded Vic 20

| Please send me for<br>and a list of stock | urther detalls of your games<br>ists |
|-------------------------------------------|--------------------------------------|
| Name                                      |                                      |
|                                           | Age III under 21)                    |
| Iowna                                     |                                      |

#### **ORIC-1 PROGRAM**

# On your bike... and race for your lives

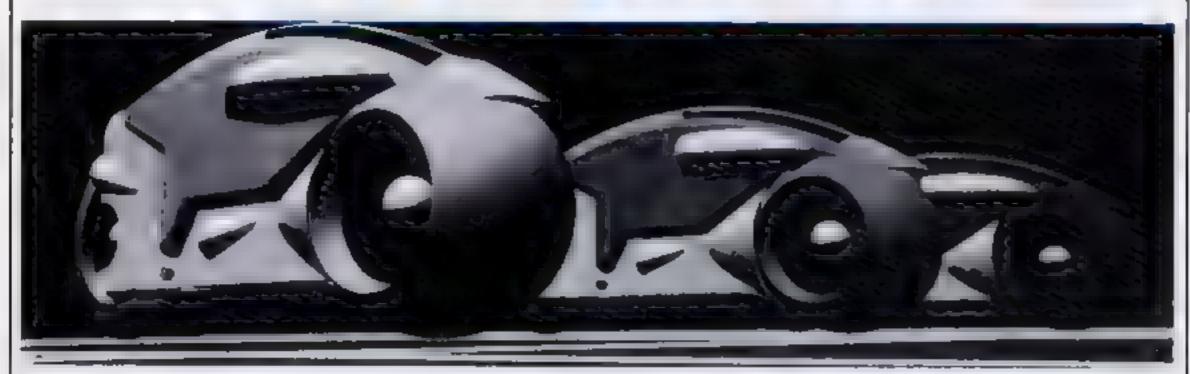

Electronic light cycles offer the chance of escape in Tron, the Walt Disney film which takes place inside a computer program

If you have seen Walt Disney's Tron, you'll have no problem playing my Light Bake game for the Onc-1.

The idea is to move your motorbike around the screen without crashing into a wall or into the trail that your bike leaves behind

In this game you play against your computer - and it's out for the glory of victory

There is an added feature: line 170 takes out random pixels, creating another exit if you're lucky

When the program is run it will display brief instructions, the screen will clear and the game will begun.

You are given 10 lives with which you must defeat your Oric. The computer also has 10 lives and is determined to win.

## Climb on your Light Bike, open the throttle wide and try to beat your computer. Peter Shaw wrote his game for the Oric-1

Your bike is controlled by the 1 cursor keys on either side of the space bar

#### How it works

50 sets PAPER and INK colours for lower part of screen, then puts computer into

HIRES mode

70 checks for key press

80-120 calculate new position for your bake

130 and 150 check to see if the position is already occupied.

160 sets position of your bike

170 crases one pixel from play

180-250 update computer's nodizog

270 continues loop

#### Subroutines:

1000-1080 you win a point point

3000-3050 you win game

4000-4050 computer wins game

7000-7030 draw playing area 8000-8070 set variables 9000-9150 instructions

#### Variables

CV and CH are X and Y coordinates of the computer's bike and

HV and HH are the coordinates for your bake

HS is human's score

CS is the computer's score

M determines the direction of your bike and

N decides the direction of the Onc's bike

CS is the string holding the computer's points and

2000-2080 computer wins a HS holds the number of your points

A is a general control variable

10 REM \*\*\*\* LIGHT BIKE \*\*\*\*

20 REM \*\* PETER SHAW 1983 \*\*\*

30 TEXT

40 GOSUB 9000' INSTRUCTIONS

30 PAPER0: INK2: HIRES

60 GCSUB 8000'SCREEN

70 K4=KEY\$:1F K4="" THEN 90

B0 M=ASC(K\*):J=0

90 IF M=8 THEN HU=HU-1

100 IF M=9 THEN HU=HU+1

110 IF #=10 THEN PH=HK+1

120 JF M=11 THEN HH=HH-1

130 B=POINT(PU, HH)

140 PLAY 0,1,1,10

150 IF B=+1 1FEN GOSLL 2000

170 U=0:CURSET INT(RND(1)\*236)+], INT(RND

(1)\*98)+51,0

180 IF U-5 THEN GOSUB 1000

190 C1=CV:C2=CH

200 IF N=8 THEN CU=CU-1

210 IF N=9 THEN CU-CJ+1

220 IF N=10 THEN CH=CH-1

230 IF N=11 THEN CH=CH+1

240 C=POINT(CU,CH)

250 IF C=-1 THEN N=0+8:C0=C1:CH=C2:U-U+1

:G010 180

255 PLAY 0,1,1,10

260 CURSET CV, CH, 1

2/0 GOIO /0

1000 EXPLODE

1010 HS=HS+1

#### **ORIC-1 PROGRAM**

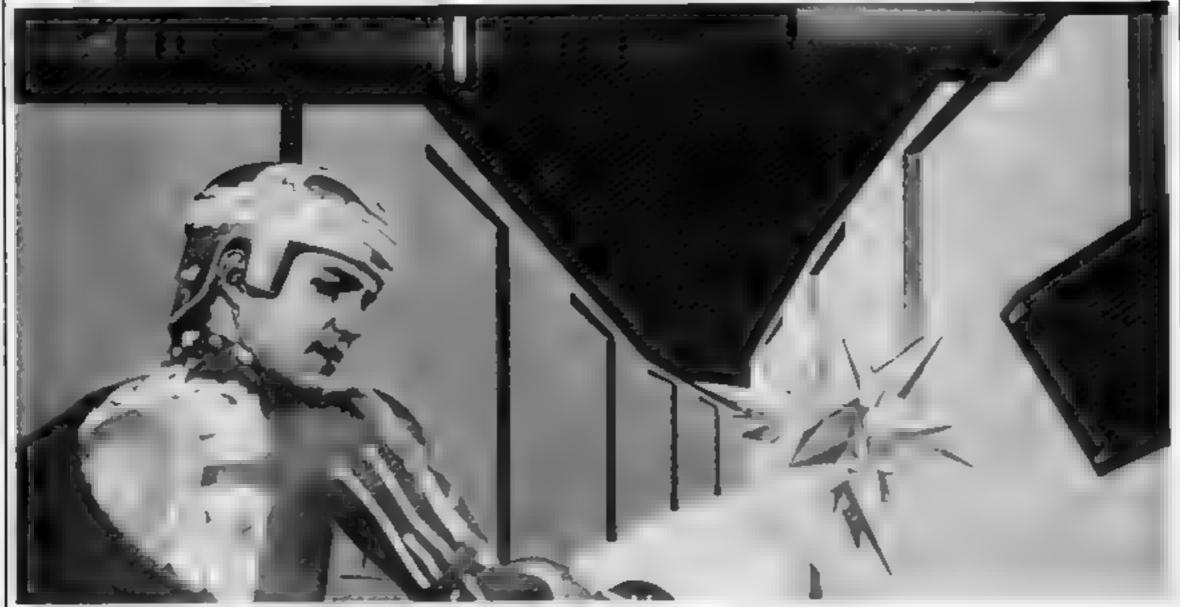

Jeff Bridges, hero of Walt Disney's Tron, with sidekick The Bit, a particle of energy

```
1020 Ps=Ps+'#'
1030 'LS:HIRES
1040 PRINT "Human ": Ps. "Computer ; Cs
1050 GOSLB 7000
1060 CU=60:CH=100:HU-160:HH=100
1070 IF PS=10 THEN GOID JUNE
1080 RETURN
2000 EXPLODE
2010 CS=CS+1
2020 Es=Es+'4'
2030 CLS:HIRES
2040 PRINT "Human '; FS, Computer '; FG
2050 GOSUB 7000
2060 CV=60:CH=100:HU-160:HH-100
2070 IF CS=10 THEN GOTO 4000
2080 RETURN
3000 TEXT:CLS
3010 EXPLODE: EXPLODE: SAP: EXPLODE
3015 FOR R=1 TO 10:FOR A=1 TO 7
3020 PLOT 13,10,CHR$(A)+"HUMAN? YOU WIN
3025 WAIT 4
3030 NEXT A:NEXT R
3040 GET AS
3050 RUN
4000 TEXT:CLS
4010 EXPLODE: EXPLODE: SAP: EXPLODE
4015 FOR R=1 TO 10:FOR A=1 TO 7
4020 PLOT 13,10,CHR$(A)+"HUMANT 1 WIN'
4025 WAIT 4
4030 NEXT A:NEXT R
4040 GET AS
```

```
7010 DRAW 0,100,1:DRAW -238,0,1
7020 DRAW 0,-100,1
2030 RETURN
2000 C$="":H$=""
8010 CU=60:CH=100:HU=160:HH=100
8020 J=1:PS=0:CS=0
8030 CLS
8040 GCSUB 2000
2050 PRINT "Human ";H$, "Computer ";C$
8060 M=8:N=9
8070 RETURN
9000 TEXT:CLS
9010 A=1
9020 PRINT:PRINT:PRINT:PRINT:PRINT
9030 PRINT"Can you outride me, the great
est bike"
9040 PRINT"rider ? Well I challenge you
 Ö Ö Ö "
PRINT
9060 PRINT " Use the cursor controls to
MOVE YOUT"
3070 PRINT bike, Con the right hand side
0. "
9080 PRINT:PRINT
9090 REPEAT
9100 PLOT 15,2,CHR$(A)+"LIGHT BIKE"
9110 PLOT 10,20, CHR$(A)+"PRESS ANY KEY T
O PLAY'
9120 WAIT 3
9130 A=A+1:1F A=8 THEN A=1
9140 UNTIL KEY$ (> ""
```

19150 PETURN

7000 CURSET 0,50,1:DRAW 238,€,1

4050 RLN

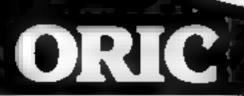

# SOFTWARE from TANSOFT

# ORIC CHESS

A superb chess game written in — Basic with a Machine Code Move Search Routine, Features high — — resolution colour graphics, record of moves, allows Castling and En-Passant, Stevels of play and

En-Passant, 5 levels of play and computer can play black or white.

ONLY £9.99 inc VAT

48K only

#### ZODIAC

A 36K adventure game that will test

hours. Find the 12 hidden signs of the Zodiac to discover incredible

treasures. Can you ward off the angry Yeti? What is the meaning of - the radio that plays the 'Archers' - -

loudspeaker!)?

Only £9.99 inc VAT

48K only

Name

HCW 2

Address

# FLIGHT

Can you fly your new 787 jet on to the runway without crashing,

stalling or running out of fuel?

Full digital instrument readout plus cockpit view of final runway

approach. Superb graphics and -

sound.

CHIP ER SHING VAT

48K only

| Please     | send me    | Quantity | Total |
|------------|------------|----------|-------|
| Oric-Ches  | s at £9 99 |          |       |
| Zodiac     | at £9 99   |          |       |
| Oric-Fligh | t at £4 50 |          |       |
|            | TOTAL      |          |       |

Postage per cassette is 40p

| Please | send me | latesti | orice list |  |
|--------|---------|---------|------------|--|

Please send me latest price list Tansoft is the Please allow 28 days for delivery Tangerine C

the conse

All cheques payable to
TANSOFT LTD
3 CLUB MEWS
ELY
CAMBS
C87 4NW
Tansoft is the software division of
Tangerine Computers.

# JOYST CKS

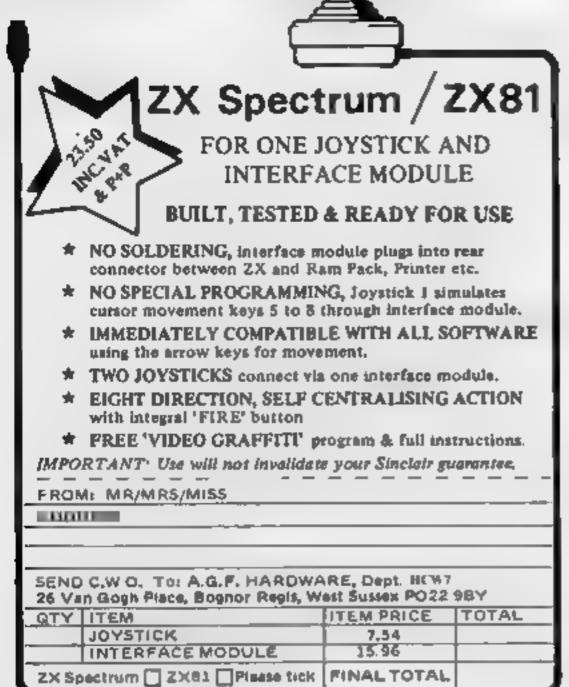

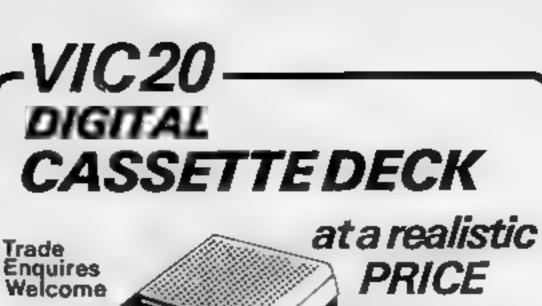

+£1.50 p&p Allow 7 Days Delivery

**FULLY COMPATIBLE DESIGNED BY OUR OWN ENGINEERS** REQUIRES NO ADDITIONAL NARDWARE SIMPLY PLUG INTO YOUR VIC!

Tel.

Send to: DATEL ELECTRONICS 27 HOPE STREET HANLEY STOKE ON TRENT

0782 273815

Have you hopped, jumped or swum across the river yet?

No, then where on earth were you last month? You missed our unbelievable Froglet game for the BBC Micro and it's probably too late to get a copy from your newsagent! Despair not, we have the program ready and warting on tape to save your fingers the chore of typing in all that incredibly complex code so, even if you did see the game in our April issue and were daunted by the task there's absolutely no excuse for not getting a copy now.

The program follows the style of that areade favourite, Frogger and you must negotiate your green coloured friend across first a road populated with fast moving cars and formes and then over the river by means of turtles and logs. Frogs may be able to swim but if your turtle decides to sink you'll be swept away by the current. Once across with three out of your four frogs you'll be able to score bonus points by catching the flies that appear over the river but, take care that you don't run out of time!

All in all it's a great, fast moving game that any number of people can play and, just to add to the spirit of the thing the program stores the top ten players' names so you can measure your performance. How much are we charging for this minor masterpiece? Just £5.99 all inclusive!

> To order simply fill in the coupon and send it with your remittance to: ASP Software, ASP Ltd, 145 Charing Cross Road, London WC2H 0EE Please ensure before ordering that your SBC Micro has the 0.1 operating system (\*FX0)

Please send me ... tape(s) of Froglet for my 32K BBC Micro (MOS 0.10)

Lenciose my chaque/Postal Order/Money Order

(delete as necessary) for £..... (payable to ASP Ltd)

| Debit my | Access/Barclaycard | (delete as necessary) |
|----------|--------------------|-----------------------|
|          |                    |                       |

| ш | and the same and the same and t |  |   |
|---|----------------------------------------------------------------------------------------------------|--|---|
| ì | NAME (Mr/Mrs/Miss)                                                                                                    |  |   |
| ì | ADDRESS                                                                                                    |  |   |
| ì |                                                                                                    |  | 4 |
| H |                                                                                                    |  |   |
|   | Signature                                                                                                    |  |   |

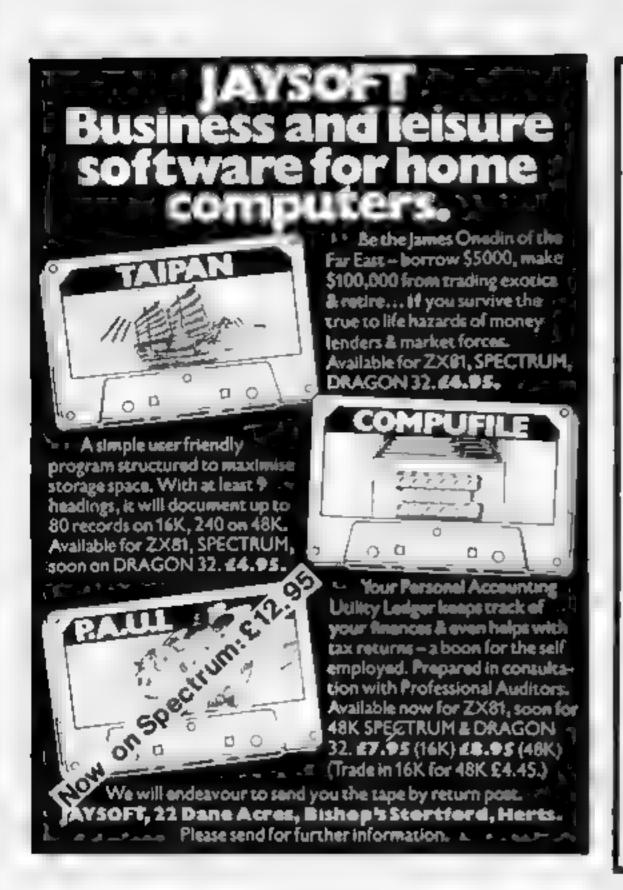

# HILTON COMPUTER SERVICES LIMITED

The renowned PERSONAL BANKING SYSTEM now available for

#### ZX 81 — ZX SPECTRUM — DRAGON 32

Maintain permanent records and fully detailed statements of your finances including

- ALL cheque book transactions and hank receipts
- ALL standing order payments AUTOMATICALLY (monthly quarterly, six-monthly or annually AND for set number of payments)

In addition the ability to search, locate, delete or correct previous entries.

Additional RECONCILIATION module available to automatically match your bank statement to your personal PERSONAL BANKING SYSTEM ACCOUNT

Full instructions included and GLARANTEED after sales maintenance provided

PBS ZX81 £8 95 — ZX SPECTRUM £9.95 — DRAGON £9 95 (16K) (48K) (32K)
REC (for use with above) £5.00

ORDER specifying for which machine by POST from

HILTON COMPUTER SERVICES LIMITED HOW? 14 Avaion Road, Orpington, Kent BR6 9AX

OR at the POST OFFICE using TRANSCASH ACCOUNT 302 9557

- YOUR PBS IS NEVER OUT OF DATE -

# MICROSPHERE

MICROSPHERE COMPUTER SERVICES LTD 72 ROSEBERY ROAD - LONDON NIO 2LA TELEPHONE 01-883 941 I

EVOLUTION (48K Spectrum)

Can you: Trace the course of evolution?

Start with primaeval soup & end up with man?

Survive the odd major disaster?

Should be easy . after all it's been done before!

Only £6 95

#### OMNICALC (48K Spectrum)

The best spreadsheet analysis program you can buy for the Spectrum. Uses include financial planning, home budgets etc. Features: 99 columns or 250 rows

Fully prompted input
Extensive repeal facilities
Conditional expressions and RND
Totalling and sub-totalling
Comprehensive manual

29 95

#### ZX-SIDEPRINT (For Spectrum or ZX81)

Print sideways on the ZX Printer to give proper 80/132 etc.character print lines

Easy to add to existing programs

Routines to take print lines direct from screen

Lower case letters even on a ZXB11

(State version reg'd) £4.95

#### CREVASSE & HOTFOOT (16K Spectrum)

2 original games from Microsphere

Can you make it across the ice-cap whilst chasms open and close all around?

Help the rabbit get to fields full of carrots but remember the plumper the rabbit, the greater the danger

Exceilent value £4 95

### ISCA SOFTWARE

#### PROGRAMS FOR THE FIC 20 (UNEXPANDED)

WARRIOR our latest areade type game. Guide your light cycle, trailing an impenetrable wall of light in your wake to out-manoeuvre the robot warrior. Extended screen technique with superb 3D graphics for maximum effect. £5.00

BOMBER Pilot your aircraft & bomb the cities flat in order to land. Difficulty increases after each successful landing. Super high res. Graphics & explosive sound? One of our most popular games.

£4.50

INVASION Shoot the aliens as they descend from the mothership to invade your cith. Different skill levels, high score display, key or joystick control for fast action.

£4.50

OTHELLO Can you beat VIC at this fascinating board game? Features 1 or 2 players, illegal moves rejected, full board display with excellent colour graphics & sound. Beware: VIC plays a mean game?

£4 50

TANK BATTLE Watch out for the minefields as you try to outgun the enemy in this exciting tank battle. 5 levels of play. Extended screen display with high res. graphics & sound. Very addictives £5.00

MASTERMIND & CONNECT 4 Two more popular games for the family Can you break the mastermind 5 colour code? Connect 4. Has 1 or 2 player option. Both games include full size graphic display & sound.

4.50

GRAPHIX Design your own high res, characters. Draw up to 4 different characters simultaneously. Enables full use of the powerfulVIC graphics Modes include: DRAW, ERASE; SET & UNSET. £4.00

All the above prices anclude post & packing. Trade enquiries welcome

### ISCA SOFTWARE

58 Whitchurch Ave Exeter EX2 5NT

### VIC-20 PROGRAM

# Make a date with your VIC-20

# The easy way to calculate dates. Just type in Kevin Irving's program for the unexpanded VIC-20

My program will calculate a calendar for any year required — and it should easily convert to another computer with about 3K of RAM.

It works out the day by counting from January 1, 1968, which was a Monday. The difference between this and the input date is then divided by seven to get the remainder as a number, zero to six, which indicated the unknown day of the week.

The program has a foolproof input routine for taking the year and months, making the program easy to use

#### How it works

The listing is fairly straightforward, but here's an explanation of some of the commands:

CHR\$(8) disables keyboard upper/lower case switching CHR\$(142) sets upper case and graphics mode

POKE36879 seis screen colours

POKE781 rows down

POKE 782 columns across SYS65520

#### Hints on conversion

Commodore's BASIC languages have confused many people who own other micros because of the extensive use of

13

26

28

graphics characters for commands.

Most of them in my program simply decorate the program with colours, reverse field lines and symbols. They can be ignored, or you could add your own.

Here is what some of them mean:

Reverse field Q is cursor down Reverse field heart is clear screen Reverse field left arrow is blue for text and up arrow for green

Reverse field R is reverse print and block with a line below is reverse of f

Vertical lines and solid triangles are just decorative symbols.

Almost all the POKEs, apart from those above, are for colours and can be ignored.

| JUN                                             | E       |                             |                                        |                                        | 1983                       |  |
|-------------------------------------------------|---------|-----------------------------|----------------------------------------|----------------------------------------|----------------------------|--|
| SUN<br>MON<br>TUES<br>WED<br>THUR<br>FRI<br>SAT | 1 2 3 4 | 5<br>6<br>7<br>8<br>9<br>10 | 12<br>13<br>14<br>15<br>16<br>17<br>18 | 19<br>20<br>21<br>22<br>23<br>24<br>25 | 26<br>27<br>28<br>29<br>30 |  |

| REMISTASI | IIIIIIIIIIIII |
|-----------|---------------|
|-----------|---------------|

O DEMOGRATARIA

4 FEMILIAN BURNESS REMINISTRATION OF A STATE OF A STATE

6 REM

7 REMITTETTITETTETT

8 REM

9 REMINISTRATIONS

10 CLR.RESTORE DIMML(12),DA(12),MO\$(12) FORI=0T011 READJ ML(I)=J NEXT

20 FORI=0T011: READDA(I) NEXT FORI=0T011 READMO\$(I) NEXT

30 TS=7680 PRINTCHP\$(8)CHR\$(142)

40 GOT02000

999 REMEMBER HOLD OF THE WAY

1000 YS=Y-1968

1010 LY=INT(YS/4)

1020 DS=YS\*365+LY+ML(M)+D

1030 DD=INT((DS/7-INT(DS/7))\*7+.001)

#### VIC-20 PROGRAM 1040 IFYS/4=INT(YS/4)ANDM<2THENDD=DD-1 IFDD<0THENDD=6 1050 RETURN 1099 REMINIMUM SUNDAN 1100 PRINT"3"; POKE36879,29 #CALENDAR FOR" PRINTSPC((17-LEN(MO\$(M)))/2)MO\$(M)" "Y\$ 1110 PRINT" ж<sup>н</sup> , . s | @. . †際"。 NEXT 1150 RETURN 1199 REMINISTRATION NO. 1200 V=5 FORD=1TODA(M) GGSUB1000 1209 D\$=STR\$(D) D\$=RIGHT\$(D\$,LEN(D\$)-1) IFLEN(D\$)=1THEND\$="0"+D\$ 1210 FORI=0T01 POKETS+V\*22+(DD/7-INT(DD/7))\*21+I+1,ASC(MID\$(D\$,I+1,1)) NEXT 1220 IFDD=6THENV=V+2 1230 NEXT 1250 PRINT" N# --II C=CONTINUE M=MENU / 1260 PRINT": ---------";:POKE198,0 1270 GETA\$:IFA\$="M"THENRUN 1280 IFA\$<>"C"THEN1270 1290 RETURN 1299 REMINISTRATION AND REMINISTRATION AND REMINIST 1300 B\$="" 1310 GETA\$ . IFLEN(A\$)=0THEN1310 1311 IFASC(A\$)<650RASC(A\$)>90THEN1310 1320 POKE781,15 POKE782,PO PO=PO+1 SYS65520 PRINTA\* B\$=B\$+A\$ 1330 IFPO</PTHEN1310 1340 FORI=0T011 IFB\$=LEFT\$(MO\$(I),3)THEND=I I=12 RETURN 1350 NEXT PO≔PO~3 FORI=31T026STEP-1 POKE36879,1 NEXT POKE782,PO SYS65520 PRINT" ":GOTO1300 ANALYSIS OF THE PROPERTY OF THE PROPERTY OF TH 2000 POKE36879,26 2010 PRINT" STCALENDAR" : PRINT" 2015 PRINT" CONTHOR : KEVIN IRVING. ..... 2020 PRINT" MIN FILL IN EVERY SQUARENO" 2040 Y\$="" PO=9 2050 GETA\$: IFLEN(A\$)=0THEN2050 2051 IFASC(A\$)<480RASC(A\$)>57THEN2050 2060 POKE781,9: POKE782, PO SYS65520 Y\$=Y\$+A\$ PRINTA\$ 2070 IFPO<12THENPO=P0+1:G0T02050 2075 Y=VAL(Y\$) | ":PRINT" -----" 2090 PO=2:FP=5:G0SUB1300 D1=D 2100 POKE781,12 POKE782,16 SYS65520 PRINT"#FINAL" PRINTTRB(16)"MONTH" PRINTTRB( 16)"■ ~~~~" 2120 PO=17 FP=20 GOSUB1300 D2=D 2130 IFD1<≏D2THEN2200 2140 PRINT"DETHE MONTHS ARE WRONG !" FORI-0101000 NEXTI 2150 POKE781,12 POKE782,0 SYS65520 FORI=0T04 PRINT" " NEXT 2160 PRINT" " F0\*E781,10 POKE782,0 SYS65520 2170 GGT02080 2200 POKE781,12:POKE782,0 SYS65520 2210 PRINTTAB(8)"##D0 YOU" PRINTTAB(9)"#WISH" PRINTTAB(10)"#TO" PRINTTAB(8)"#CH ANGE" 2220 PRINTTRB(7)"#BNYTHING":PRINTTAB(8)"#CY/N>?" 2230 GETA\$ IFA\$="Y"THENRUN 2240 IFA\$<>\"N"THEN2230 2250 FORM=D1TOD2:GOSUB1100 GOSUB1200 NEXT RUN 62999 REMINATION COLUMN COLUMN 63000 DATA0.31.59.90.120.151.181.212.243.273.304.334.31.28.31.30.31.30.31.31.30 ,31,30,31 63001 DATAJANUARY, FEBRUARY, MARCH, APRIL, MAY, JUNE, JULY, AUGUST, SEPTEMBER, OCTOBER, N OVEMBER 63002 DATADECEMBER

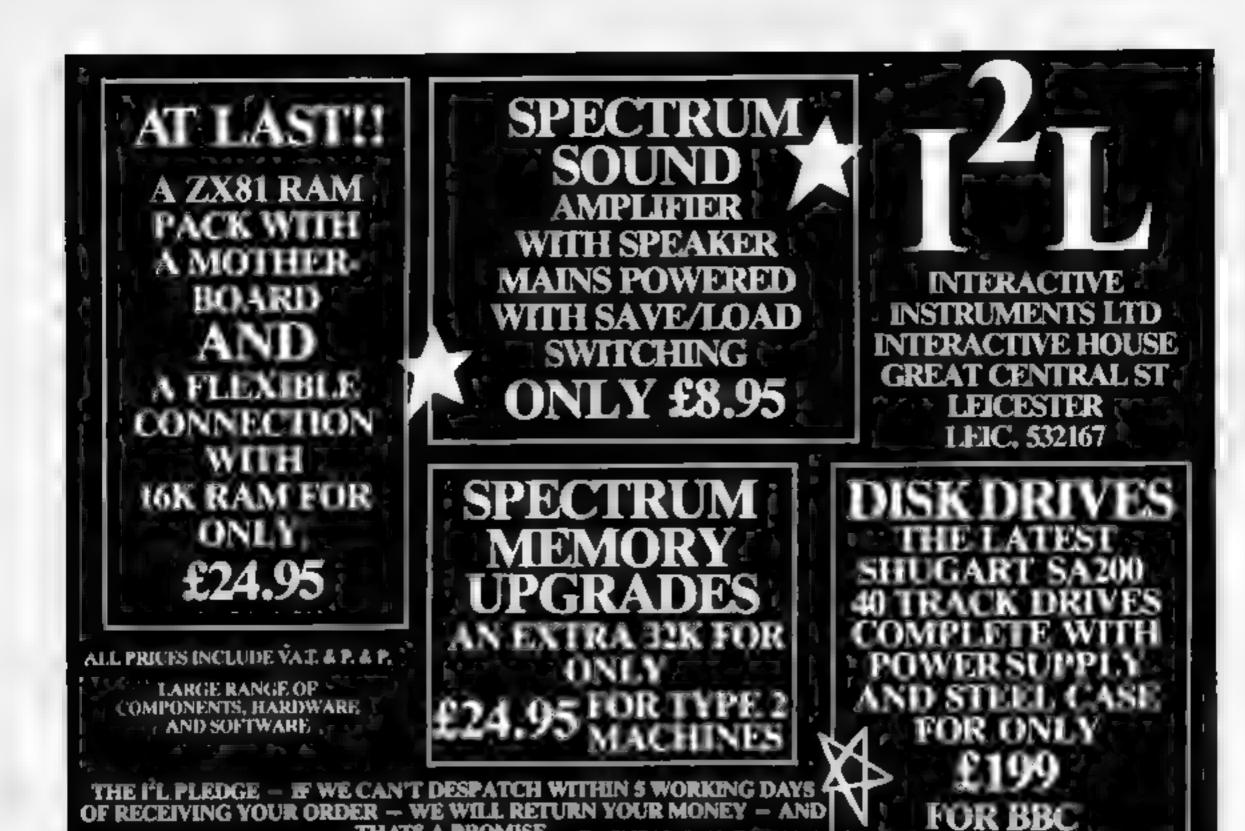

# Attention Vic 20 Owners

Introducing

# LYVERSOFT

### High Quality WINNING GAMES

Simply complete the coupon below, indicating the number of copies required in the boxes provided, and post now to: LYVERSOFT, 66 Lime Street, Liverpool L1 1JN or ring our Hot Shot Credit Card Sales Line on 051-708 7100.

GOOD DEALER DISCOUNTS AVAILABLE

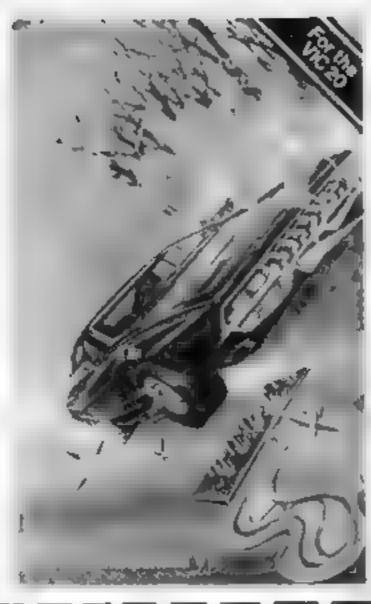

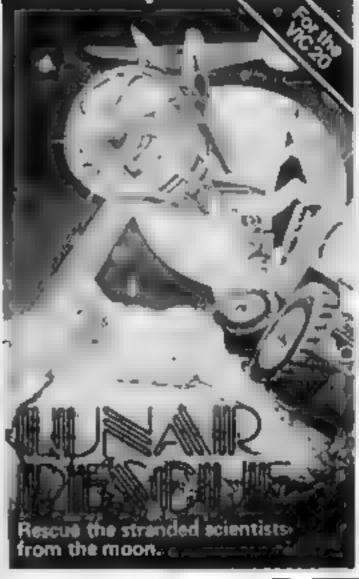

|  | Demon Driver @ £5.95 each Lunar Rescue @ £5.95 each Hearts & Diamonds/Hi-Lo (2 pack) @ £5.95 each Nuclear Attack/Grand Prix (2 pack) @ £5.95 each Applebug/Crazy Climber (2 pack) @ £5.95 each Space Assault @ £5.95 each-For 3K & 8K VIC-20 VIC-20 Machine Code Monitor @ £14.95 each | For any<br>VIC-20 | Please debit my Access/Barclaycard (delete as necessar Card Number I enclose Cheque/PO for £  Name Address |
|--|----------------------------------------------------------------------------------------------------|-------------------|----------------------------------------------------------------------------------------------------|
|--|----------------------------------------------------------------------------------------------------|-------------------|----------------------------------------------------------------------------------------------------|

If your ZX81 gets so hot that it will not load 16K programs, or heat builds up so much that you have to turn it off, then try my remedy.

The power supply provides much more voltage than is required by the machine and consequently the voltage controller has to dissipate a considerable amount of energy, which it does in the form of heat

This heat is dispersed by a heat sink, which is a small aluminium plate bolted to the printed circuit board.

I found that this can easily be removed, as it is not soldered in place, and a much larger heat sink put in its place.

This then spreads the heat dissipation over the whole of the keyboard area, and that avoids the hot spot which causes all the trouble

I found that after replacing the heat sink, and drilling four quarter-inch ventilation holes in the back of the case. I could leave the machine on for nine hours with no harmful effects, whereas before, an hour's running could lead to complete failure.

# Mow to keep your cool

Heat can make ZX81s very temperamental. Geoffrey Genever has found a cure.

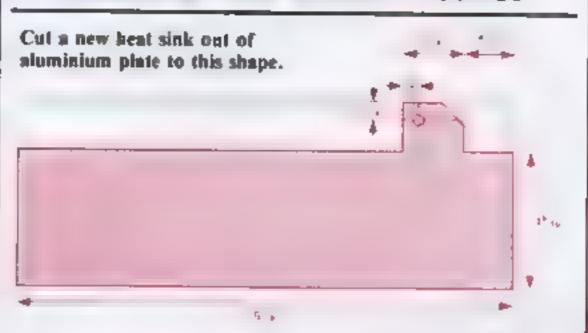

Although replacing the heat sink should not damage the machine, you should not open the case if still under guarantee, lest you void the guarantee.

This is what I did:

I Remove rubber pads and

screws — noting where they came from — and remove base.

2 Open carefully, avoiding straining the keyboard cabling.

- 3 Undo the two small bolts holding the printed circuit to the base.
- 4 Carefully undo the larger bolt holding the heat sink and notice how the sink fits.
- 5 Copy the diagram in aluminium plate the same gauge as the present heat sink, but ensure that the fixing tag matches exactly that of the old heat sink. There is a very slight bend at the tag to prevent the heat sink from touching the case.
- 6 Insert the new sink in place of the old and bolt firmly into place. Check carefully, ensure case is clean.
- 7 Drill four holes in case at the back to increase ventilation.
- 8 Replace base taking care again with the keyboard cabling

Finally, if having read this you feel your courage is not up to the job, take heart from the fact that I felt exactly the same before I started it.

# SIR COMPUTERS LTD — CARDIFF

### Agents for Acorn, BBC and TORCH Computers

#### **BBC Microcomputers**

| Model B                                                 | £399   | 00  |
|---------------------------------------------------------|--------|-----|
| BBC Model B with 1 2 OS                                 | £399   | 00  |
| Model 8 with disc interface                             | £509   | DO  |
| Single 100K disc drive                                  | £249   |     |
| Dual 2 × 100K disc drive                                | £389.  | 00  |
| The disc manual and climbes disc are both included      |        |     |
| Disc interface for the BBC Micro                        |        |     |
| Kil                                                     |        |     |
| Filled                                                  | £110.  | 00  |
| Upgrade of BBC Model A to 6                             |        |     |
| Please lelephone for up to date information on Prestel. | Telele | too |

#### **TORCH Computers**

speech synthesis, second processors, etc.

Z-80 Disc Pack for the BBC Microcomputer .......£895.00

This unit connects to the BBC Micro in the same way as a normal disciding but as well as offering a dual 2 × 400K disciding for use under BBC BASIC or other languages it provides the option of using the wide range of CP/M software available for business and data processing applications. The firmware supplied with the machine allows switching between BASIC and CPM a powerful operaling system developed from CP/M 2.2

In addition to the disc pack a second processor is supplied. This is a Z-80A with its own 64K RAM card, communicating with the 6502A in the BBC computer through the 'Tube'. Typically the speed of execution of programs under the twin-processor system's increased by up to 50% compared with a conventional single processor computer. A third processor, the 16 bit 68000, will shortly be available.

#### TORCH CF240 ...... £2795.00 (ex VAT)

This is an extension of the BBC microcomputer/Torch disc pack system available in a single unit. The computer contains a BBC based periphera processor connected to the main Z-80 computer a dual 2 × 400K disc drive as described above, a high resolution (80 character) colour monitor and a complete British Telecom approved 1200 baud modern. It is the only microcomputer which has been granted permission for direct connection to the Public Switched Telephone Network both in the UK and the United States.

The TORCH can communicate either directly with another TORCH or with virtually any other type of computer via Prestel. Using the Galeway faculty of Prestel it is possible for the TORCH to access vast amounts of information stored by private organisations on public database systems. The Mailbox facility of Prestel also allows the use of electronic mail.

TORCH CH240/10 As above but with a 10 M8 hard disc drive TORCH CH240/21. As avoce but with a 21 M8 hard disc drive

#### PERIPHERALS

| 1 mritt transfer                       |           |
|----------------------------------------|-----------|
| SE WESTIG OF TOUGH PERSON              | £229 00   |
| train VX AF F 1 ypp 3 Pimpr            | VALUE 100 |
| NE HI R Prese                          | £389.00   |
| Kagg t2 at B Monta                     | E280.00   |
| Sary: 11 A a R Ne many                 | 1270.00   |
| thigh was allow to bia & green monitor |           |
| A CAN A GIVEN WOUNDS                   | DB4.00    |

#### SOFTWARE

We correctly hold in story programs from the following suppliers. Acomsolic A & F.S. Itware, Burg 8—e. Computer Concepts, Data Basic Software, Digital Factorial spect of Golem IJK Software Level 9 Software, Mollimery, MP Software, Program Power, Satamander, Software, Software, for All, Superior Software.

Unfortunately, we are unable to supply software by mail except as part of a large order. Delivery by Interlink of any of the above in its £10.00 criess. There is stated all process include VAT.

SIR Computers Ltd., 91 Whitchurch Road, Cardiff.

Telephone: (0222) 21341

# MP

### **B.B.C. MICRO SOFTWARE**

£8.50 + VAT

"SURVIVOR" (New) You are ship whecked on a round a sland in this include adventure game. Can you survive and escape back to ovilization or will you end up in someones cooking pol-

Try it is you dare!! Written in Machine Gode

"SPACEGUARD" (New) £6.50 + VAT

Your ship is fraptied by aliens in this great space game. Your only chance is to desirely hem, whilst avoiding the it mes they are laving. Can be played with or with hurloy. sticks. Mode 2 graphics and sound. Mode B or 32K. Mudel A r USPI PORT

"INVADERS" £8.50 + VAT

Alfast motting space game, outnoted in Machine Code. Bladitises Mode 2 Journal alapha and sound

"FIRENWOOD" £6.50 + VAT

Joy, ney lin a guest for the Golden Bir J of Paradise in this adventure game. Trave, thick or caveins and a for ist in a land of Minsiers and Magic where death waits around every claimer.

"SWAMP **MONSTERS 26 50 • VAT** 

A fantastic high speed game in Machine Code with full. colliderand sound iclan be played with or webloomey stilks i lade you report through an alien swainplanding to this by the monsters that inhabit it. Mode B or 32K

"GENERAL"

A programs require 3.2K and rillo on all operating systems. Send S.A.B. Junto range of programs and price aist all aux your ocar tears. Thate enquiries werkome.

SEE US AT THE MANCHESTER HOME COMPUTER SHOW

ALL PRICES INCLUDE POSTAGE: CHEQUES AND POSTAL ORDERS PAYABLE TO: "M P SOFTWARE"

# SOFTWARE & SERVICES

165 Spital Road, Bromborough, Merseyside L62 2AE TELEPHONE 051 334 3472

### DRAGON 32/BBC MODEL B/ZX81 16K

# **CHAMPIONS!**

You're stuck in the 4th Division. Can you lead your learn to the European Cup?

CMAMPIONS: (Oraque BBC 8 ZX81 T6K In an arentratificación de successión de \*gap men et lets li dagar aubbepromption and are a more appropriately followed that are also dispension and the design NUMBER OF THE ART IDE and all the or its a area. Mastration in my by pina in the Let club - £5 95 (Dragon/88C 6) C5 45 (ZXB1)

DEATH'S HEAD HOLE (Dra. gos 884 B linas a recilia topin on a mission is no 17. 4. Our lassic adventure £5.45

LIONHEARTI (Dragon pnly) Excilement agrore as the bat is to be the Helly carlo from the Sullan Saladin — £5.45

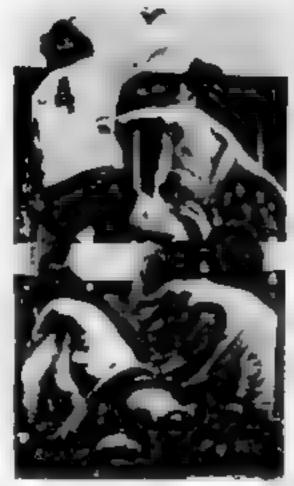

#### PEAKSOFT, 7 HAWTHORN CRESCENT, BURTON-ON-TRENT

□ □ rayon 32

■ 886 B

DIZXR 16H

□ Champains

Jegith a Heart Hour (I) invenigation

enclose cheque. Pt. for

Address

Clip the coupon, or just note your name. address. computer and programs required on the back of your cheque lot gazrenteed return-HCW7 of-post service.

### AXIS SOFTWARE— (1)

QUALITY SPECTRUM & ZXET GAMES

### Spectrum LABYRINTH for 16K

The 3-D maze challenge game for all ages. Thousands of random mazes to give hours of fun. You select maze size. Walls and passages appear in full 3-D effect. Super colour and sound effects. Lost? . . . don't panic, help is available. Best score kept - can you beat 1000! Don't miss the full action replay — re-live every step. Some maze option. Fost m/c code moves. oniu **65.95** 

### Spectrum SUPERBALL for 16K

Bewore of lesser versions this game gives you 3 versions of the popular breakout type challenge to test both beginner and expert players. Can you unlack the side balls and control up to 3 balls in play at once! Very fast, m/c code action with super colour display. I or 2 players. Various ball speeds. only £4.95

**EXIS SOFTWARE** 

AND FOR THE ZX81 16K & 1K

16K LASTRACTH --- best selling predecessor to obove ISH **EREANOUT 3 -- 3** games in 1, speed and but options TON MIRLEPEDE & ROAD RUNNER - 2 arcade action games 10H CLASSIC 3 - Hangman (450 words), Code-break. Pairs game. SH BURNER 7 - 16 games pads of 7 games Direct Company of the last

Cheques/PO to: AXIS (U.K.) LTD., Dept. HCW2 71 Brookfield Rivenue, Loughborough, Leics, LEII 3LN filse evaloble from leading computer stores

**AXIS SOFTWARE** 

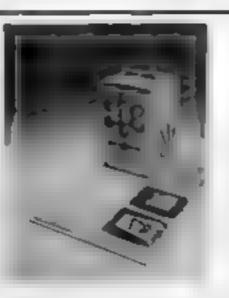

AXIS COTTUBBI

# QUALITY **PLASTICS**

introducing our 'new' video games cartridge albums. Available in packs of five in an attractively designed outer box. Each album will take two cartridges designed to fit Dragon 32, Atari, Parker, Activision, Spectravision, Imagic and audio cassettes.

AT THE SPECIAL PRICE OF

£14.75 per pack inc. postage.

Orders to: Quality Plastice Supplies. 13 Summerstown London SW17 0BQ.

Number of packs required

Cheques enclosed for £

Name

Address

HCW7

ALL TRADE ENQUIRIES WELCOME

### LETTERS

#### Adventure game gave me the hird

I am one of the cranks who loves adventure games, so I read all the reviews with interest. Your review of Firien Wood caught my attention, and I duly ordered a copy, but I regret that I cannot share your reviewer's enthusiasm for this particular adventure.

I progressed through the caves and into the wood, despatching various nasties along the way, got through the castle, found the Golden Bird of Paradise, freed it with one quick wave of the magic stick and received its blessings all within two hours.

I did find it rather annoying to be killed — and called a sucker, to boot — simply for moving on to the wrong location. I do like a chance to defend myself?

And since you only score points for killing monsters, if you are really clever you can complete this game having scored only about 70 points.

I appreciate that your reviewers probably have innited time, like myself, and wonder whether your intrepid adventurer had much difficulty with this particular adventure. I can now get from start to golden bird in about 10 minutes — not very good value to my mind

Of course I appreciate that it's horses for courses, and one man's adventure is another's Sunday afternoon walk.

#### David Swain, Oxford

Our reviewer says that, as a veteran adventure gamer, he sticks by what he said, and would be grateful if David Swain would please tell him how to get out of the Maze of the Avenue of Trees.

#### My Ti beats the Vic hands down

I am a proud and satisfied TI-99/4A owner. Proud because I own the best home computer under £200 It makes me wonder why people go out and buy a VIC-20 instead.

Both machines are about

Send your letters to Letters,
Home Computing Weekly, 145
Charing Cross Road, London
WC2H OEE. There's £5 worth of
software for the best each
week, so don't forget to name
your computer. Queries cannot
be answered on this page.

the same price, but the VIC only comes with 3K of user RAM. To get it up to 16K will cost you an extra £70.

The Texas cartndges are better quality than the VIC cartridges, too. The TI-99/4A is overall a much better computer.

Satisfied, because I'm glad to see that Home Computing Weekly has not neglected this machine. You are the first to include programming tips for the Ti-99/4A — you could be even more ahead by doing a review of Tl-k99/4A games.

Could you also give my thanks to Mr Gray and Mr Power for excellent programs? N.P. Batram, Wendlebury, Oxon

We will be including some software reviews for the Ti-99/4A in future issues.

# troubles, too

I have had the usual problems that others have encountered after ordering an Oric-1. However it now seems to have gone a stage further

In response to an advert in issue 2 of your magazine, I ordered One Flight, after first telephoning Tansoft and being assured of immediate despatch.

I received a confirmation of order dated March 17, and after two more phone calls to Tansoft received a cassette. It would not load!

The instructions bore no resemblance to the loading instructions for an One, so I returned the cassette, phoning to say I had done so. We will forward you another cassette at once, sir, was the reply.

Two more phone calls have been made, with promises of immediate despatch. Today I was told that a gentleman was looking at my cassette and would write and tell me what was wrong with it.

However my local Brainwave shop tells me that One software from Tansoft is not yet available. Have I been conned again by Tangerine?

Still, the last laugh must be mine. I was sent a 48K Oric on loan for the price of a 16K, and I shall use all their delaying factics, false promises etc before I send them another penny

P.A. Foster, Leiston, Suffolk.

Paul Kaufman, of Tansoft, says: "The original mix-up arose because we're still producing programs for the Microtan as well as the Oric, and Mr Foster probably got the wrong tape because he didn't specify which machine he wanted it for. One software certainly is available from Tansoft we have hundreds of cassettes sitting here. But given a new machine, it does take time to get production running smoothly. We deeply apologise to Mr Foster for the delays he has experienced, and will get the tupe off to him right away. I will also be writing to Mr. Foster personally.

#### A case of mistaken address

We were very pleased to see the review of our programs Star War and Buck Dodgers on page 41 of the first issue of Home Computing Weekly.

However our address was printed as 46 Oxford Street, London W1, whereas we are in fact at 146 Oxford Street

We would be most grateful if you would mention this to your readers.

The Software House, 146 Oxford Street, London W1.

# Connect up a printer

Your review of the Tandy CGP-115 printer states that no input connection diagrams are included in the manual. The following are the connection details.

Parallel interface

Plug: 36-pin Centronix Pin configuration

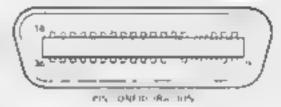

Signals

| Signal | pin | Return | pin     |
|--------|-----|--------|---------|
| 1      |     | 19     | STROBE  |
| 2      |     | 20     | DATA I  |
| 3      |     | 21     | DATA 2  |
| 4      |     | 22     | DATA 3  |
| 4 5    |     | 23     | DATA 4  |
| 6      |     | 24     | DATA 5  |
| 7      |     | 100    | DATA 6  |
| 8      |     |        | DATA 7  |
| 9      |     | 27     | DATA 8  |
| 10     |     | 28     | ACK     |
| 11     |     | 29     | BUSY    |
| 12     |     | _      | PE      |
| 13     |     | _      | BUSY    |
| 14     |     | _      | OV      |
| 15     |     | _      | NC      |
| 16     |     | _      | OV      |
| 17     |     | _      | CHASSIS |
|        |     |        | GROUND  |
| 18     |     | _      | 5V      |
| 30     |     | _      | OV      |
| 31     |     | _      | NC      |
| 32     |     | -      | FAULT   |

NC

33-36

Pin no
I not used
BUSY
GND (OV)
DATA

I have successfully interfaced this printer to my Microtan 65 using the parallel interface, and have had no problems with it even after hours of fisting out my entire library of programs. A good mexpensive printer/plotter, indispensible for machine code programmers.

George Hood, Port Seton, East Lothian.

# HOME COMPUTING WEEKLY CLASSIFIED

Lineage:

35p per word - Trade 25p per word — Private

Semi display: £6.00 per single column centimetre Ring for information on series bookings/discounts.

All advertisements in this section must be prepaid Advertisements are accepted subject to the terms and conditions printed on the advertisement rate card (available on request).

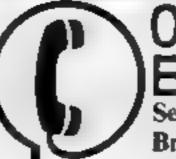

01-437 1002 EXT 213.

Send your requirements to: Bridgette Sherliker ASP LTD. 145 Charing Cross Road, London WC2H 0EE

#### 可にく 本文 ひけ川 幸・

COMPUTER ADDICTS. At last, a purpose built trolley for the home computer and accessories. So convenient to keep your equipment tidily on a mobile unit. How have you managed without one, Solid wood frame recessed upper & lower shelves Prices from £14 95 + p&p Send now for further information to Seteraft Sussex Ltd., 32 Walpole Ave., Worthing, Sussex BN12 4P1

DUST COVERS available for any computer, printer, etc. BBC, TI, Epson, £3 95; Dragon, Atari, Vic20, £2 95, Sharp MZ-80A-K. £4 95. For others please phone or write to Sherborne Designs, Victory House, 8A The Rank, North Bradley, Trowbridge, Wilts, Tel-02214 4425 Also made-to-measure service. Dealer enquiries welcome Access and Barclaycard

#### JEAN 121

£2 90 DRAGON cassette lead (6 pin din to 3 jack) E2 90 BBC Din Din & jack BBC Din-3 Jacks £2 90 E2 90 ORIC Din-Din Our other products include; Micro covers, cossettes, dasks and cable care. All prices include postage and package.

> Allcom, 20 Herwood Road. Litchfield, Staffe, W13 7PP

#### CASSETTE LEADS WITH MOTOR CONTROL

£2 95

Oric 1 BBC €2 95 £2 95 Lynx £2 95 Dragon State Din to Din or Din to 3 Jacks Texas T199/4A (single) £4.95 recorder software Grafstik £7 95; Grafkey - £7 95, Graf disk (disc only) - £12.95; Synthes ser - Cassette E7 95 Disc £10 95. The Key (disc only)

IT COULD BE YOUR: BOOKS FOR SALE, 1 RING 01-437 1002 -EXT 213 NOW. -

£12 95

222, Townsfield Rd., Winsford, Cheshire CW7 4AX

#### DRAGON 32 JOYSTIC 65 £14.95 per pair 75p gap **CASCOM** computers, 67 Flaton Road Brdford MIKAR 9NT

#### ADD-ONS

ZX OWNERS! Cure your Sinctair 16K Ram Pack Wobble. Secure method of holding pack firmly, Easily added £4,50 (incl. p&p) Apply F. Jones, 24 Highlands Drive, Burgess Hill, Sussex RH15 8JJ

#### BOOKS

#### 'DRAGON 32 or TANDY" TRS-80 Colour?

Lots of programs - lots of useful hints and information EVERY single month in "RAINBOW" an exciting new 200-page magazine from U.S.A. Send £2.25 (plus large 56p s.a.e.) for sample Issue to El.KAN ELEC-TRONICS (Dept. HCW), FRI E-POST, 11 Bury New Road, Prestwich, Manchester M25 6LZ or telephone 061-798 7613 (24 hour service)

#### COMCLUB THE VIC 20 HIRL CLUB

Cast El Caps El Membership El 2 Send for catalogue containing over \$5 top ottes. Write new to cometable 24. Alten. Rd. Ayletton Leiceuer

-ATARI 400/800 OWNERS-A comprehensive library of cassettes,

carrindges, dises. Scores of games and adventures etc., for you to have for your Arari Home Computer, All original games with full documentation. No copies. Send SAE for details to

MIDEAND GAMES LIBRARY 48 Red Way, Bishops Cleeve.

Cheltenham Glos Tel. 0242-674960 6pm — 9pm only

#### HARDWARE -

Second hand home and business computers bought and sold. Apple equiptment always in stock and wanted Bracknell (0344) 84423.

#### EPROM SERVICES

ZXBI and Specifilm hardware and software, large S.A.E. for details to: 3. Wedgewood Drive, Leeds, LS8 IFF (05327 667183

Commodore 64 sprite creator utility program. Generales own Data statements 43. G. Starling, I Tomkins Close, Stamford-Le-Hope, Essex

#### COLOUR MONITORS

Not modified TV sets, specifically designed for use with micros. Best quality, full guraantee, £289. Micro-Tech-Leeds Ltd, Derwent Breary Lane, East Bramhope, Leeds Tel 0532 679964

Atari 400 48K recorder, basic + 3 games £250. Texas T1/49A speech synthesizer £130 o.n o. Scisus Chess computer mark V £120 o.n.o. Phone 01-381-5312

KSR teletype punch and reader only £75. Phone Davis 01-399-5487 Dehver within twenty miles

Tandy P.C.1 with cassette interface plus Sharp printer and cassette interface manuals and four books. Four months guarantee left £100. 394, Bath Rd., Saliford, Bristol BS18 3DQ

£300 BBC/B includes manuals books leads cassette player software listings and tapes (100s). Paddles/joysticks £150 14" colour TV. Miss Page Uxbridge 38797 (after 8pm)

Wanted urgently thermal printer for T199/4A tel 066477-376.

Video Genie: 16K sound, all manuals etc. plus £130 + software 1225 ono. Tierney, 131, Hemper Lane, Sheffield 8 0742 377561

Atari 400 48K with disc drive program recorder over £300 worth games plus manuals books etc. £650 ono (0455) 614830

#### RECRUITMENT COURSES

Caledonian Computer Consultants provide programming consultancy and training courses in Basic held regularly for beginners upwards, 292 Caledonian Road, London N1 IBA, Tel 01-607-0157

#### PROGRAMMERS

We pay top royalites/cash for good BBC/Spectrum and most popular microcomputer programs. Send your tape and instructions etc for quick evaluation to

> A & P Services HCW 142 Broadstone Way THE RESERVE

Good ZX81 Spectrum or VIC programmers to undertake paid projects in their own time. Phone 01 747-1373 (evenings)

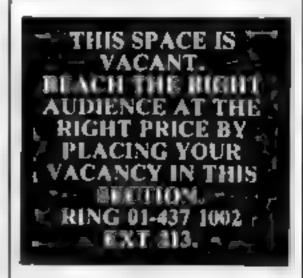

#### **PROGRAMMERS**

New software marketing company seeks quality game and educational programs. Top royalties paid. Write in first instance to; Paul Harris, 32 Windsor Road, London N13

I nemployed then why not get into property restoration. No skill or experience everything explained to the last detail, SAE BM, Velvet, London WEIN 3XX

Programmers A great new idea. We are a professional marketing and distribution company. If you want to make real money contact G M Smith, Dept. 10., Smith Harrowden Associates Ltd., 39 Darnford Close, Walsgrave, Coventry, Tel. (0203) 611477

#### WEEK-END COURSES IN SINCLAIR BASIC AVAILABLE NOW.

15 hours of instruction from a qualified lecturer. Friday evening to Sunday evening. Luxurious 3 star Worcestershire hotel, all rooms with bath and other facilities. £55.00 IRE USING

Cannsborough House Hotel, Bendley Hill, Kidderminster (0562) 754041

#### COULD YOU SELL THIS SPACE?

If you are young. Enthusiastic, ambitious and hardworking then read on

We need someone of yur calibre to join ASP classified. The at mosphere's exciting and the career prospects excellent

Call Sally Collins on 01-437-1002 and find out more about this exciting opportunity.

# NATIONWIDE SHOPS & DEALERS

WEST DEVON ELECTRONICS

15, Station Road, Horrabridge, Devon Tel: Yelverton (0822) 853434 Dragon sales and service. All repairs carried out in our own workshop

SQUARE DEAL
375 Footstray Road,
New Eliham, SE9
Tel: 01-859 t516.
Sharp, Atari, Dragon, Commodore 65, Vic 20, Orio, Lynx,
Sinclair, Texas (Software also

STEVE'S COMPUTER COMPANY LTD 45 CASTLE ARCADE, CARDIFE.

Tel: 0222 — 41905 OPEN: Mon — Sal. 9 — 5.30 FOR COMPONENTS TO COMPUTERS

We are currently looking for original preferably debugged game and utility programs. Anything from 1/2 K to 24K is acceptable. If you have any programs that fit those criteria call us on 085 982 239 to discuss remuneration. Bamby Software, Leverburgh, Isle of Harris, PA83 3TX.

#### DRAGON/TANDY COLOR COMPUTER NEWS

The 6809 journal from the USA is packed with progs, bints reviews exclusively for Tandy and Dragon Single copies £2.45 inc. from

Gravesend Home Computers Ltd 39 The Terrace, Gravesend, Kent 6474-50677-Deagons and Dragon Support,

Visit the Computer Junk Shop at 10. Waterloo Road, Widnes Haiton, Cheshire. Tel. 051-420-4590.

Apple 11 Microcomputer, Software, Manuals, etc. Lowest prices, send 25p for list to L.P. Carter, 37 Stokefields, Guildford, Surrey.

Computer and Chips Ltd, Feddinch Mains, Andrews, Fife. Tel. (0334) 76206, Stockists of the lotec 'lona'. Colour Genie etc.

IMO Computer Centre 39-43 Standish St. Burnley. Tel. 54299. Open 6 days. Specialists in home and business computers. ACT Sirius/ Canon/Transtee/BRC/Acorn/s

## SOFTWARE

All your cassette needs. Blank cassettes C15 with case 40p each. Cassette labels in blue, white or yellow 20 for 60p. Library cases 9p each. Postage on each complete order 45p. Stonehorn Ltd. (H.C.W.) 59, Mayfield Way, Barwell, Leicester LE9 8BL.

#### ATTENTION ALL DRAGON 32 and TANDY COLOR USERS!!

"Colour Computer News"
Our latest magazine from the
U.S.A., full of hints, ideas and
software.

PLUS FREE U.K. SUPPLEMENT with Dragon compatibility chart an free advisory service. Send 2.25 (and 50p s.a.e.) for sample issue to ELKAN ELECTRONICS

(Dept. HCW) FREEPOST, 11 Bury New Road, Prestwich, Manchester M25 61.Z. Telephone

061-798 7613 (24-hour service)

ATARI 400/800 'Supaklone'.
Don't risk losing yur favorite
programs! Supaklone copies most
M5C-Basic cassettes (including
bootable) £9.95 (postfree).
Supaklone, 5, Newlands Park
Drive, York YOI 3HN

MZ-80A MZ-80K PROGRAMS. Business, utility, games, educational. List SAE: DCS, 38 South Parade, Bramhall, Stockport.

48K Spectrum chess recorder: record & play back games in hi-res graphics. £4.95 including free program of 50 classic games. Socratic Software, 28 Cardinal Close, Littlemore, Oxford.

MZ80K/A Horserace analysis. Winners galore. Cassette £5.95. Other Sharp programs from £3. Details: H. Paragon "Moorside" Woodlands, Wimborne, Dorset.

#### SERVICES

Stop thief! Protect your investment: 'Combat' burglar alarm — \* Six door contacts \* Personal attack button \* Tamper — proof DO YOU OFFER A
SERVICE PEOPLE IN
COMPUTING
REQUIRE? IF SO WHY
NOT TELL THEM
ABOUT IT!
RING 01-437 1002
EXT 213. TO APPEAR
IN THE SERVICES
SECTION.

#### MICRO-USER T-SHIRTS EPSON SPECTRUM SIRIUS I SHARP SORD ZX81 ORIC I MICRO-FUN T-SHIRTS

1 - I'm User Friendly

2 - Have You Seen My Peripherals?

3 - Bit-Power

4 ~ Fancy a Quick Byte?

Available in white, pale blue or red 100% cotton in small, medium, large & Xlarge

C3.25 each incusive Mail Order only from One Per Cent Screens Unit 12 Star Lane Estate Great Wakering Essex. CLUB T-SHIRTS ALSO PRINTED

# SOFTWARE GAMES

### EAST LONDON

Games and other software for Sinclair, VIC20, TRS-80, and other machines. 01-471 7040

Monopoly, ZX81 16K. Brilliant addictive ZX game. Play the comuter. Most original features. Cassette, only £2. MPT, 42 Raedwald Drive, Bury St. Edmunds, Suffolk

#### DRAGON & SHARP SOFTWARE

NEW FOR DRAGON — TEXT ON HIGH-RES. GRAPHICS!

for details.

Wanted: Oric, Dragon and Lynx programme. Cash or royalties paid.

Abacus Software, 20, Rhosleigh Ave.
Sharples Park, Bolton BLI 6PP. Tel:
0204-52726

Church of Moloch. A thrilling adventure against the demons of Moloch. Excellent piece of Dragon software. £3.50 inc. p+p E. Batten 157 West End Road, Ruislip, Middlesex.

#### DRAGON SOFTWARE FROM J. MORRISON (MICROS) DGT2

Written in Machine Code, Hi-res graphics and sound, SNAKES, LANDER, INVADERS,

3 on one casette £6.95 DGT4

Machine Code, Very fast, Hi-res. graphics and sound. PTERODACTYL, TORPEDO

RUN, HORNETS.

3 on one cassette £6.95
Other software available, send
S.A.E. for details. Orders
(cheque or PO) 10:

2, Glensdale St. Leeds LS9 9JJ, Callers welcome — please telephone (0532) 480987

NO JOYSTICKS NEEDED!

#### ZX SPECTRUM SOFTWARE LIBRARY TAPE

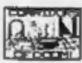

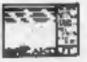

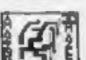

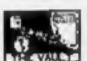

25 Super programmes — machine, code arcade games, adventures, dungeons & dragons, puzzles and ball games plus a few education and Business programmes. Including: Breakout (the real thing, It takes you through nine skill levels.) Star Wars, Amazing 3D mazes, Gambling Machine, Corridors of Doom & Trap It, All 25 on one C48 cassette, sent by return post for only £8.95 inclusive, or send s.a.e. for full details

Spartan Software (Dept. H.C.W.)

9 Cotswold Terrace,
Chipping Norton, Oxon,
Tel. 0608 3059

#### SPECTRUM GOLF

Different course every game. Colour Plan of each holes shows fairways and all obstacles. Scoring routines indicate birdies and eagles. A dramatic display for a hole in one. Uses colour and sound facilities of the spectrum to full

#### New from, CYPHERSOFT

Novel and imaginitive describes our games pack 3 for **UNEXPANDE VIC20** 3D UFO

Killertank Mixed up Shapes Maniac Robot

on one cassette in only £4.00 (incl. p&p). P.O. or cheques payable to, CYPHERSOFT 37 Glenridding Walk, Whitehaven, Cumbria, CA28

Superb 3-D intelligent strategy game (16K/48K Spectrum) challenging, machine coded bargain £4.95 F. Vachha, 91 Manor Rd. London E17 5RY

Ramopoly, 48K Spectrum, variatio of monopoly, superb graphics/sound, easy to learn impossible to master. Also pontoon. Send £3.50 cheque/PO J. Fletcher, 29 Samuel Street, Warrington, Cheshire.

Cuba the revolutionary word game for two players, 16K ZX81 cassette £4 from R.P. Wilson, 3 Homecroft Road, London SE26 5QN.

Oric Owners play 'Battle of the Bytes' a shooting gallery game with a difference £4. Boydeshaw, 7 Riverway, Nausea Avon.

Unexpanded VIC20 Alien — A fast game to test yur reflexes. Colour and sound. Cassette £4.95 (P&P free) Cheriton Computing, 15 West Rise, Cardiff, CF4 5RE.

ZX81 Galaxians £5.50. Also Knight-Rider & others. Details from S. Wilshaw, 52 Woodbourne Rd., Sale M33 3TN.

T199/4A Software: Improted & UK programs from £3.00. For large illustrated catalogue (over one hundred programs!) please send 50p (refunded on first order) to: S.T. Shaw, HCW, Stainless Software, 10 Alstone Road, Stockport, Cheshire, SK4 5AH.

Adventure Games, VIC20 16K, Full length games, Treasure Island and Time Slip on one tape, £5.50 Saunders, Starling House, 22 Front Street, Guide Post, Northumberland, NE62 5LT.

Puckman Hunt ZX-81 16K graphical maze adventure game cassette £2.50 including p&p. Cassette offer, 14 Wynford Road, Frome, Somerset BA11 2DP.

#### **TEXAS T199/4A**

The software with the reputation. All programs feature full graphics and

WARGAME Play the computer or another player. Features random terrain, tanks and artillery. Strategy, tactics and real-time skill. Highly recommended

ALL PRICES ARE FULLY INCLUSIVE TX SOFTWARE, 109

ABBOTSWELD, HARLOW CMB 6TQ

#### CHRISTINE COMPUTING 100% TEXAS T199/4 and 4A

C.C.S.01 North Sea - Astro Fighter -Code Break. All the above £3.50each £6.50 for 2. £9:00 for all 3.

Now available U.S.Software, s.a.e. for details. 6 Florence Close, Watford, Herts.

#### AQUARIUS SOFTWARE

PET, BBC, TEXAS (T199/4A) Martine Lander (actual simulation); Noughts and Crosses special; Code Breaker; Viking: User Defined Jigsaw: Morse Test suitable for R.A.E.; PET -Sound Only. All others colour/sound. All the above £5. Basic Tutorial 5× 10K £10.00. Dises £2.50 extrn. extra. See us on Micronet 800. 10 Kenneth Rd., Basildon, SS13 2AT.

LYNX Labyrinth — find your way out of randomly constructed mazes, 3D Effect graphics, colour and sound £4,50. C. Tame, 17 Teg Close, Portslade, Sussex.

Mail Box A/C No. 268 55956

Atari 400/800. Secondhand software bought/sold. SAE for lists save 35%. Jervis, 19, Portree Drive, Nottingham NG55DT.

#### SOFTWARE BUSINESS

#### DRAGON AND ORIC WORD-PROCESSOR

Menu and cursor driven. Menu options include: Create Save to Tape Retrieve from Tape Print Print Tape

Comprehensive Edit facilities including cursor up, down, left, right, delete character and line. User settable tabs. Auto repeat, printing with or without

justification. Dregon Version £25.00 Oric Version £17.25 £49.95 Microdeal Telewriter All price include VAT and p&p **ACCESS ACCEPTED** Ask for our low printer prices. JUNIPER COMUTING Microcomputers & Software for Home and Business 8 Pembroke Green, Lea. Malmesbury, Wilte SN16 9PB

Telephone: (06662) 2689

#### SOFTWARE EDUCATIONAL

French for beginners: Les Temps du Jour (BBC Model A/B). Three difficulty levels PLUS 24-hour clock. Part 1: type in time matching French text: Part 2 for reverse. £2.95 each; £4.95 together. Milwright, 16 Beeches Road, Sutton, Surrey.

CHEMISTRY EXAMS! NO PROBLEM WITH ALCHEMY SOFTWARE. 6 programs covering FORMULAE and CALCULA-TIONS for O/CSE each with extensive notes for ZX81 and SPEC-TRUM. Send SAE for details to ALCHEMY, 78 TWEENDYKES ROAD, HULL.

#### TEACH YOUR CHILD

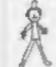

to Tell the Time and Count Money on your Spectrum (16K)

Two Fun Graphics Programs on Cassette for £5.50 inc. P.&P. V.W. Sumpson Ingleton Рорру Carnforth, LA63AN Programs

BBC fun-sums arithmetic becomes addictive with this colourful educational program based on the traditional game of Battleships. Model A or B, £2.95 Keysoft 1 Pilgrims Close, Harlington, Bedfordshire, LU5 6LX.

#### USER GROUPS

T199/4A independant club exchange/sell TI Modules, TI accessories, TI software, sae "TI Users" 40, Barrhill, Patcham, Brighton BNI 8UF.

SOFTWARE EXCHANGE Swap your used software. FREE club membership. £1 per swap. Most computers included. SAE for details. UK SEC (HCW), 15 Tunwell Greave, Sheffield S5 9GB

North London BBC Micro Users Group, Contact Dr. Leo M. McLaughlin. Dept. of Chemistry, Westfield College, Kidderpore Ave., London NW3 7ST. Tel. 01-435-0109.

DRAGON INDEPENDENT OWNERS ASSOCIATION, IF YOU OWN A DRAGON JOIN D.LO.A. NOW FOR THE MANY SERVICES WE OFFER. DURING APRIL JOIN AND RECEIVE A FREE GAME AND DEMONSTRTION TAPE.

D.I.O.A. School House, Nevern Rd., Dayleigh, Essex.

Oric-I Owners Tangerine created Oric-1 now TUG creates the rest. An Independent Users Group with a solid reputation for progressive system support. Monthly Newsletters, Meetings, Software, Hardware, Reviews, Advice and lots more. We have a proven record of performance on our system. Join TUG. You'll like us, we do! Send £1.00 + sae (A4) for sample newsletter and details. Tangerine Users Group, 1 Marlborough Drive, Worle, Avon. BS22 0DQ.

#### WANTED

A word of advise to BASIC/ Machine code programmers.

Are you wasting carefully thought out programs on companies who fail to realize their market potential? we at Dial Grove Ltd., are seeking good quality, original, debugged games, utility, educational and business programs for the ZX81 (1K/16K) and Spectrum (16K/48K). We are offering an attractive remuneration package for the right programs.

Write to us at Dial Grove Ltd, 10A St. James St., Covent Garden, London WC2.

You will be pleasantly surprised by our approach.

SPECTRUM in exchange for ZX8! plus £60 Tel 01-393-2851

### CLASSIFIED ADVERTISEMENT - ORDER FORM

| 1.  | 2   | 3.  |
|-----|-----|-----|
| 4.  | 5.  | 6.  |
| 7.  | 8.  | 9.  |
| 10. | 11. | 12. |
| 10. | 14. | 15. |
|     |     |     |
|     |     |     |
|     |     |     |

Please place my advert in Home Computing Weekly for Please indicate number of Insertions required.

Private sales - 25p a word Trade - 35p a word

CLASSIFIED DEPT., HOME COMPUTING WEEKLY, 145 Charing Cross Rd., London WC2H OEE. Tel: 01-437 1002.

| Name             |                       |  |
|------------------|-----------------------|--|
| Address          |                       |  |
| *********        |                       |  |
| Tel. No. (Day) . | ********************* |  |

| 2 4 |  | ~ |
|-----|--|---|

The contents of this publication, including all articles, designs, plans, drawings and programs and all copyright and other intellectual therein belong to Argus Specialist Publications Ltd. All rights conferred by the Law of Copyright and other intellectual property rights and by virtue of international copyright conventions are specifically reserved to Argus Specialist Publications Ltd and any reproduction requires the prior written consent of the company.

1983 Argus Specialist Publications Ltd

ISSN 0264-4991

ON ORIGINAL PRICE

Do you own a computor? — Thinking of getting one? — or are you just interested in computors? WHICHEVER CATEGORY YOU COME UNDER - THIS OFFER IS FOR YOU

### DO YOU SINCERELY WANT TO BE RICH? WOULD YOU LIKE TO MAKE SOME REAL MONEY JUST WORKING WHEN YOU FEEL LIKE IT

It is a very TRUE saying-"More than half of the People in the World are Asleep"-it is the rest who make the REAL MONEY

Let me first of all lell you a little about myself. I am 52 years of age and I am placing this advertisement at a time that is near to my contemplated retirement I wish retirement in order that I can find time to commence writing my second book, more

Are you unemployed?-maybe recently made redundant?-or are you just fed up with your work and need a change?-then why not BECOME YOUR OWN BOSS and start making some REAL MONEY for YOURSELF

CHANGE YOUR WHOLE LIFESTYLE

THIS WILL BE THE SUCCESS STORY, of not only 1983—BUT OF ALL TIME

Let me tell you-it is not so very long ago that I was BROKE, yes completely and ulterly BROKE. The Bank Manager would not even see me for a loan, let alone grant me one, and I was paying off my debts by small instalments to avoid Court Action for Recovery or even Bankrupicy.

We were renting a very small, very old house (since demolished) paying at that time 10/weekly renl-this sum we had to literally 'scrape' logether each week.

We did have (I say did have) an old 'banger' of a car, for which I had originally paid £140 on Hire Purchase.

One day along came the Hire Purchase Company Representative to repossess the car-as I then owed them two monthly rentals of £9 each (that was the amount of the monthly rental)-so that was the end of the car and the money paid on itall lost

I knew then that I had to do something about this terrible state of affairs-I KNEW I COULD DO IT. I had been 'working on' an idea that I had held SECRET for many, many years

Remember - I WAS BROKE -- in fact, somehow I managed to save the sum of TWO POUNDS (£2) assisted by my wife who had such great faith in me, however just this two pounds to commence-I have never looked back since and I have come a very, very long way, believe me.

I NOW HAVE THREE CARS

I HAVE A LUXURY HOME and builders have recently completed an extension for me, quite costly of course, it is worth a SIX FIGURE SUM (£100,000) to me now, or if you prefer American. Dollars, about \$189,000.

My wife, our daughter and myself live very, very comfortably-TO SAY THE LEAST, surely this you now realise

To give you just two recent examples of my weekly payments into my bank account, WORK-ING PART TIME ONLY REMEMBER-

They were £3,649—THREE THOUSAND, SIX HUNDRED AND FORTY-NINE POUNDS, or if you prefer if in American Dollars, about \$6,896.

The second one for £1,836—ONE THOUSAND. EIGHT HUNDRED AND THIRTY-SIX POUNDS. again if you prefer it in American Dollars, about \$3,470

Proofed this paper

Remember, THESE ARE JUST TWO RECENT WEEKS AS EXAMPLES FOR YOU, working only PART TIME, now are you interested?

This advertisement has been written for YOU-YOU can decide which is best for you-to be broke or to HAVE MONEY-YOU DECIDE, you

have my MONEY REFUND INCLUDED of course. There are ONLY TWO KINDS OF PEOPLE IN THIS WORLD-Those who say it can't be done-AND THOSE WHO DO IT-like Myself and now, very shortly YOU.

The book I sell is NOT a book of ideas, whereby you have to 'sort out' and secure your own evenfual business ideas—It is NOTHING LIKE THAT il details ONE BUSINESS ONLY at which I've succeeded and at which you will now succeed-it Irains you for this ONE BUSINESS ONLY, there is NOTHING ELSE

I knew what I wanted, when I was down and outat that time NO ONE WAS INTERESTED IN MY PROBLEMS, this is natural of course-do you know what you want? If it is the ROAD TO RICHES and you SINCERELY wish it, this is for you

Protect your future and your self respect, whilst at the same time protecting your Family in the future -START MAKING SOME REAL MONEY FOR YOURSELF and STOP DREAMING about it I've known absolute poverty, been right down, on the floor, it is not very nice-but I DID NOT INTEND TO REMAIN THERE—compare that position with what I have today-apart from my income-THREE CARS-LUXURY HOME-and, On Dear so much more than words can ever tell you.

I made all the mistakes, discovered all the pitfalls along the way-and I paid for them-none of these will betall you, as you have MY BOOK to

guide you and to train you

Operate entirely from your own Home. No leiephone is necessary. No car is necessary. No knocking on doors to sell. Operate solely by post. Every man and woman is a potential customer for

Within THREE WEEKS of my commencing on my own, in this business, I can tell you-

I HAD PAID OFF ALMOST ALL OF MY DEBTS AND BOUGHT A CAR, yes within the first THREE WEEKS

YOU can decide how big you wish to become, it was my intention never to get too large, so I simply "cul down" and worked only parl time, enjoying life to the full and the rest of the time doing whatever I WISHED TO DO, no matter whal it was-Fanlastic-yes, BUT TRUE

I make my offer at this time, to enable me to secure more time to write my second book, it will take me at least 12-18 months, but when it is published it will prove to be a sensation, believe me.

If is my intention to pass on the SECRET OF MAKING MONEY to YOU, I KNOW you are already very anxious to learn about it. Even if you are all present employed, you will commence part time, you will soon be presenting your notice to your present employer-TO WORK FOR YOURSELF-remember my own first three weeks -I EVEN BOUGHT A CAR

Why 'line the pockets' of your employer any longer, start 'lining your own' before you leave it too late. I am not making this offer to MAKE YOU RICH, in order to make myself rich, it is not necessary, you already know why. Working part time. my last financial year shows income well in excess of £70,000 with profits at over £11,000-yes JUST PART TIME, this can be multiplied many times if necessary. For those who wish it, in American Dollars again, this amounts to about \$132,300 and profits about \$20,790.

I mentioned already that "More than half of the people in the World are Asleep". This is what allows the rest of us (Me and You) to MAKE THE REAL MONEY-because you are about to become one of the AWAKE people-if you WISH TO GROW

The pessimists say—"it is not possible to succeed on your own any more" -what after rubbish and absolute nonsense-these people belong to the category that are ASLEEP-believe me, it is easier now than ever it was, but only those who WANT TO MAKE MONEY do so, I KNOW.

I was talking to a Rolls-Royce Owner recently. who said. The roads are paved with gold-people just will not help themselves'-it is TRUE you know, it is there for you to help yourself. Just. taking, as a small example for you my most recent four years of part time working—on each of those years my income has increased each year over the preceding one—whilst others around me have closed down and gone into Bankruptcy

Just examine again some of the cash liquies I have given you herein, this is only a part, I'm not disclosing everything to you of course, just sufficient to give you an idea of what YOU can now do in my line of business. I started with a capital of just TWO POUNDS

This offer is made under my MONEY REFUND, it is YOUR GOLDEN OPPORTUNITY OF A LIFETIME TO MAKE MONEY, It IS YOUR SUCCESS that mallers to me, hence this REFUND OFFER.

Are you prepared to send me just len pounds (£10) to receive My Book with details of this new business for yourself, you can commence right away. The ROAD TO RICHES awaits you, despatched to your within 48 hours of your order reaching me. Money Refunded if you do not agree and you return to me within 7 days-can I be any fairer than this?

### A. W. E. SUMMONS

P.O. Box 30, 8 Dew Street, Haverfordwest. Dyfed, Wales.

| What have I got to lose, Here is my ten pounds and at the end of the first three months of my new business venture operation. IF, I repeat IF I've made a clear profit of at least £3,000 I will send you a further £40 completing payment for my book, if I have NOT made this profit, I OWE YOU NOTHING FURTHER, the balance is cancelled—on this understanding and MONEY REFUND here's my tenner. |  |
|----------------------------------------------------------------------------------------------------|--|
| Name                                                                                                    |  |
| Address                                                                                                    |  |
|                                                                                                    |  |
| HCW7                                                                                                    |  |

#### STOP PRESS LETTERS PROOFED TO THIS PAPER

Mr. K. P. of Lancs writes: My account for the first two months of operations.

Expenses (all detailed) Income

**CLEAR PROFIT** 

£615.15 £3.196.00

£2,580.15

He adds—"may I take this opportunity to thank you for introducing me to this most successful business venture. I am confident that it will provide me with linancial security for the years ahead."

Mr. R. O. of London writes: How grateful I am in sending you a cheque for £40, for I have made a CLEAR PROFIT of £3,256.86 at the end of my 3. months period of operations, I'm now more confident that my business will provide me with financial security for the years ahead.

I would like to add that I am very pleased you have introduced me to this profitable venture: J. B., Devon.

I have been absolutely amazed by the PROFIT I have made from it ... thanks to YOU' P. J., London.

I am having good success' E. H., Yorks.

#### SPECTRUM & ZX81 GAMES 3D BLACK STAR SPECTRUM Arcade action SOFTWARE Features: Fast 30 FROM graphics, fast scoring, four types of target. TIME-GATE QUICKSILVA Eight instrument 4D Space/time adventure displays, warp drive. in fast moving graphics. resurging aliens, time limit, 17 levels of Author: John Hollis progressive difficulty. high score table. Author: M. Sudworth ZX81 with 16K RAM THE CHESS A WHOLE GALAXY OF ACTION PLAYER With Speech and AT YOUR FINGERTIPS DAMPER & personality -10% GLOOPER Martin Wren-Hilton Arcade action NEW RELEASES FOR THE ZX81 & SPECTRUM METEOR STORM Features: Fast action. SUBSPACE With speech and Hi Res PIXEL GAMES SPECTRUM 5 dampers increase to 6 Graphics, 16K or 48K. STRIKER/ZOR FOR THE ZX81 on later phases. 3 lives FRENZY plus bonus lives, ever With your deadly antimat. Sales Jarm Finitis Arcede action WITH 16K RAM increasing speed, high torpedoes, you unleash SPACE INTRUDERS Features: Full colour hiscore, stall frame havoc in the Federation's TRADER res graphics, sound, high With mutants and Hi Res features, spiral clear at A trilogy of 16K programs that combine Spacelanes. score table, hold feature, Graphics, 16K or 48K end of games, bonus 5 levels of robots, Evil STARQUEST/ phase worth 5000 pts. Author John Hollis Orville the minelayer. to give an apic 48K ENCOUNTER high score save and EASYSPEAK exploding pads. graphic adventure. As a With the help of your display Author: R Crane progressive difficulty. galactic trader, you deal Add speech or music to onboard computer you seek a habitable planet attract mode. with some very bizarre your programs. 48K. ZXB1 with 16K RAM Author: David Shea customers indeed. Author: John Hollis amidst the perils of deep PIONEER TRAIL ASTRO BLASTER space. STOP PRESS MINED-OUT A western adventure Arcade action Trader now available for ZX81 GAMES Features: 20 levels of With 9 levels of Features: Full attract the Spectrum £9.95 play: "Mind Game" plus minefield, 4BK. mode, 5 attack waves. OCEAN TRADER shooting rifle speed uses Author: Ian Andrew 15 levels of difficulty. An adventure set in the all keys and is measured SOFTWARE rapid fire, meteor 19th Century against the players storms, changing aliens, FOR THE ZX81 personal average You own and captain plasma bolts, killer response. This game is a vessel, sail between 5 WITH 16K RAM bombs, full colour hi-res ports and deal in coal based on historical data graphics, full sound. Author: **John Edwards** QS ASTEROIDS Author: Marion Stubbs. and whisky, with storms, ZX81 with 16K RAM very good..." addictive game!" pirates, sea mist and 16K or 48K Spectrum vessels adnift. A WORD Duicksilva Limited. Author: A. Morgan ZX81 with 16K RAM [C.&V.G.]. Palmerston Park House: PROCESSOR Author: John Hallis 13. Palmerston Road. Features: COSMIC GUERILLA QS DEFENDA Southempton SD1 1LL Menu driven Telephone (0703) 20169 better than any other Arcade action prompts given arcade game l've seen! Fast m/c action, will drive at all times. (Sync.) QS sound and character Drastic commands Author: Nick Lambert boards, responsive - e.g. Clear Text controls, high score **QS SCRAMBLE** are automatically tables. .amazing.fantastic! Questioned. Author (P.C.W.). Load/save C. K. Tame Author: Dave Edwards commands...all ZXB1 with text justified, on 16K RAM **QS INVADERS** screen as well as . just like the real printer thing!" (C. & V.G.). Author P. Baker Author: Dave Edwards 48K Spectrum MUNCHEES Features 1 to 4 Ghosts. 3 Munchees, Fower pills Author: A. Laird GALAXIANS & GLOOPS Features two types of swooping Galaxian. Author: **T. Beckwith** CROAKA-CRAWLA With Frogs, Lorries, Logs, Crocodiles. Flies. Author Jahn Coamic Guernia Black Scar Damper 6 Glooper Trader 322222 3088888 30888888 SPECTAUM GAMES ZXET GAMES Cheque payable to Quicksilva Asteroids Defende Time Gate Frenzy 16K Mined Out Scramble PIXEL GAMES invaders Galaxians & Gloops Croaka-Crawla 69950 FOR ZXB1 Easyspeak Subapace Striker Actro Blaster WARNING: These programs are 66 95 Munchees Meteor Storm £395 64950 WANNING These programs are sold according to OUICKSILVA The Chase Player Total cheque/PO enclosed Fig. serms of trade and conditions Please send me the games as 65.95 D Space intruders Starquest 6 of sale. Copies of which are Encounter available on request. A Word Address. Processor Name . Trader ABK

Quicksilva Limited, Palmerston Park House, 13, Palmerston Road, Southampton.

Bend order to: